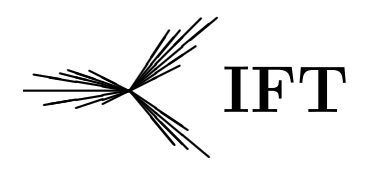

 $\begin{array}{lll} \mathbb{P} \Gamma & \quad \quad \text{Instituto de Física Teórica} \ \text{Universidade Estadual Paulista} \end{array}$ 

 $\rm DISSERTAQ\~{A}O\;{DE}\;{MESTRADO} \label{eq:2}$ 

Efeitos de Z' nos Modelos Left-Right, B-L e 331

Elaine Cristina Ferreira Silva Fortes

Orientador

Prof. Dr. Vicente Pleitez

Março de 2008

# **Livros Grátis**

http://www.livrosgratis.com.br

Milhares de livros grátis para download.

"Minha imensurável gratidão ao eterno Deus, que possibilitou a conclusão deste trabalho; e  $\tanh$  à minha querida mãe, que durante sua vida sempre incentivou e acreditou nos meus sonhos. Dedico-Lhes este trabalho, que considero de sua co-autoria. Quero também dedicar a Carolina, cuja chegada, trouxe grande alegria à minha vida."

#### Agradecimentos

 $\hat{A}$  minha família, a principal provedora.

 $\AA$  professora Maria Caballero pela amizade, compreensão e por sempre me estimular a continuar nesta difícil carreira.

Ao meu orientador, professor Vicente Pleitez, por ter aceitado orientar-me, e por tudo o que sei hoje.

Aos meus amigos Cacá Pinheiro, Amanda Bonizzia, Vanessa Steiner, Flávio Silva, Eliane Dias, Carolina Junqueira, Patrícia Gasparian, Letícia Dantas e Estela Gonçalves pela amizade e companheirismo que nos une aos longo desses anos.

Aos meus amigos da USP, Reinaldo Lima, Débora Machado e Arsen Mellikan, pela troca de experiências enriquecedoras sobre a física que não conhecemos.

Aos colegas do IFT, Juliana Bolzan, Carlos Eduardo, Marcelo Pinheiro, Adriano Torres, Danuce Dudek, Mário Bertin e André Silva, por serem pessoas muito agradáveis e dispostas a ajudar.

A Ana Carolina B. Machado, pelo apoio inicial, diálogos, conselhos, importantes para a permanência no IFT.

Ao professor Juan Montero, pelos conhecimentos passados durante as reuniões.

A Fapesp, pelo apoio financeiro. `

#### Resumo

Neste trabalho desenvolvemos um estudo geral sobre modelos que contêm um bóson de gauge neutro extra denotado por  $Z'$ , bem como sobre o mecanismo de detecção deste pelo LHC e ILC. Daremos ênfase aos modelos Left-Right mínimo e a um modelo com dois fatores  $U(1)$ , um deles relacionado à simetria  $B - L$ , denotado por simplicidade por modelo  $B - L$ . A baixas energias calcularemos também alguns parâmetros referentes ao modelo 331.

Palavras Chaves: Bósons de Gauge Extras (Z'), Assimetrias Forward-Backward, Modelo  $Left-Right$ , Modelo  $B - L$ , Modelo 331.

Área do conhecimento: GRUPO DAS INTERAÇÕES FUNDAMENTAIS NA ES-CALA DOS TeVs

#### Abstract

In this work we develop a general study of models that contain extra neutral gauge bosons, called  $Z'$ , and the mechanism for the detection of them by LHC and ILC. We emphasize Minimal Left-Right Model and a model with two factors  $U(1)$ , one of them related to the symmetry  $B-L$ , denoted by simplicity as  $B-L$  Model. At low energies, we will also calculate some parameters related to 331 Model.

# Sumário

#### Introdução 1

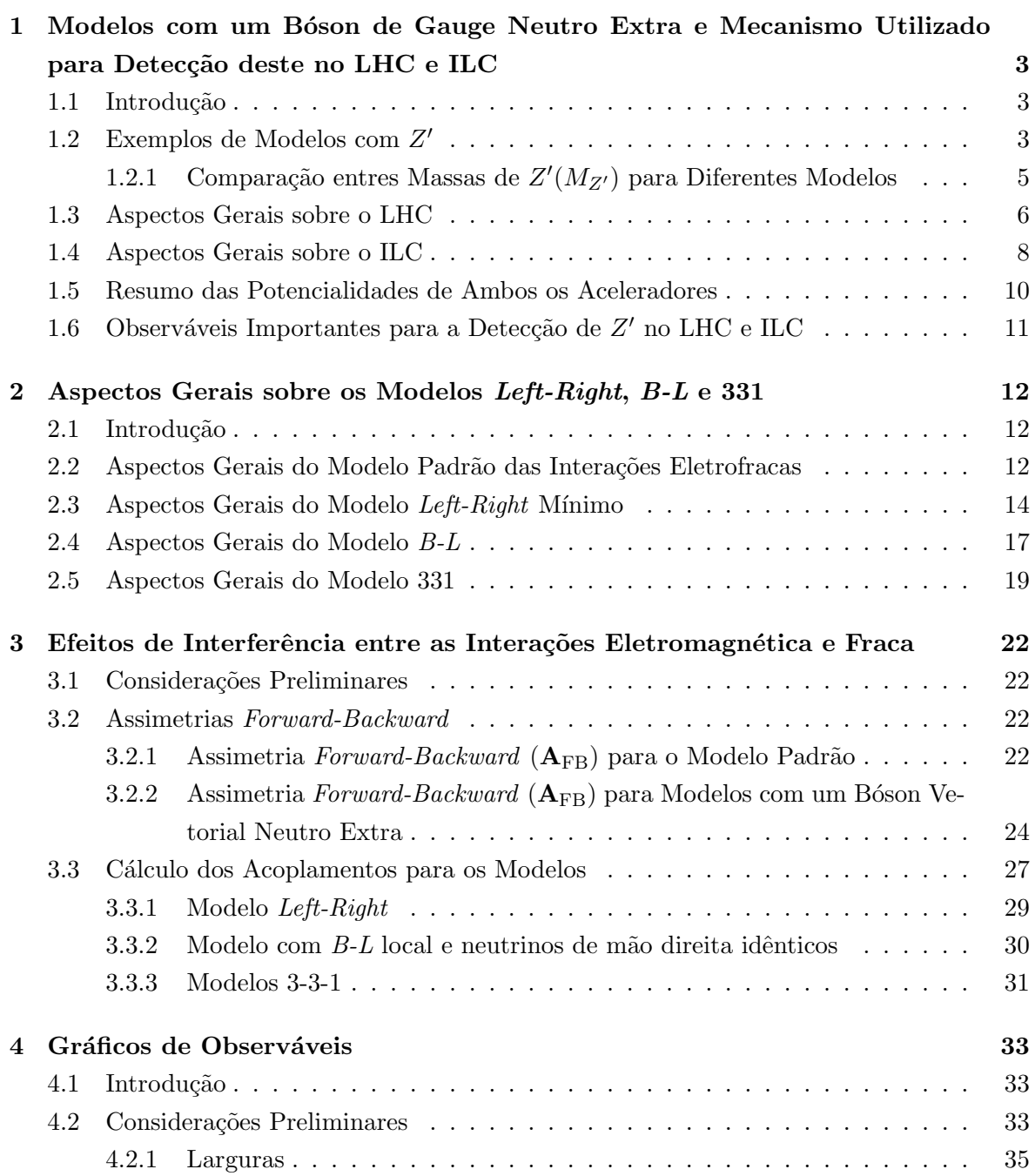

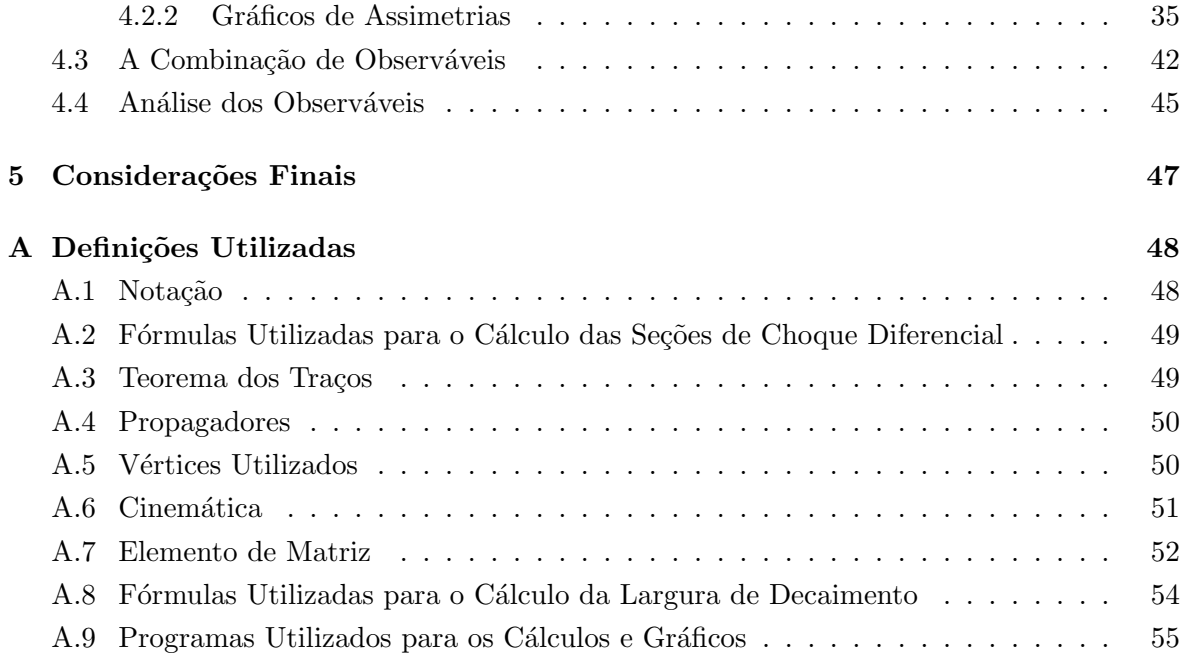

### Introdução

Obter respostas para questões fundamentais sobre o mecanismo de geração de massa para as partículas, a natureza da matéria escura, a origem da dominância da matéria sobre a antimatéria no universo etc, estão entre os principais objetivos dos colisores de última geração (LHC e ILC).

Embora as expectativas atuais se voltem principalmente para a questão da geração de massa para as partículas, fato que envolve diretamente o bóson de Higgs<sup>1</sup>, sabe-se que mesmo ocorrendo tal descoberta, o modelo padrão das interações eletrofracas (MPE) está longe de ser uma teoria final. O modelo padrão eletrofraco foi proposto em 1961 por S. L. Glashow, S. Weinberg e A. Salam, unindo as interações eletromagnética e fraca, usando a teoria de gauge baseada no grupo  $SU(2)_L \otimes U(1)_Y$ . A energias  $E > E_{\text{Electrofraca}$ , a interação sente a forma completa da simetria de gauge  $SU(2)_L \otimes U(1)_Y$ . Porém, se  $E \ll E_{\text{Electrofraca}$ , a interação sente apenas a simetria  $U(1)_{em}$ , todavia a interacao fraca é sentida como teoria efetiva  $V - A$ . O MPE deixa muitas outras questões em aberto, como por exemplo: a existência de três famílias de férmions, a possibilidade de neutrinos serem massivos, a presença de um ou mais bósons de Higgs, o porquê dos bósons de gauge não possuírem números quânticos (leptônico e bariônico) e a não incorporação da interação gravitacional, reforçando ainda mais a motivação para o estabelecimento de uma física nova.

Uma das tentativas de responder a essas questões está nas Teorias de Grande Unificação (GUT's). A idéia de que todas as interações fundamentais (eletromagnética, fraca, forte e gravitacional) tenham uma origem comum, faz os físicos suporem que os grupos  $SU(3)$ ,  $SU(2)$  e  $U(1)$ , são subgrupos de um único grupo G de simetria maior em uma escala de altas energias ( $E > E_{GUT}$ ). Para  $E \ll E_{GUT}$ , o grupo G parte-se para manter a simetria de gauge do modelo padrão  $SU(3)_c \otimes SU(2)_L \otimes U(1)_Y$ . Assim, o menor grupo G, no qual o MP está contido, é  $G = SU(5)$ . Para este, o número de bósons de gauge neutros é expresso pelo rank do grupo. O rank de  $SU(5) = 4$ , portanto, não há espaço para bósons de gauge neutros extras, todavia, para todos os outros grupos maiores do que  $SU(5)$  surgem previsões contendo  $Z's$ . Pela seqüência dos grupos,  $SO(10)$  poderia prever um bóson de gauge extra, visto que, o rank do grupo é 5. Para grupos maiores do que  $SO(10)$ , além de haver mais do

 $1$ Caso este não seja encontrado, existem outros mecanismos que não têm a mesma aceitação que o Mecanismo de Higgs para fazer a unificação das interações (das partículas com massa), mas que podem se tornar interessantes. Citamos, entre outros, o mecanismo "Stueckelberg" [1], o modelo MHLM (Minimal Higgsless Model) e as torres de Kaluza Klein [2].

que um Z', surgem também muitos novos férmions (exóticos), cuja função é tornar a teoria consistente com os dados experimentais.

Neste trabalho daremos ênfase ao estudo dos bósons de gauge neutros adicionais. Assim como o bóson Z do MP, Z' deve ter spin 1 e uma vida média muito curta. A observação dele pode ocorrer através do produto de seu decaimento ou efeitos de interferência indiretos. As expectativas de descobertas envolvendo  $Z'$  são atribuídas principalmente aos aceleradores LHC e ILC, apesar de existirem publicações sobre sinais de  $Z'$  em aceleradores como o Tevatron [3]. Tudo isso nos recorda uma situação não muito remota ocorrida na década de 70. Referimo-nos às colaborações GARGAMELLE e ao experimento HWPF, fundamentais para a descoberta do bóson  $Z$  [4, 5]. Este bóson foi descoberto em um detector e suas propriedades foram estudadas, com grande grau de detalhamento, em outro. Mas, a confirmação final foi dada pelo LEP, através de milhares de reações envolvendo correntes neutras. Espera-se, a exemplo da colaboração GARGAMELLE e do experimento HWPF, que mais uma vez as dificuldades possam ser solucionadas e que o sucesso de experimentos conjuntos venha a revelar essa nova física, destacando novos modelos, novas partículas e a certeza de que uma teoria final ainda está longe de ser alcançada.

Assim, estudaremos um pouco sobre os modelos que predizem um bóson de gauge neutro extra Z', bem como o mecanismo que envolve a detecção deste. Daremos ênfase aos modelos Left-Right e  $B - L$  e ao modelo 331 a baixas energias. Para esses últimos três modelos foram feitos os cálculos das seções de choque, acoplamentos e assimetrias *forward-backward*.

### Capítulo 1

# Modelos com um Bóson de Gauge Neutro Extra e Mecanismo Utilizado para Detecção deste no LHC e ILC

#### 1.1 Introdução

Neste capítulo temos o objetivo de introduzir alguns modelos que existem na literatura envolvendo Z'. Faremos uma breve abordagem sobre os aceleradores de última geração (LHC e ILC), que poderão detectar tais bósons.

O objetivo principal dessa dissertação é o cálculo de alguns observáveis que poderão discriminar a presença de Z' para modelos específicos, como o Left-Right mínimo, o  $B - L$  e o 331.

#### 1.2 Exemplos de Modelos com  $Z'$

A forma mais simples de estender a estrutura de gauge do modelo padrão é incluir um segundo grupo  $U(1)$ . Tal extensão fará surgir bósons de gauge extras, que podem fornecer respostas para as já citadas questões em aberto. Assim, existem na literatura centenas de teorias que predizem  $Z'$ , tais como a supersimetria, a teoria de grande unificação e as supercordas.

Nas teorias supersimétricas, as interações eletromagnética, forte e fraca são entendidas como diferentes manifestações de uma interação fundamental. Os modelos supersimétricos em geral estabelecem a hierarquia entre a escala eletrofraca e a escala de Planck, fazendo uma extensão de coordenadas espaço-temporais por novas coordenadas supersimétricas. Como consequência, são previstas partículas com as mesmas propriedades das partículas do modelo padr˜ao, abreviadas como s-part´ıculas, as quais incluem os sleptons, squarks, neutralinos e charginos. Estas s-partículas são mais pesadas do que seus contrapontos originais. Se a versão não supersimétrica de um modelo específico previr um  $Z'$ , a versão supersimétrica do mesmo também preverá tal bóson.

Modelos bastante populares também incluem os Modelos Simétricos  $Left-Right$ , que podem ou não ser oriundos do grupo  $SO(10)$  e ainda aqueles modelos oriundos do grupo  $E_6$ . Citamos a seguir algumas das classes que consideramos mais representativas para os modelos com bósons de gauge neutros extras [6]. Estes modelos são distinguíveis principalmente por: constantes de acoplamento, escala de quebra de simetria  $U(1)'$ , cargas de férmions do modelo padrão, nº de dubletos de Higgs.

- 1. Os modelos oriundos do grupo  $E_6$  são conhecidos na literatura como modelos de rank 5 (ER5M). Nestes, há um padrão de quebra de simetria  $E_6 \rightarrow SO(10) \otimes U(1)_\psi \rightarrow$  $SU(5)\otimes U(1)_\chi\otimes U(1)_\psi$ . Por conseguinte,  $SU(5)$  quebra simetria para o modelo padrão e somente combinações lineares de  $U(1)_{\theta}$ ,  $U(1)_{\psi}$  e  $U(1)_{\chi}$  permanecem leves na escala dos TeV.  $\theta$  é, neste caso, um parâmetro livre e assume valores particulares de 0, 90°,  $\sin^{-1}\sqrt{3/8}$ ,  $\sin^{-1}\sqrt{5/8}$  em modelos chamados  $\psi$ ,  $\chi$ ,  $\eta$  e *I*, respectivamente. Uma das características desses tipos de modelos, além da predição de férmions adicionais aos do modelo padrão e de neutrinos de mão direita, é a existência de um singleto neutro adicional. A função desses férmions exóticos é cancelar as anomalias.
- 2. Os modelos Left-Right baseiam-se no grupo de baixa energia  $SU(2)_L \otimes SU(2)_R \otimes$  $U(1)_{B-L}$ . Essa classe de modelos pode surgir do grupo  $SO(10)$  ou  $E_6$  de grande unificação. Além de prever  $Z^{\prime}$ , esses modelos fazem a previsão dos bósons  $W_R^{\pm}$ . Porém, ao contrário da 1<sup>ª</sup> classe já citada, não há introdução de férmions adicionais para o cancelamento de anomalias.
- 3. Os modelos com Z' no cenário "Little Higgs" tratam-se de uma classe peculiar de modelos de Z', na qual o bóson de Higgs é um pseudo bóson de Goldstone de uma quebra espontânea de simetria global. Esses modelos "Little Higgs" sempre incluem pelo menos um Z' para cancelar as divergências quadráticas na massa do Higgs.
- 4. Os modelos baseados no grupo  $SU(2)_l \otimes SU(2)_h \otimes U(1)_Y$ , sendo l, h pelo inglês, significam "leve"e "pesado", respectivamente. Das três gerações presentes, a primeira e a segunda acoplam-se com  $SU(2)_l$  e a terceira acopla-se com  $SU(2)_h$ . Aqui temos um exemplo de uma classe de modelos na qual os acoplamentos com Z' dependem da geração.
- 5. Os modelos  $SSM$  são modelos onde  $Z'$  tem acoplamentos idênticos ao bóson  $Z$  do modelo padrão. Z' é apenas mais massivo. Não se trata de uma classe de modelos reais, porém, são freqüentemente usados como base nas buscas experimentais por  $Z'$ . Há, no entanto, uma variação mais realística para essa classe de modelos, na qual  $Z'$ não possui acoplamentos com férmions do modelo padrão.
- 6. Modelos que prevêem a existência de dimensões extras. Há uma variedade destes. O caso mais simples envolve uma única dimensão extra de raio  $R$ , implicando na existência de excitações Kaluza Klein  $(KK)$  dos bósons de gauge do MP.

7. Modelos de dinâmica forte são modelos onde a dinâmica forte está envolvida na quebra de simetria eletrofraca. Citamos, entre outros, os modelos Topcolor (tais modelos envolvem novos glúons, um novo  $Z'$  e estados compostos de spin 1) e os modelos BESS (Breaking Electroweak Symmetry Strongly) [7].

#### 1.2.1 Comparação entres Massas de  $Z'(M_{Z'})$  para Diferentes Modelos

Exemplificaremos agora os limites estabelecidos para  $M_{Z'}$  em alguns dos modelos citados anteriormente [8].

- Para o modelo  $\chi$ ,  $Z' = Z_{\chi} \gtrsim 0,548$  TeV;
- Para o modelo  $\psi$ ,  $Z' = Z_{\psi} \gtrsim 0,149 \text{ TeV};$
- Para o modelo  $\eta$ ,  $Z' = Z_{\eta} \gtrsim 0,372 \text{ TeV};$
- Para o modelo Left-Right,  $Z' = Z_{LR} \gtrsim 0,567$  TeV. Os modelos Left-Right mínimo e B-L a serem estudados, enquadram-se nesta categoria.
- Para o modelos motivados pelas supercordas,  $Z' = Z_{string} \gtrsim 0,58$  TeV.

Os três primeiros modelos  $(\chi, \psi, \eta)$  enquadram-se no item 1 da página anterior, o modelo  $Left$ -Right enquadra-se no item 2 e o último modelo acima descrito, enquadrase no item 6.

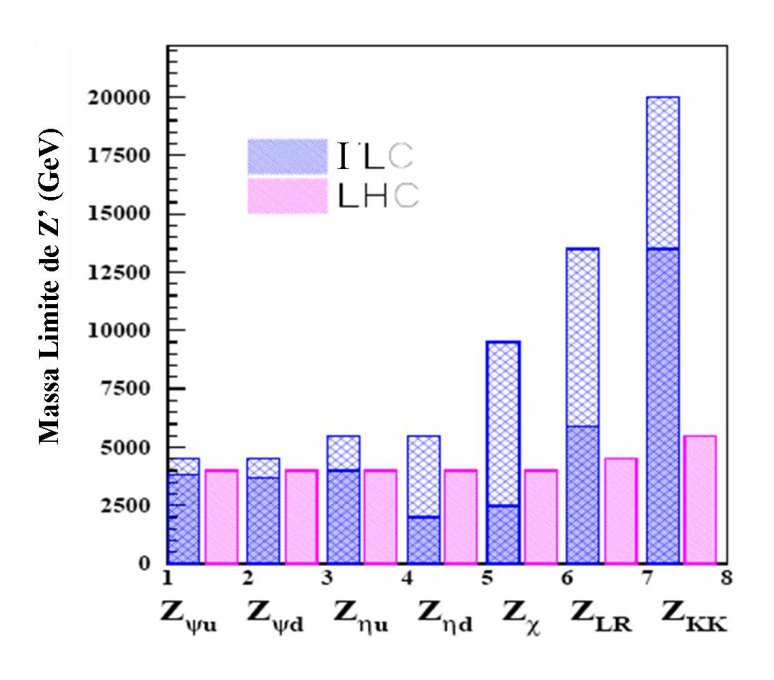

Figura 1.1: Regiões de Massa cobertas pelo LHC e ILC para vários cenários de Z' [9].

#### 1.3 Aspectos Gerais sobre o LHC

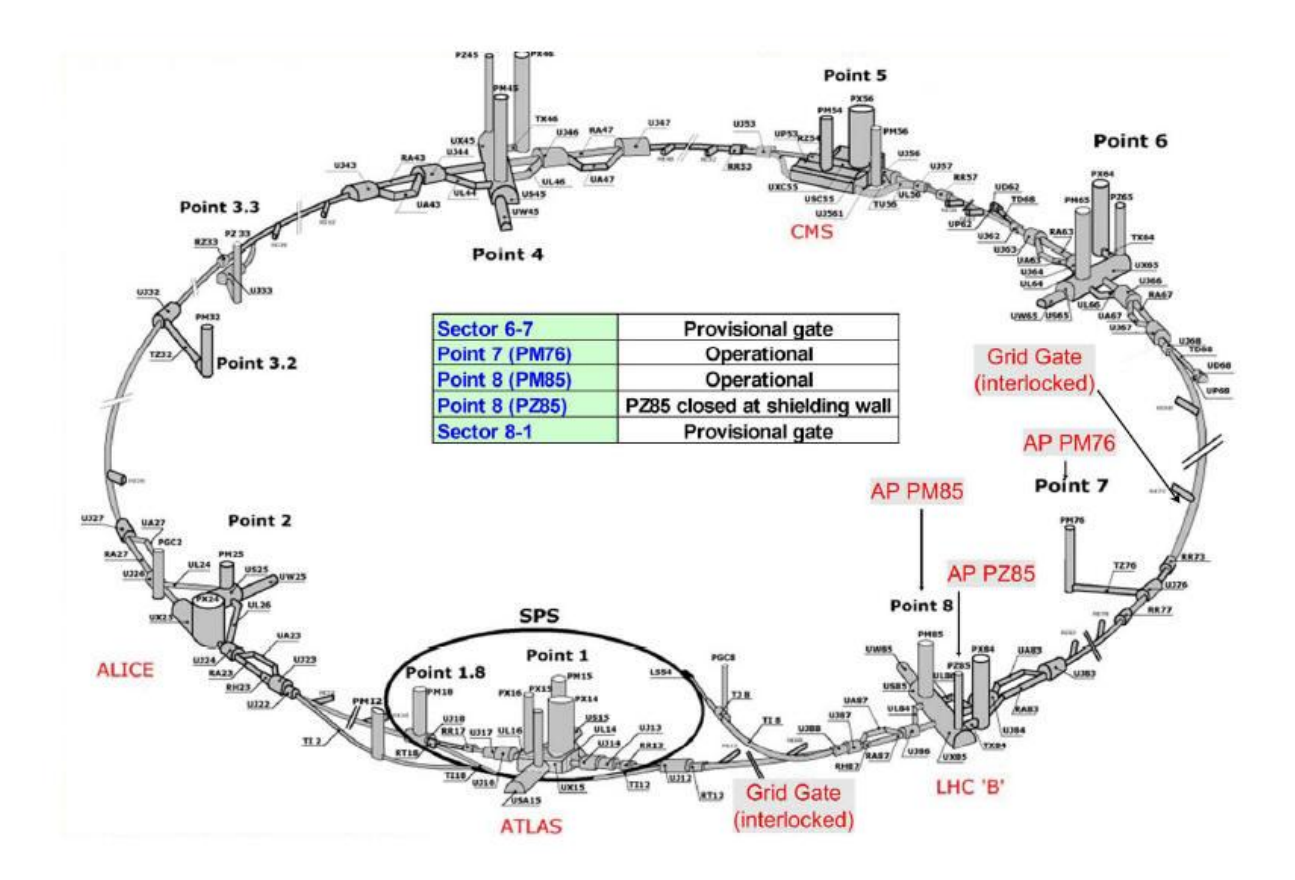

Figura 1.2: Desenho Esquemático do LHC [10]

O LHC (Large Hadron Collider) é um acelerador projetado para colidir prótons com prótons, utilizando grande energia a fim de produzir uma seção de choque total para o espalhamento  $(pp)$  em torno de 80 mb a  $\sqrt{s} = 14$  TeV e uma taxa de eventos de  $10^9$  interações por segundo, quando atingida uma luminosidade de 10<sup>34</sup> cm<sup>−2</sup> s<sup>−1</sup> [9]. O LHC é composto pelos detectores ATLAS, LHCb, ALICE e CMS. Características intrínsecas a esse acelerador tornam-o alvo potencial para descobertas diretas como a dos possíveis bósons  $W'$  e  $Z'$ . Esses novos bósons e outras novas partículas poderão ser descobertos, mesmo se suas seções de choque forem muito pequenas e seus decaimentos forem muito complicados (puramente hadrônicos).

Entre as principais caracter´ısticas do LHC est˜ao: o alcance de massas entre 6 ∼ 7 TeV, a alta luminosidade<sup>1</sup> e a excelente capacidade do trigger<sup>2</sup>.

 $1$ Luminosidade é um fator de proporcionalidade entre a taxa de um determinado evento e a seção de choque de interação:  $R = \mathcal{L}\sigma_{int}$ . Ela é freqüentemente expressa em unidades de  $cm^{-2}s^{-1}$  . A luminosidade integrada sobre o tempo é uma quantidade relevante para as altas energias.

 $20$  trigger é o mecanismo que faz a distinção entre eventos. Uma vez que, no LHC espera-se uma taxa de

O modo primário para a descoberta de um  $Z'$  em um colisor hadrônico (LHC) é a produção Drell-Yan<sup>3</sup> de uma ressonância de diléptons  $pp(\bar{p}p) \rightarrow Z' \rightarrow l^+l^-$ . Onde  $l = e, \mu$ . A figura abaixo exemplifica esse mecanismo através do subprocesso  $q\bar{q} \rightarrow \gamma^* \rightarrow l^+l^-$ , podendo ser feita uma extensão para a produção de  $Z, Z'eW$ .

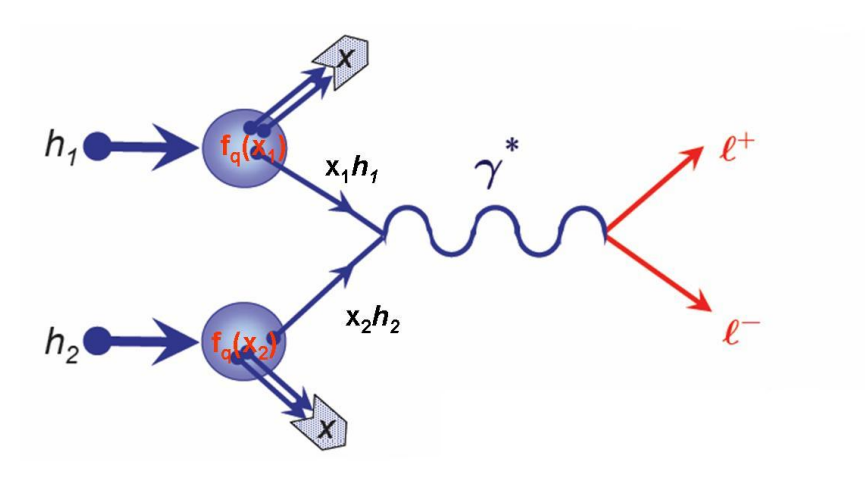

Figura 1.3: Produção de Léptons no modo Drell-Yan [12].

Outros canais como  $Z' \rightarrow jj$  (onde  $j = \text{feixe}$ ),  $\overline{t}t$ ,  $e\mu$ ,  $\tau^+\tau^-$  também são possíveis.

A grande energia a ser alcançada por esse acelerador será importante para a questão de identificação de um modelo específico de  $Z'$ . No entanto, para fornecer respostas confiáveis, muitos desafios devem ser superados. Para colisores hadrônicos, a luminosidade tende a se deteriorar com o tempo. Além disso, as partículas em um colisor circular sofrem oscilações do cíclotron. Não obstante as dificuldades já apresentadas, o LHC requer uma otimização da performance no que diz respeito a sinais pequenos em relação à taxa de background, oriunda das grandes seções de choque da QCD. A redução dessas fontes de background está entre esses desafios. Quanto ao grau de performance, dentre as principais exigências citamos:

- Medidas de léptons e feixes de partículas com energias, desde poucos GeV até a escala dos TeV.
- Hermiticidade do Detector<sup>4</sup>.
- Excelente resolução de energia e momento.
- Identificação de Partículas<sup>5</sup>.

<sup>5</sup>Algumas exigências na identificação de elétrons, prótons e taus devem ser satisfeitas para rejeição dos

interação de 10<sup>9</sup> eventos/s, é necessário um sistema de trigger que garanta alta eficiência para os processos físicos presentes.

 $3$ O mecanismo de Drell-Yan é a produção de um par de léptons em colisões hadrônicas, com grande massa invariante, via colisões quark-antiquark [11].

 ${}^{4}$ Este conceito envolve a confiabilidade das medidas com relação aos ângulos de produção das partículas. A cobertura desses ângulos deve ser a maior possível, de modo que a assinatura da produção de partículas fracamente interagentes não fique subestimada. Além disso, para o LHC, a cobertura calorimétrica sobre o alcance angular é uma exigência para detectar feixes *forward* em associação com a produção do bóson de Higgs em processos de fusão  $W^+W^-$ .

#### 1.4 Aspectos Gerais sobre o ILC

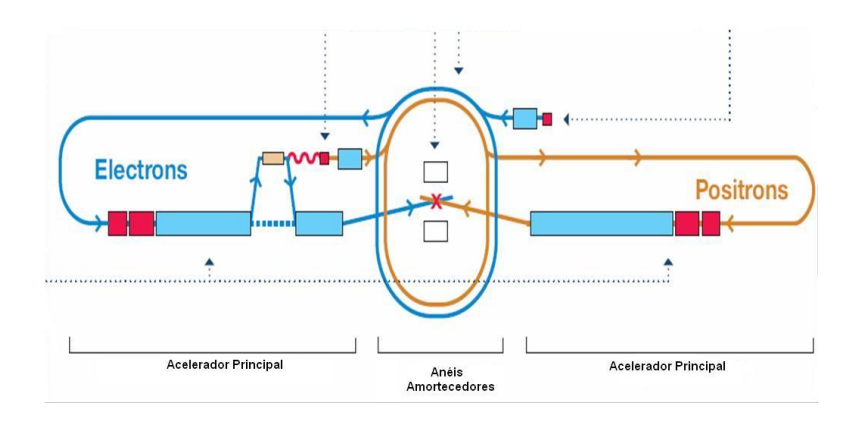

Figura 1.4: Desenho esquemático do ILC (As escalas corretas não são consideradas) [13]

O ILC *(Internacional Linear Collider)* é um colisor de elétron-pósitron, que está sendo projetado para trabalhar com feixes polarizados, sendo que os aspectos técnicos importantes para o funcionamento desse colisor incluem  $\sqrt{s} = 0, 5 - 1$  TeV e  $2 \times 10^{34}$  cm<sup>-2</sup>s<sup>-1</sup> [15] de luminosidade, podendo assim distinguir  $Z'$  com massa significantemente maior que  $\sqrt{s}$ . Ou seja, o ILC será sensível a massas de Z' entre  $(7-14)\sqrt{s}$ , se atingida uma luminosidade ideal. Esse mecanismo trará muitos benefícios para o estudo da física além do MP, visto que o ILC terá uma sensibilidade que excede o alcance do LHC, através de efeitos virtuais de novas partículas. Possíveis opções de funcionamento para esse colisor incluem também os modos fóton-fóton  $(\gamma \gamma)$ , elétron-fóton  $(e^- \gamma)$  e elétron-elétron  $(e^- e^-)$  [16].

Um dos aspectos principais do ILC é tornar possível a polarização tanto de feixes de elétrons como de pósitrons. Estima-se um grau de polarização em torno de 80% para o feixe de elétrons e 30% para o feixe de pósitrons, sendo que esta última poderá ser otimizada para  $60\%$ . Uma das principais justificativas para a polarização de pósitrons ser tão desejada está no fato desta reduzir a dependência das medidas feitas nas incertezas das próprias polarizações, aumentar a luminosidade efetiva, reduzir o ruído em processos do tipo  $e^+e^- \rightarrow W^+W^-$  e fazer a separação entre modelos<sup>6</sup>.

Em colisores  $e^+e^-$ , o modo de descoberta de Z' poderia incluir canais como o espalhamento  $e^+e^- \to e^+e^-, \mu^+\mu^-, \tau^+\tau^-$ ,  $\overline{c}c$ ,  $\overline{b}b$  ou  $\overline{t}t$ .

A critério de ilustração, apresentamos a seguir figuras que simulam como alguns decaimentos específicos poderiam ser registrados no ILC [17].

backgrouds da QCD.

 ${}^6O$  ruído do espalhamento  $e^+e^- \to W^+W^-$  pode ser reduzido por um fator 10 quando utilizada uma polarização de 80% para o feixe de elétrons e -60% para o feixe de pósitrons. No caso de modelos supersimétricos, backgrouds da QCD.<br>
<sup>6</sup>O ruído do espalhamento  $e^+e^- \rightarrow W^+W^-$  pode ser reduzido por um fator 10 quando unização de 80% para o feixe de elétrons e -60% para o feixe de pósitrons. No caso de modelo a separação entre  $\tilde{e}_$ 

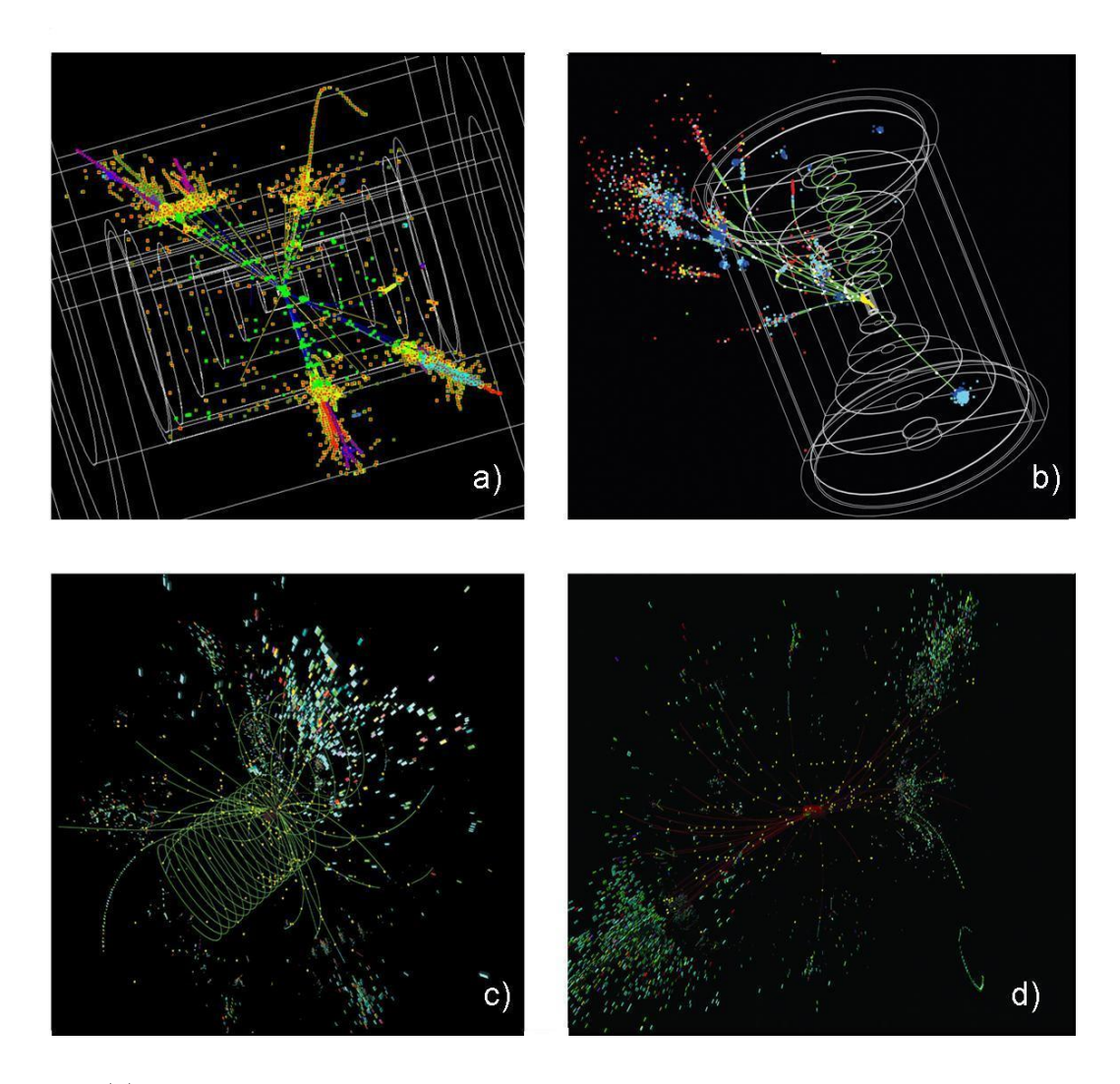

Figura 1.5: (a) Simulação do decaimento de um bóson  $Z$  e um bóson de Higgs em quatro feixes. (b) Simulação da assinatura de um neutralino, partícula supersimétrica, candidata à matéria escura. (c) Resposta simulada do colisor linear à produção de dois bósons Z. Cada bóson Z decai em um par de feixes. (d) Evento simulado que ilustra a produção associada de um bóson de Higgs e um bóson  $Z$  [17].

#### 1.5 Resumo das Potencialidades de Ambos os Aceleradores

Algumas conclus˜oes sobre as potencialidades de ambos os detectores podem ser resumidas a seguir:

- 1. O LHC tem o poder de detecção de massas mais altas no que diz respeito a "descobertas diretas". O alcance vai ∼ 3 TeV para produção em pares de partículas SUSY de interação forte, ~  $5-6{\rm ~TeV}$  para produção isolada de partículas ( $W'$  ou  $Z'$ ) e ~  $7{\rm ~TeV}$ para produção isolada de partículas que interagem pela interação forte (quarks excitados). No item "descobertas indiretas", o LHC apresenta sensibilidade mais restrita, devido a imprecisão das medidas oriundas desse tipo de colisor.
- 2. O ILC é limitado à energia de centro de massa (menor do que 1 TeV). Porém, ruídos inferiores aos do LHC, tornam-o capaz de detectar sinais diretos de partículas produzidas com pequena seção de choque, ou mesmo que decaiam em canais hadrônicos. O ILC tem uma sensibilidade indireta para medidas precisas de processos conhecidos e detecção de desvios do modelo padrão em energias ~ 10 TeV, mesmo sendo seu alcance ∼ 1 TeV. Ou seja, tal detector deve ser capaz de enxergar uma nova física em escalas muito maiores do que a energia disponível  $\sqrt{s}$  [9].

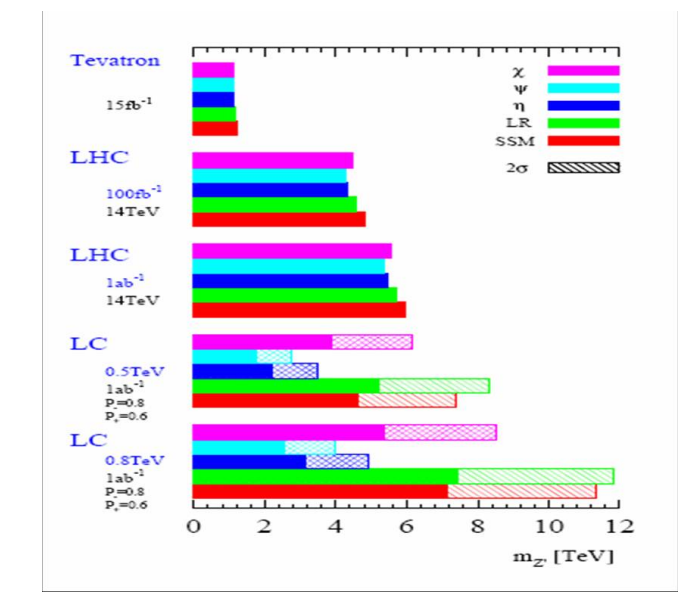

Figura 1.6: Comparação do alcance para descobertas de  $Z'$  no Tevatron, LHC e ILC [9]. Percebe-se que no Tevatron, o limite de alcance é praticamente o mesmo para os referidos modelos. Já o LHC e principalmente o ILC apresentam regiões de alcance que favorecem a determinados modelos.

### 1.6 Observáveis Importantes para a Detecção de  $Z'$  no LHC e ILC

Tanto nos colisores  $e^+e^-$  (ILC) como nos colisores pp (LHC) e  $p\bar{p}$ , a observação de efeitos de interferência entre  $\gamma - Z^0 - Z'$  nos espalhamentos  $e^+e^- \to (\gamma, Z, Z') \to \overline{f}f$  e  $pp(p\overline{p}) \to$  $(\gamma, Z, Z') \to f\bar{f}$ , é algo que pode ser medido através de alguns parâmetros, dentre os quais destacamos:

- $\sigma_{\text{Total}}^i \leftrightarrow$  seção de choque total;
- $A_{\text{FB}} = \frac{\sigma_{\text{FB}}^i}{\sigma_T^i} \leftrightarrow \text{assimetria forward-backward};$
- $A_{LR} = \frac{\sigma_{LR}^i}{\sigma_T^i} \leftrightarrow \text{assimetria } left-right;$
- $A_{\text{pol}} = \frac{\sigma_{\text{pol}}^i}{\sigma_{\text{T}}^i} \leftrightarrow$  assimetria de polarização do estado final.

Esses observáveis podem ser construídos para todo férmion no estado final. No entanto, nem todos são alcançados em medidas reais. As assimetrias *forward-backward* requerem a discriminação entre partículas e antipartículas. As assimetrias *left-right* requerem a polarização do feixe  $(e^+e^-)$ . As assimetrias de polarização requerem a polarização do estado final de uma partícula. Na prática, muitas vezes são escolhidas as combinações desses observáveis como medida [18].

- $A_{LR,FB}^i \leftrightarrow$  assimetria *left-right* e *forward-backward* combinadas;
- $A_{\text{pol,FB}}^i \leftrightarrow \text{assimetria de polarização e } forward\text{-}backward \text{ combinadas};$
- $A_{\text{LR,pol}}^i \leftrightarrow \text{assimetria} \, \text{left-right} \, \text{e} \, \text{de polarização combinadas.}$

Estas últimas devem estar relacionadas a simples assimetrias,

$$
A_{\text{LR,pol}}^i = \frac{4}{3} A_{\text{FB}}^i; \quad A_{\text{pol,FB}}^i = \frac{3}{4} A_{\text{LR}}^i; \quad A_{\text{LR,FB}}^i = \frac{3}{4} A_{\text{pol}}^i.
$$
 (1.1)

A combinação dessas assimetrias é utilizada em análises teóricas para minimizar erros das assimetrias independentes e destacar parâmetros sensíveis a  $Z'$ . No entanto, a combinação delas não é válida caso a massa do férmion  $(m_i)$  não possa ser desprezada.

### Capítulo 2

# Aspectos Gerais sobre os Modelos Left-Right, B-L e 331

#### 2.1 Introdução

No presente trabalho, fazemos uma breve abordagem sobre as principais características dos três modelos estudados. Começamos pelo modelo padrão eletrofraco e em seguida são descritos os modelos Left-Right mínimo,  $B-L$  e 331. O enfoque desta etapa está na diferenciação entre esses modelos com relação ao modelo padrão eletrofraco. Assim, bósons de gauge neutros extras surgem, matrizes de massas são diferentes, entre outros aspectos. Teremos então subsídios para melhor compreensão dos cálculos a serem demonstrados no capítulo seguinte.

### 2.2 Aspectos Gerais do Modelo Padrão das Interações Eletrofracas

O Modelo Padr˜ao das Intera¸c˜oes Eletrofracas (MPE) ´e uma teoria baseada no grupo:

$$
SU(2)_L \otimes U(1)_Y; \tag{2.1}
$$

sendo resultado de muitas contribuições, das quais destacam-se Weinberg e Salam.

Neste modelo ocorre a unificação das interações eletromagnéticas e fracas, os férmions são dispostos em dubletos esquerdos e singletos direitos de isospin fraco.  $\overrightarrow{T}$  (Isospin) e  $Y$ (Hipercarga fraca) são geradores de  $SU(2)_L$  e  $U(1)_Y$ , respectivamente.

$$
Q_{1L} = \begin{pmatrix} u^0 \\ d^0 \end{pmatrix}_L; \quad Q_{2L} = \begin{pmatrix} c^0 \\ s^0 \end{pmatrix}_L, ..., u_R^0, d_R^0, c_R^0, s_R^0
$$
  

$$
\psi_{1L} = \begin{pmatrix} \nu^0 \\ e^0 \end{pmatrix}_L; \quad \psi_{2L} = \begin{pmatrix} \nu^0 \\ \mu^0 \end{pmatrix}_L, ..., e_R^0, \mu_R^{0,1}.
$$
 (2.2)

L

 ${\cal O}$ operador de carga elétrica é definido como:

L

$$
Q = T_3 + \frac{1}{2}Y.\t\t(2.3)
$$

A mínima atribuição ao bóson de Higgs que quebra a simetria para  $U_{em}(1)$  é o dubleto sobre  $SU(2)$ :

$$
\phi = \begin{pmatrix} \phi^+ \\ \phi^0 \end{pmatrix} . \tag{2.4}
$$

Quando o potencial é minimizado, o resultado obtido é expresso por:  $\langle \phi \rangle = \frac{1}{\sqrt{2}}$  $\overline{2}$  $\sqrt{0}$ v  $\setminus$ , sendo que  $v$  é o parâmetro do valor esperado no vácuo (VEV), cujo valor é aproximadamente 246 GeV.

Os bósons autoestados de gauge, por sua vez, são:

$$
W_{\mu}^{\pm} = \frac{W_{1\mu} \mp iW_{2\mu}}{\sqrt{2}};
$$
\n(2.5)

$$
A_{\mu} = (g_Y W_{3\mu} + g_B_{\mu}) \frac{1}{\sqrt{g^2 + g_Y^2}};
$$
\n(2.6)

$$
Z_{\mu} = (gW_{3\mu} - g_{Y}B_{\mu}) \frac{1}{\sqrt{g^2 + g_{Y}^2}};
$$
\n(2.7)

onde W e B são bósons associados ao grupo  $SU(2)$  e  $U(1)$ , respectivamente, e  $W^{\pm}$  são dois bósons de gauge massivos carregados. As massas dos bósons podem ser expressas em função do valor esperado no vácuo por:

$$
m_A^2 = 0; \quad m_W^2 = \frac{1}{4}g^2v^2; \quad m_Z^2 = \frac{1}{4}v^2(g^2 + g_Y^2). \tag{2.8}
$$

Relações importantes ainda a ressaltar são:

$$
tan \theta_W \equiv g_Y / g; \quad M_Z = M_W / \cos \theta_W; \tag{2.9}
$$

<sup>&</sup>lt;sup>1</sup>O zero sobrescrito significa que os quarks não são autoestados da matriz de massa.

onde  $g_Y$  e  $g$  são as constantes de acoplamento dos grupos  $U(1)$  e  $SU(2)$ , respectivamente. Os valores experimentais são  $M_W = 80,403 \pm 0,029$  GeV e  $M_Z = 91,1876 \pm 0,0021$  GeV [19].

Para finalizar a descrição sobre este modelo, incluímos a corrente neutra associada a Z:

$$
J_{\mu}^{Z} = \frac{g}{\cos \theta_W} \overline{f} \gamma_{\mu} (T_3 L - Q_{el} \sin^2 \theta) f; \qquad (2.10)
$$

sendo que f denota férmions e  $L = \frac{1}{2}$  $rac{1}{2}(1-\gamma_5).$ 

#### 2.3 Aspectos Gerais do Modelo  $Left-Right$  Mínimo

Na tentativa de explicar a estrutura  $V - A$  dos decaimentos  $\beta$  e do  $\mu$ , surgiram as motivações originais para os modelos baseados nos grupos:

$$
SU(2)_L \otimes SU(2)_R \otimes U(1). \tag{2.11}
$$

O modelo  $\emph{Left-Right}$ mínimo possui constantes de acoplamento  $g_{\scriptscriptstyle L},$   $g_{\scriptscriptstyle R}$ e  $g_{\scriptscriptstyle B-L}$ e geradores  $\overrightarrow{T}_L$ ,  $\overrightarrow{T}_R$  e Y associados a  $SU(2)_L$ ,  $SU(2)_R$  e  $U(1)$ , respectivamente. Uma das consequências da simetria left-right é o fato de  $g_L = g_R = g$ . E, como muitos modelos já existentes, esse também concorda com o MP em diversos aspectos no limite de baixas energias. No entanto, a altas energias, seu comportamento diferencia-se, e o bóson  $\mathrm{W}_R^+$  é o principal agente diferenciador.

A diferenciação sobre o modelo padrão eletrofraco ocorre através dos dubletos right, especificados a seguir:

$$
Q_{1L} = \begin{pmatrix} u^0 \\ d^0 \end{pmatrix}_L; \quad Q_{2L} = \begin{pmatrix} c^0 \\ s^0 \end{pmatrix}_L, ..., \quad +L \leftrightarrow R; \tag{2.12}
$$

$$
\psi_{1L} = \begin{pmatrix} \nu^0 \\ e^0 \end{pmatrix}_L; \quad \psi_{2L} = \begin{pmatrix} \nu^0 \\ \mu^0 \end{pmatrix}_L, \dots, +L \leftrightarrow R.
$$

Neste modelo, o operador de carga elétrica passa a ser definido como:

$$
Q_{el} = T_{3L} + T_{3R} + \frac{1}{2}Y.
$$
\n(2.13)

Já no setor de Higgs ocorrem mudanças significativas se comparadas ao MPE. Para produzir as matrizes de massa fermiônicas são necessários os seguintes multipletos:

$$
\phi \equiv \begin{pmatrix} \phi_1^0 & \phi_1^+ \\ \phi_2^0 & \phi_2^0 \end{pmatrix} \rightarrow \phi \sim (2, 2^*, 0); \quad \widetilde{\phi} \equiv \tau_2 \phi * \tau_2 \rightarrow \widetilde{\phi} \sim (2, 2^*, 0); \tag{2.14}
$$

 $\phi$  e  $\widetilde{\phi}$  têm a função de conectar multipletos direitos e esquerdos e, após a quebra de simetria, produzir as matrizes de massa. No entanto, para minimizar o potencial e preservar a invariância de gauge,  $\langle \phi \rangle$  tem a forma:

$$
\langle \phi \rangle = \begin{pmatrix} k & 0 \\ 0 & k' \end{pmatrix} . \tag{2.15}
$$

Logo, como consequência:

$$
(T_{3L} + T_{3R})\langle \phi \rangle = 0; \quad Y \langle \phi \rangle = 0; \tag{2.16}
$$

de modo que a simetria é quebrada para  $U(1)\otimes U(1)$ . No entanto, para completar a quebra de simetria são necessários mais multipletos de Higgs. Uma escolha mínima seria a introdução de dois dubletos de Higgs:

$$
\chi_L = \begin{pmatrix} \chi_L^+ \\ \chi_L^0 \end{pmatrix}; \quad \chi_R = \begin{pmatrix} \chi_R^+ \\ \chi_R^0 \end{pmatrix}; \tag{2.17}
$$

com as seguintes propriedades de transformações:

$$
\chi_L \sim (2, 0, 1); \quad \chi_R \sim (0, 2, 1). \tag{2.18}
$$

Sob transformações de paridade, os campos se transformam como:

$$
W_L \leftrightarrow W_R; \quad f_L^0 \leftrightarrow f_R^0; \quad \chi_L \leftrightarrow \chi_R; \quad \phi \leftrightarrow \phi^+; \quad \widetilde{\phi} \leftrightarrow \widetilde{\phi}^+. \tag{2.19}
$$

A propriedade de transformação de  $\phi \leftrightarrow \phi^+$  sob simetria *left-right* leva aos acoplamentos de Yukawa mais gerais, e às matrizes fermiônicas simétricas exemplificadas a seguir:

$$
L_Y = \overline{f}_{iL}^0 (a_{ij}\phi + b_{ij}\tilde{\phi}) f_{iR}^0 + \overline{f}_{iR}^0 (a_{ij}^* \phi^+ + b_{ij}^* \tilde{\phi}^+) f_{iL}^0
$$
  

$$
M_{1ij} = a_{ij}k + b_{ij}k^*;
$$
  

$$
M_{2ij} = a_{ij}k' + b_{ij}k^*;
$$
 (2.20)

onde o subscrito  $i=1,2$  denota férmions de  $T_3 = \pm 1/2$ , respectivamente. Ignorando a questão de violação de CP e assumindo que  $k$  e  $k'$  são reais, conclui-se que  $M_1$  e  $M_2$  são reais e simétricas, plausíveis então de uma diagonalização por transformações ortogonais. Para maiores detalhes verificar o apêndice da referência [20]. Ou seja, é possível encontrar  $O_1$  e  $O_2$  tais que:

$$
f_{iL,R}^0 = O_i f_{iL,R};
$$
  
\n
$$
O_i^T M_i O_i = D_i;
$$
\n(2.21)

onde  $D_i$  denota matrizes de massas fermiônicas.

Uma vez que os ângulos de Cabbibo, *left e right*, são os mesmos, temos aqui uma caracterização da igualdade entre as correntes carregadas left e right. Para atingir essa igualdade,  $W_R^+$  deve ser muito massivo.

O seguinte padr˜ao de quebra de simetria surge ao minimizar o potencial, apesar da simetria do potencial de Higgs sob  $\chi_L \leftrightarrow \chi_R$ .

$$
\langle \chi_L \rangle = 0; \quad \langle \chi_R \rangle = \begin{pmatrix} 0 \\ v \end{pmatrix}; \tag{2.22}
$$

$$
\langle \phi \rangle = \begin{pmatrix} k & 0 \\ 0 & k' \end{pmatrix} . \tag{2.23}
$$

Com esses últimos potenciais, constrói-se a matriz de massa para os bósons de gauge neutros na base  $(W_L^3, W_R^3, B)$ :

$$
\begin{pmatrix} \frac{1}{4}g^{2}(k^{2}+k'^{2}) & -\frac{1}{4}g^{2}(k^{2}+k'^{2}) & 0\\ -\frac{1}{4}g^{2}(k^{2}+k'^{2}) & \frac{1}{4}g^{2}(k^{2}+k'^{2}+v^{2}) & -\frac{1}{4}gg_{B-L}v^{2}\\ 0 & -\frac{1}{4}gg_{B-L}v^{2} & \frac{1}{4}g_{B-L}^{2}v^{2} \end{pmatrix}
$$
(2.24)

Desta última, extraem-se os autoestados dos bósons de gauge, expressos por:

$$
A_{\mu} = (W_{L\mu}^{3} + W_{R\mu}^{3}) \sin \theta + B_{\mu} \sqrt{\cos 2\theta};
$$
  
\n
$$
Z_{1\mu} \simeq W_{L\mu}^{3} \cos \theta - W_{R\mu}^{3} \sin \theta \tan \theta - B_{\mu} \tan \theta \sqrt{\cos 2\theta};
$$
  
\n
$$
Z_{2\mu} \simeq W_{R\mu}^{3} \frac{\sqrt{\cos 2\theta}}{\cos \theta} - B_{\mu} \tan \theta;
$$
\n(2.25)

e as massas dos b´osons de gauge expressas por:

$$
M_{Z_1}^2 \simeq \frac{1}{4} g^2 \frac{g^2 + 2g_{B-L}^2}{g^2 + g_{B-L}^2} (k^2 + k^2);
$$
  
\n
$$
M_{Z_2}^2 \simeq \frac{1}{4} (g^2 + g_{B-L}^2) v^2;
$$
  
\n
$$
M_{W_1}^2 \simeq \frac{1}{4} g^2 (k^2 + k^2);
$$
  
\n
$$
M_{W_2}^2 \simeq \frac{1}{4} g^2 (v^2 + k^2 + k^2);
$$
  
\n
$$
M_A^2 = 0;
$$
\n(2.26)

onde  $\mathbb{Z}_1$ e $\mathbb{Z}_2$ são autoestados de massa.

Enfatizamos que os autovalores acima descritos não são exatos. O cálculo desses autovalores baseia-se na aproximação  $(k^2 + k'^2)/v^2 \ll 1$ . Nesta aproximação, o valor para a corrente neutra gerada pelo bóson  $Z$ , coincide com o valor já descrito para o modelo padrão,

$$
J_{\mu}^{Z} = \frac{g}{\cos \theta_W} \overline{f} \gamma_{\mu} (T_3 L - Q_{el} \sin^2 \theta) f.
$$

Apesar de não termos desenvolvido um estudo mais profundo sobre o modelo deste tópico, concluímos este modelo com comparações mais quantitativas, envolvendo também o modelo padrão eletrofraco.

No modelo padrão há:

• 5 campos bosônicos; sendo 3 bósons de gauge massivos, um fóton e um bóson de Higgs físico;

No modelo *Left-Right* Mínimo há:

• 17 campos bosônicos, sendo 6 bósons de gauge massivos, um fóton e 10 bósons de Higgs físicos.

Ou seja, para um melhor entendimento da violação da paridade que envolve a teoria  $V - A$ dos decaimentos  $\beta$  e do  $\mu$ , são necessários mais doze novos campos.

Enfatizamos ainda que, em geral, para os três modelos a serem considerados,  $M_{Z_1} \simeq M_Z$ e  $M_{Z_2} \simeq M_{Z'}$ .

#### 2.4 Aspectos Gerais do Modelo B-L

Dentre uma classe ampla de modelos  $B - L$ , o modelo  $B - L$  [21], ao qual nos referimos, trata-se de uma extensão do modelo padrão e se baseia nos grupos:

$$
SU(2)_L \otimes U(1)_{Y'} \otimes U(1)_{B-L}.\tag{2.27}
$$

Como muitos outros, suas motivações incluem desde a introdução de neutrinos estéreis, cuja função é possibilitar a implementação do mecanismo seesaw e leptogênese, até a conciliação entre os dados obtidos pelos detectores LSND(*Liquid Scintillator Neutrino Detector*) e Mini-Boone  $[22, 23]$  (*Booster Neutrino Experiment*)<sup>2</sup>.

No modelo  $B - L$ , assume-se que os únicos férmions de carga elétrica nula e de mão esquerda são os neutrinos ativos. Logo, são adicionados um neutrino de mão direita por família e um singleto escalar à representação do MP. O vínculo sobre o número de neutrinos de mão direita é usado para estender o MP a uma teoria mais geral e tornar o modelo  $B - L$ livre de anomalias<sup>3</sup>. Assim, os cancelamentos de anomalias de um grupo  $U_{\rm global}(1)$  e sua versão local  $U_{\text{local}}(1)$  são fatores determinantes para gerar soluções satisfatórias a favor ou contra determinado modelo e as condições necessárias para tais cancelamentos nos grupos  $U(1)$  global e  $U(1)$  local totalizam-se cinco:

$$
\text{Tr}\,[SU(3)_C]^2 U_{\text{global}}(1) = 0; \quad \text{Tr}\,[SU(2)_L]^2 U_{\text{global}}(1) = 0; \quad \text{Tr}\,[U(1)_Y]^2 U_{\text{global}}(1) = 0; (2.28)
$$

$$
\operatorname{Tr} U(1)_Y [U_{\text{local}}(1)]^2 = 0; \quad \operatorname{Tr} [U_{\text{local}}(1)]^3 = 0. \tag{2.29}
$$

As três primeiras referem-se ao grupo  $U_{\text{global}}(1)$  e as duas últimas ao grupo  $U_{\text{local}}(1)$ . Logo, o grupo  $U(1)$  local, além de satisfazer as duas primeiras condições, deve satisfazer às duas últimas também.

 $2$ O LSND é um contador de cintilações projetado no Laboratório Nacional de Los Alamos. O MiniBooNE é um experimento projetado no Fermilab. Ambos têm a finalidade de evidenciar oscilações de neutrinos.

 $3$ As anomalias devem ser canceladas para evitar a perda da invariância de gauge, que afeta a renormazabilidade da teoria. O cancelamento delas leva a uma teoria consistente.

|                   | $I_3$  | Ι   | Q       | Y'      | $B-L$          | Υ           |
|-------------------|--------|-----|---------|---------|----------------|-------------|
| $\nu_{eL}$        | 1/2    | 1/2 | 0       | 0       | $-1$           | $^{-1}$     |
| $e_{\cal L}$      | $-1/2$ | 1/2 | $^{-1}$ | 0       | $^{-1}$        | $^{\rm -1}$ |
| $e_{\mathcal{R}}$ | 0      | 0   | $^{-1}$ | $^{-1}$ | $^{-1}$        | $-2$        |
| $n_{\cal R}$      | 0      | 0   | 0       | 1       | $^{-1}$        | 0           |
| $u_L$             | 1/2    | 1/2 | 2/3     | 0       | 1/3            | 1/3         |
| $d_{\mathcal{L}}$ | $-1/2$ | 1/2 | $-1/3$  | 0       | 1/3            | 1/3         |
| $u_{\mathcal{R}}$ | 0      | 0   | 2/3     | 1       | 1/3            | 4/3         |
| $d_R$             | 0      | 0   | $-1/3$  | $^{-1}$ | 1/3            | $-2/3$      |
| $\varphi^+$       | 1/2    | 1/2 | 1       | 1       | 0              | 1           |
| $\varphi^0$       | $-1/2$ | 1/2 | 0       | 1       | 0              | 1           |
| $\phi$            | 0      | 0   | 0       | $-2$    | $\overline{2}$ | 0           |

Tabela 2.1: Números quânticos atribuídos ao modelo com três neutrinos estéreis.

Apesar de não existir uma obrigatoriedade de neutrinos de mão direita levarem o mesmo número leptônico  $(L)$  dos neutrinos usuais, é interessante ressaltar que  $L(n_R$  )<sup>4</sup> pode ser um parâmetro importante na determinação da condição de cancelamento de anomalias cúbicas relacionadas ao número leptônico, ou seja,  $\text{Tr}[U(1)_L]^3 = 0$ .

Assumindo que os neutrinos de mão direita levem consigo o mesmo número leptônico de família dos componentes de mão esquerda, obtém-se que  $\text{Tr}[U_{local}(1)_{La}]^3 = 0$ . Essa solução não é única. O cancelamento da anomalia  $\text{Tr}[U_{local}(1)_L]^3$  com neutrinos de mão direita, cujo  $L(n_R)$ não é igual ao L da família de neutrinos de mão esquerda, também é possível. No modelo que estamos considerando,  $N_R = 3$  e  $L(n_R) = 1$ . A tabela 2.1 exemplifica os números quânticos atribuídos a esse modelo. Existem ainda soluções exóticas envolvendo N<sub>R</sub> e L( $n_R$ ), n˜ao consideradas no presente trabalho.

Conforme já dito antes, a extensão do modelo padrão eletrofraco se baseia na seguinte simetria de gauge:

$$
SU(2)_L \otimes U(1)_{Y'} \otimes U(1)_{B-L} \to SU(2)_L \otimes U(1)_Y \to U(1)_Q. \tag{2.30}
$$

Nesta última expressão,  $Y'$  é escolhido, de modo que a hipergarga  $(Y)$  do modelo padrão eletrofraco seja dada por  $Y = Y' + B - L$ . Logo, o operador de carga elétrica é expresso por:

$$
\frac{Q}{e} = I_3 + \frac{1}{2} \left[ Y' + (B - L) \right]. \tag{2.31}
$$

O dubleto de Higgs  $\Phi = (\varphi^+ \varphi^0)^T$  agora leva as cargas Y' e  $B - L$ , o que significa que os bósons de gauge:  $b^3$ , A, B correspondentes aos grupos  $SU(2)_L$ ,  $U(1)_{Y'}$  e  $U(1)_{B-L}$ , respectivamente, são misturas do fóton A, e de dois bósons neutros massivos,  $Z_1 \approx Z$ , e  $Z_2 \approx Z'.$ 

A matriz de massa ao quadrado é expressa abaixo, na base de  $(b^3, \mathcal{A}, \mathcal{B})$ :

<sup>&</sup>lt;sup>4</sup>Número leptônico de neutrino de mão direita.

$$
M_{\text{neutral}}^2 = \begin{pmatrix} g^2 v^2 / 4 & -g g' v^2 / 4 & 0\\ -g g' v^2 / 4 & g'^2 (v^2 / 4 + u^2) & -g' g_{B-L} u^2\\ 0 & -g' g_{B-L} u^2 & g_{B-L}^2 u^2 \end{pmatrix};
$$
(2.32)

onde:  $v$  é o valor esperado no vácuo (VEV) do dubleto de Higgs e  $u$  é o VEV do singleto adicionado à representação usual do MPE. Os autovalores exatos para a matriz de massa são dados por:

$$
M_A^2 = 0; \t\t(2.33)
$$

$$
M_{1,2}^2 = \frac{1}{8} \left( U \mp \sqrt{U^2 - V} \right); \tag{2.34}
$$

sendo  $U$  e  $V$  expressos por:

$$
U = 4\tilde{g}^2 u^2 + (g^2 + g'^2) v^2; \qquad (2.35)
$$

$$
V = 16 \left( g^2 g'^2 + g^2 g_{B-L}^2 + g'^2 g_{B-L}^2 \right) u^2 v^2.
$$
 (2.36)

Para efeitos de simplificação de fórmula,  $\tilde{g}^2 = g'^2 + g^2_{B-L}$ .

Relações importantes, agora modificadas em função dos novos vínculos, são expressas por:

$$
\frac{1}{e^2} = \frac{1}{g^2} + \frac{1}{g'^2} + \frac{1}{g^2_{B-L}};
$$
\n(2.37)

$$
\tan^2 \theta_W = \frac{g'^2 g_{B-L}^2}{g^2 \tilde{g}^2}.
$$
\n(2.38)

Os cálculos do capítulo 3 envolvem o uso de uma solução particular para este modelo, onde consideramos que:  $u > (10^4 g'^2)$  GeV,  $1/g_Y^2 = 1/g'^2 + 1/g_{B-L}^2$ ,  $g' \approx g_{B-L} \approx \sqrt{g^2 + 1/g_{B-L}^2}$  $2 g<sub>Y</sub>$ .

#### 2.5 Aspectos Gerais do Modelo 331

Dentre as principais características dos modelos 331, está a perda da universalidade nas interações fracas no setor dos quarks e a aparição de efeitos neutros com mudança de sabor nas interações com quarks. Estudaremos um pouco sobre o modelo 331 proposto nas referências  $[24, 25]$ . Tal modelo é baseado no grupo semi-simples:

$$
SU(3)_C \otimes SU(3)_L \otimes U(1)_N; \tag{2.39}
$$

e contempla:

- Uma versão mínima, com biléptons carregados;
- Uma versão com léptons pesados;
- Uma vers˜ao com neutrinos de m˜ao direita.

O operador de carga elétrica é definido como:

$$
\frac{Q}{e} = T_3 - bT_8 + X.\tag{2.40}
$$

No estudo a seguir, consideramos sua versão mínima, ou seja, usamos  $b =$ √ 3. Nesta versão do modelo, o número de léptons é o mesmo em relação ao modelo padrão eletrofraco. Há no entanto, uma diferenciação na forma de disposição dos mesmos. Os léptons de quiralidade esquerda transformam-se como tripletos pelo grupo  $SU(3)_L$ .

$$
\psi_a = (\nu_{la}, l_a, l_a^c)^T_{\Delta} \sim (1, 3, 0); \quad \nu_{aR} \sim (1, 1, 0); \tag{2.41}
$$

sendo que  $a = 1, 2, 3$  é o número de gerações e os números entre parênteses indicam as propriedades de transformação sobre os grupos  $SU(3)_C$ ,  $SU(3)_L$  e a carga N do grupo  $U(1)_N$ para os tripletos leptônicos.

No setor dos quarks temos dois anti-tripletos e um tripleto:

$$
Q_{mL} = (d_m, u_m, j_m)_L^T \sim (3, 3^*, -1/3); \quad Q_3 = (d_3, u_3, J)_L^T \sim (3, 3^*, 2/3); \tag{2.42}
$$

sendo que m faz referência à primeira e segunda gerações de quarks. Neste estágio, os campos são autoestados da interação, isto é, não são autoestados de massa. Os componentes de mão direita se transformam como singletos:

$$
u_{\alpha R} \sim (3, 1, 2/3); \quad d_{\alpha R} \sim (3, 1, -1/3); \quad J_R \sim (3, 1, 5/3); \quad j_{mR} \sim (3, 1, -4/3); \quad (2.43)
$$

sendo  $\alpha = 1, 2, 3$ . Nota-se que, além dos quarks conhecidos, foram introduzidos três pesados com cargas elétricas:  $5/3$ ,  $-4/3$  e  $-4/3$ .

O setor escalar mínimo é composto por três tripletos e um sexteto:

$$
\eta = (\eta^0, \eta_1^-, \eta_2^+)^T \sim (1, 3, 0);
$$

$$
\rho = (\rho^+, \rho^0, \rho^{++})^T \sim (1, 3, 1);
$$

$$
\chi = (\chi^-, \chi^{--}, \chi^0)^T \sim (1, 3, -1).
$$

$$
S = \begin{pmatrix} \sigma_1^0 & \frac{h_2^+}{\sqrt{2}} & \frac{h_1^-}{\sqrt{2}} \\ \frac{h_2^+}{\sqrt{2}} & H_1^{++} & \sigma_2^0 \\ \frac{h_1^-}{\sqrt{2}} & \frac{\sigma_2^0}{\sqrt{2}} & H_2^{++} \end{pmatrix} \sim (1, 6^*, 0). \tag{2.44}
$$

O VEV para os multipletos de Higgs são representados por:  $\langle \eta^0 \rangle = v_{\eta}/\eta$ √  $\langle 2,\ \langle \rho \rangle = v_\rho/$ √ 2, e  $\langle \chi^0 \rangle = v_\chi /$ √  $\overline{2}$  para os tripletos e  $\langle \sigma_2^0 \rangle = v_s$  e  $\langle \sigma_1^0 \rangle = 0$  para o sexteto.

A matriz de massa ao quadrado para bósons vetoriais reais neutros, expressa na base de  $(W^3_\mu, W^8_\mu, B_\mu)$  é dada por:

$$
M_{(b=\sqrt{3})}^2 = \frac{g^2}{4} v_\chi^2 \begin{pmatrix} \overline{v}_W^2 & \frac{1}{\sqrt{3}} (\overline{v}_W^2 - 2\overline{v}_\rho^2) & -2t\overline{v}_\rho^2\\ \frac{1}{\sqrt{3}} (\overline{v}_W^2 - 2\overline{v}_\rho^2) & \frac{1}{3} (\overline{v}_W^2 + 4) & \frac{2}{\sqrt{3}} t(\overline{v}_\rho^2 + 2)\\ -2t\overline{v}_\rho^2 & \frac{2}{\sqrt{3}} t(\overline{v}_\rho^2 + 2) & 4t^2(\overline{v}_\rho^2 + 1) \end{pmatrix};
$$
(2.45)

onde  $t = s_W / \sqrt{(1 - 4s_W^2)}$ ,  $\overline{v}_\rho = v_\rho / v_\chi$ ,  $\overline{v}_W = v_W / v_\chi$ ,  $v_W^2 = v_\eta^2 + v_\rho^2 + 2v_s^2$ .

Os autovalores para a matriz de massa, descrita acima, são expressos como:

$$
M_A^2 = 0; \quad m_1^2 = A(1 - R); \quad m_2^2 = A(1 + R); \tag{2.46}
$$

sendo:

$$
A = \frac{1}{3} [3t^2(\overline{v}_{\rho}^2 + 1) + \overline{v}_{W}^2 + 1]; \quad R = \left[1 - \frac{1}{3A^2} (4t^2 + 1) [\overline{v}_{W}^2(\overline{v}_{\rho}^2 + 1) - \overline{v}_{\rho}^4]]^{\frac{1}{2}}\right] \tag{2.47}
$$

Para os cálculos desenvolvidos no capítulo 3, consideramos uma solução particular onde o parâmetro  $\rho_1$ , definido como:

$$
\rho_1 = \frac{c_W^2 M_{Z_1}^2}{M_W^2} = \frac{2c_W^2}{\overline{v}_W^2} A(1 - R); \tag{2.48}
$$

foi igualado a um, isto é,  $\rho_1 = 1$ , e como consequência, a condição que satisfaz essa solução ´e:

$$
\widetilde{\overline{v}}_{\rho}^{2} = \frac{1 - 4s_{W}^{2}}{2c_{W}^{2}} \overline{v}_{W}^{2}.
$$
\n(2.49)

Uma vez que a soma dos VEVs dos escalares deve satisfazer a condição  $\sum_i v_i^2 = (246 \text{ GeV})^2$ , temos ainda um outro vínculo especificado abaixo:

$$
\widetilde{\overline{v}}_{\eta}^2 + 2\widetilde{\overline{v}}_s^2 = \frac{1 + 2s_W^2}{2c_W^2} \overline{v}_W^2.
$$
\n(2.50)

Se forem mantidas as três condições acima, obteremos que  $\tilde{v}_{\rho} \approx 54 \text{ GeV} \cdot \sqrt{\tilde{v}_{\eta}^2 + 2\tilde{v}_{s}^2} \approx 240$ GeV. Ressaltamos ainda que tais vínculos trarão simplificações nos acoplamentos a serem expostos em seguida.

### Capítulo 3

# Efeitos de Interferência entre as Interações Eletromagnética e Fraca

#### 3.1 Considerações Preliminares

Todos os cálculos para este trabalho foram feitos em nível de árvore; não consideramos correções radiativas da QCD ou QED. Devemos notar que os acoplamentos de  $Z'$  com férmions são universais para todas as gerações, com exceção do modelo 331. Neste último, essa universalidade não se manifesta no setor dos quarks. No entanto, adotamos uma solução particular que evita a mudança de sabor nas correntes neutras, somente para léptons. Não consideramos as possíveis misturas de  $ZZ'$ , misturas cinemáticas e misturas de massas.

#### 3.2 Assimetrias Forward-Backward

Tendo em vista que, no capítulo anterior, foi feita uma abordagem geral referente aos três modelos, sobre os quais se basearam os principais cálculos, e seguindo a linha de estudo bem exemplificada em [26], optamos pelo cálculo do observável "assimetria forward-backward" para os mesmos modelos em questão.

#### 3.2.1 Assimetria *Forward-Backward* ( $A_{FB}$ ) para o Modelo Padrão

A primeira etapa na geração das expressões para as assimetrias *forward-backward* consiste em obter a expressão para a seção de choque do processo com o qual se deseja trabalhar.

No espalhamento  $e^+e^-\rightarrow \overline{f_i}f_i$ , 3 diagramas estão envolvidos, conforme figura 3.1.

Como etapa preliminar, consideramos a lagrangiana de correntes neutras para o modelo padrão especificada abaixo, a partir da qual obtivemos a expressão geral para a seção de choque. Nesta última estão presentes os termos de contribuição do fóton puro  $(\gamma)$ , de Z puro e um termo de interferência entre  $\gamma$  e Z [19].

$$
\mathcal{L}^{NC} = -\frac{g}{2c_W} \sum_i \overline{\psi_i} \gamma^{\mu} \left[ (g_V^i - g_A^i \gamma_5) Z_{1\mu} \right] \psi_i.
$$
 (3.1)

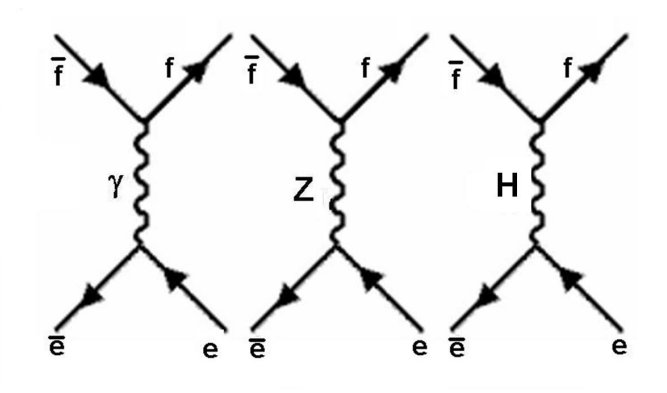

Figura 3.1: 3 diagramas envolvidos no processo.

A expressão geral da seção de choque diferencial é dada por:

$$
\frac{d\sigma}{dz}(e^-e^+ \to f_i\bar{f}_i) = \frac{\pi\alpha^2Q_i^2}{2s}(1+z^2) - \frac{\alpha Q_iG_F M_Z^2(s - M_Z^2)}{2\sqrt{2}[(s - M_Z^2)^2 + M_Z^2\Gamma_Z^2]}
$$

$$
\cdot [g_V^e g_V^i(1+z^2) + 2g_A^e g_A^i z] + \frac{G_F^2 M_Z^4 s}{16\pi[(s - M_Z^2)^2 + M_Z^2\Gamma_Z^2]}
$$

$$
\cdot [[(g_A^e)^2 + (g_V^e)^2][(g_A^i)^2 + (g_V^i)^2](1+z^2) + 8g_A^e g_V^e g_A^i g_V^i z]; \quad (3.2)
$$

onde  $z = \cos \theta_{cm}$  e  $\theta_{cm}$  é o ângulo de espalhamento entre os férmions.

A contribuição do diagrama associado ao bóson de Higgs é da ordem de  $\sim 10^{-8} g^2,$  fato que fez tal diagrama ser desprezado nos cálculos subseqüentes. Ressaltamos ainda que cálculos envolvendo a fenomenologia dos traços para cálculos de seções de choque para os bósons  $W$ e  $Z$  encontram-se com bastante detalhes na referência  $[27]$ .

A expressão da  $A_{FB}$  é obtida quando se faz:

$$
A_{\rm FB} = \frac{\int_0^1 dz (d\sigma/dz) - \int_{-1}^0 dz (d\sigma/dz)}{\int_{-1}^1 dz (d\sigma/dz)}.
$$
\n(3.3)

Assim, como resultado a baixas energias, obtém-se:

$$
A_{\rm FB}(f_i\overline{f_i}) = \frac{3sG_F g_A^e g_A^i}{4Q_i \pi \alpha \sqrt{2}}.
$$
\n(3.4)

No pico, quando  $s = M_Z^2$  temos:

$$
A_{\rm FB}(f_i\overline{f_i})\Big|_{pico} = \frac{3g_A^e g_V^e g_A^i g_V^i}{[(g_V^e)^2 + (g_A^e)^2][(g_V^i)^2 + (g_A^i)^2]}
$$
(3.5)

Parâmetros ainda importantes na medida da interferência entre a interação eletromagnética e fraca são: a seção de choque, expressa através da quantidade  $R$  e a Assimetria Left- $Right(A_{LR})$ , especificados a seguir:

$$
R \equiv \sigma(e^+e^- \to \overline{f}_i f_i) / \sigma_{\text{QED}}(e^+e^- \to \mu^+\mu^-);
$$

Para o modelo padrão eletrofraco veremos o cálculo dos acoplamentos vetor e vetor-axial na seção 3.3. Uma vez que:

$$
g_A^i = \frac{1}{2}(L_i - R_i); \tag{3.6}
$$

$$
g_V^i = \frac{1}{2}(L_i + R_i); \tag{3.7}
$$

podemos escrever uma fórmula geral para as assimetrias Left-Right.

$$
A_{\rm LR} = \frac{\sigma_L - \sigma_R}{\sigma_L + \sigma_R};\tag{3.8}
$$

onde  $\sigma_L(\sigma_R)$ denota a seção de choque para um elétron polarizado de mão esquerda (mão direita), obtém-se que:

$$
A_{\text{LR}}(f_i \overline{f_i})\Big|_{pico} = -2 \frac{g_A^i g_V^i}{[(g_V^i)^2 + (g_A^i)^2]}
$$
(3.9)

#### 3.2.2 Assimetria Forward-Backward  $(A_{FB})$  para Modelos com um Bóson Vetorial Neutro Extra

Uma lagrangiana geral, válida para os três modelos a serem estudados, é expressa por:

$$
\mathcal{L}^{NC} = -\frac{g}{2c_W} \sum_{i} \overline{\psi_i} \gamma^{\mu} \left[ (g_V^i - g_A^i \gamma_5) Z_{1\mu} + (f_V^i - f_A^i \gamma_5) Z_{2\mu} \right] \psi_i.
$$
 (3.10)

O que implica que h´a outro diagrama envolvido no processo de espalhamento, conforme figura abaixo. Como consequência, na expressão para a seção de choque aparecerão termos

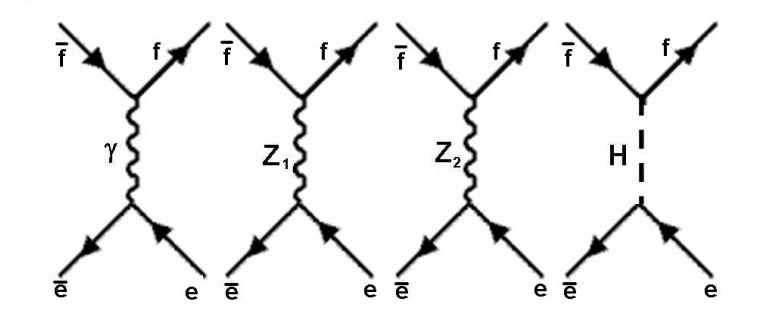

Figura 3.2: 4 diagramas envolvidos no processo .

devidos ao fóton puro (γ),  $Z_1$  puro,  $Z_2$  puro, e termos de interferência entre o  $\gamma$  e  $Z_1$ ,  $\gamma$  e  $Z_2$ e entre  $Z_1$  e  $Z_2$ . Se a massa do férmion não for considerada temos:

$$
\frac{d\sigma}{dz}(e^{-}e^{+} \rightarrow f_{i}\bar{f}_{i}) = \frac{\pi\alpha^{2}Q_{i}^{2}}{2s}(1+z^{2})
$$
\n
$$
+\frac{g^{4}s}{512\pi} \frac{1}{c_{W}^{2}} \frac{1}{[(s-M_{Z_{1}}^{2})^{2}+M_{Z_{1}}^{2}\Gamma_{Z_{1}}^{2}]} \left[ [(g_{V}^{e})^{2}+(g_{A}^{e})^{2}][(g_{V}^{i})^{2}+(g_{A}^{f})^{2}](1+z^{2})+8g_{V}^{e}g_{A}^{e}g_{V}^{i}g_{A}^{i}z \right]
$$
\n
$$
+\frac{g^{4}s}{512\pi} \frac{1}{c_{W}^{2}} \frac{1}{[(s-M_{Z_{2}}^{2})^{2}+M_{Z_{2}}^{2}\Gamma_{Z_{2}}^{2}]} \left[ [(f_{V}^{e})^{2}+(f_{A}^{e})^{2}][(f_{V}^{i})^{2}+(f_{A}^{i})^{2}](1+z^{2})+8f_{V}^{e}f_{A}^{e}f_{V}^{i}f_{A}^{i}z \right]
$$
\n
$$
-\frac{1}{16} \frac{\alpha g^{2}Q_{i}}{c_{W}} \frac{(s-M_{Z_{1}}^{2})^{2}+M_{Z_{1}}^{2}\Gamma_{Z_{1}}^{2}}{[(s-M_{Z_{1}}^{2})^{2}+M_{Z_{1}}^{2}\Gamma_{Z_{1}}^{2}]} [g_{V}^{e}g_{V}^{i}(1+z^{2})+2g_{A}^{e}g_{A}^{i}z]
$$
\n
$$
-\frac{1}{16} \frac{\alpha g^{2}Q_{i}}{c_{W}} \frac{(s-M_{Z_{2}}^{2})^{2}+M_{Z_{2}}^{2}\Gamma_{Z_{2}}^{2}}{[(s-M_{Z_{2}}^{2})^{2}+M_{Z_{2}}^{2}\Gamma_{Z_{2}}^{2}]} [f_{V}^{e}f_{V}^{i}(1+z^{2})+2f_{A}^{e}f_{A}^{i}z]
$$
\n
$$
+\frac{g^{4}s}{256\pi} \frac{1}{c_{W}^{2}} \frac{(s-M_{Z_{1}}^{2})(s-M_{Z_{2}}^{2})+M_{Z_{1}}M_{Z_{2}}\Gamma_{Z_{2}}^{2}}{256\pi} \frac{1}{c_{W}^{2
$$

Onde agora  $f_V^i$  e  $f_A^i$  denotam os acoplamentos devidos a  $Z_2$ .

Porém, no espalhamento  $e^+e^- \to \bar{b}b$  ou  $e^+e^- \to \bar{t}t$ , a massa do férmion final deve ser considerada. Logo, faz-se necessária a introdução da expressão completa para a seção de choque, citada no apêndice  $(A.7)$ , expressão  $(A.12)$ . Ao fazermos a integração de -1 a 1 de  $d\sigma$  em relação a  $dz$ , obtemos a seção de choque total, um dos exemplos de observáveis citados no capítulo 1. Assim, temos:

$$
\sigma_{Total} = N_c \sqrt{1 - 4\frac{m_i^2}{s}} (\sigma_1 + \sigma_2 + \sigma_3 + \sigma_4 + \sigma_5 + \sigma_6)
$$

Sendo:

$$
\sigma_1 = \frac{\pi \alpha^2 Q_i^2}{s} \frac{4}{3} \left[ 1 + 2 \frac{m_i^2}{s} \right];\tag{3.12}
$$

$$
\sigma_2 = \frac{g^4 s}{192\pi} \frac{[(g_V^e)^2 + (g_A^e)^2]}{c_W^2 [(s - M_{Z_1}^2)^2 + M_{Z_1}^2 \Gamma_{Z_1}^2]} \left\{ [(g_V^i)^2 + (g_A^i)^2] + \frac{m_i^2}{s} \left[ 2(g_V^i)^2 - 4(g_A^i)^2 \right] \right\};
$$
 (3.13)

$$
\sigma_3 = \frac{g^4 s}{192\pi} \frac{[(f_V^e)^2 + (f_A^e)^2]}{c_W^2 [(s - M_{Z_2}^2)^2 + M_{Z_2}^2 \Gamma_{Z_2}^2]} \left\{ [(f_V^i)^2 + (f_A^i)^2] + \frac{m_i^2}{s} [2(f_V^i)^2 - 4(f_A^i)^2] \right\};
$$
 (3.14)

$$
\sigma_4 = -\frac{1}{6} \frac{\alpha g^2 Q_i}{c_W} \frac{(s - M_{Z_1}^2)}{(s - M_{Z_1}^2)^2 + M_{Z_1}^2 \Gamma_{Z_1}^2} \left\{ g_V^e g_V^i \left[ 1 + 2 \frac{m_i^2}{s} \right] \right\};
$$
\n(3.15)

$$
\sigma_5 = -\frac{1}{6} \frac{\alpha g^2 Q_i}{c_W} \frac{(s - M_{Z_2}^2)}{(s - M_{Z_2}^2)^2 + M_{Z_2}^2 \Gamma_{Z_2}^2} \left\{ f_V^e f_V^i \left[ 1 + 2 \frac{m_i^2}{s} \right] \right\};
$$
\n(3.16)

$$
\sigma_6 = \omega(g_V^e f_V^e + g_A^e f_A^e) \left\{ (g_V^i f_V^i + g_A^i f_A^i) + \frac{m_i^2}{s} (2g_V^i f_V^i - 4g_A^i f_A^i) \right\}.
$$
 (3.17)

Onde:

$$
\omega = \frac{g^4 s}{96\pi} \frac{1}{c_W^2} \frac{(s - M_{Z_1}^2)(s - M_{Z_2}^2) + M_{Z_1} M_{Z_2} \Gamma_{Z_1} \Gamma_{Z_2}}{[(s - M_{Z_1}^2)^2 + M_{Z_1}^2 \Gamma_{Z_1}^2][(s - M_{Z_2}^2)^2 + M_{Z_2}^2 \Gamma_{Z_2}^2]};
$$
\n(3.18)

onde  $N_c$ é igual a 1 para léptons e 3 para quarks. Utilizando agora a expressão completa para a seção de choque diferencial, construímos uma expressão geral para as assimetrias forward-backward, quando o enfoque está em modelos com um bóson de gauge neutro extra.

$$
A_{\rm FB}(f_i \overline{f}_i) = \sqrt{1 - \frac{4m_i^2}{s}} \frac{A + B + C + D + E}{F + G + H + I + J + K};
$$
\n(3.19)

Onde:

$$
A = \frac{g^4 s}{64\pi} \frac{1}{c_W^2} \frac{1}{\left[ \left( s - M_{Z_1}^2 \right)^2 + M_{Z_1}^2 \Gamma_{Z_1}^2 \right]} g_Y^6 g_A^6 g_Y^i g_A^i;
$$
\n
$$
B = \frac{g^4 s}{64\pi} \frac{1}{c_W^2} \frac{1}{\left[ \left( s - M_{Z_2}^2 \right)^2 + M_{Z_2}^2 \Gamma_{Z_2}^2 \right]} f_Y^6 f_A^4 f_V^i f_A^i;
$$
\n
$$
C = -\frac{1}{8} \frac{\alpha g^2 Q_i}{c_W} \frac{(s - M_{Z_1}^2)}{[(s - M_{Z_2}^2)^2 + M_{Z_2}^2 \Gamma_{Z_1}^2]} g_A^6 g_A^i;
$$
\n
$$
D = -\frac{1}{8} \frac{\alpha g^2 Q_i}{c_W} \frac{(s - M_{Z_2}^2)}{[(s - M_{Z_2}^2)^2 + M_{Z_2}^2 \Gamma_{Z_2}^2]} f_A^c f_A^i;
$$
\n
$$
E = \frac{g^4 s}{128\pi} \frac{1}{c_W^2} \frac{(s - M_{Z_1}^2)(s - M_{Z_2}^2) + M_{Z_1} M_{Z_2} \Gamma_{Z_1} \Gamma_{Z_2}}{[(s - M_{Z_2}^2)^2 + M_{Z_2}^2 \Gamma_{Z_2}^2]} (g_V^6 f_A^4 + g_A^6 f_V^c)(g_V^i f_A^i + g_A^i f_V^i);
$$
\n
$$
F = \frac{\pi \alpha^2 Q_i^2}{s} \left[ \left( 1 + \frac{4m_i^2}{s} \right) + \frac{1}{3} \left( 1 - \frac{4m_i^2}{s} \right) \right];
$$
\n
$$
G = \xi [(g_V^c)^2 + (g_A^c)^2] \left[ (g_V^i)^2 \left( 1 + \frac{4m_i^2}{s} \right) + (g_A^i)^2 \left( 1 - \frac{4m_i^2}{s} \right) + \frac{1}{3} [(g_V^i)^2 + (g_A^i)^2] \left( 1 - \frac{4m_i^2}{s} \right) \right];
$$
\n
$$
H = \zeta [(f_V^c)^2 + (f
$$

Sendo

$$
\xi = \frac{g^4 s}{256\pi} \frac{1}{c_W^2} \frac{1}{\left[ \left( s - M_{Z_1}^2 \right)^2 + M_{Z_1}^2 \Gamma_{Z_1}^2 \right]};\tag{3.20}
$$

$$
\zeta = \frac{g^4 s}{256\pi} \frac{1}{c_W^2} \frac{1}{\left[ \left( s - M_{Z_2}^2 \right)^2 + M_{Z_2}^2 \Gamma_{z_2}^2 \right]};\tag{3.21}
$$

$$
\vartheta = \frac{g^4 s}{128\pi} \frac{1}{c_W^2} \frac{(s - M_{Z_1}^2)(s - M_{Z_2}^2) + M_{Z_1} M_{Z_2} \Gamma_{Z_1} \Gamma_{Z_2}}{[(s - M_{Z_1}^2)^2 + M_{Z_1}^2 \Gamma_{Z_1}^2][(s - M_{Z_2}^2)^2 + M_{Z_2}^2 \Gamma_{Z_2}^2]}.
$$
(3.22)

No caso do quark top, toda a parte da assimetria que se deve a  $Z_1$  deve ser retirada, tendo em vista a proibição cinemática para tal decaimento. Logo, a fórmula geral se reduz a:

$$
A_{\rm FB}(t\bar{t}) = \sqrt{1 - \frac{4m_t^2}{s}} \frac{B + D}{F + H + J}.
$$
\n(3.23)

Se estivermos nos referindo especificamente ao modelo 331, o decaimento de  $Z' \to t\bar{t}$  também  $\acute{\text{e}}$  cinematicamente proibido, devido a massa de  $Z'$  para este modelo ter um limite inferior de 303,11 GeV. Se  $M_{Z'} > 303, 11$ , tal decaimento poderá existir.

#### 3.3 Cálculo dos Acoplamentos para os Modelos

Esses cálculos têm origem na derivada covariante que contém as características intrínsecas a cada modelo. No caso do MP, partindo da expressão da Lagrangiana de Interação, sabemos que:

$$
\mathcal{L}_{int} \equiv g J_{\mu} . W_{\mu} + g_{Y} J_{\mu}^{Y} B_{\mu}; \qquad (3.24)
$$

onde  $J_{\mu}$  é a corrente de Isospin,  $J_{\mu}^{Y}$  é a corrente de hipercarga, e  $Y=Q-T_{3}.$  A utilização das expressões (2.3)-(2.5) do capítulo 2, leva-nos à seguinte Lagrangiana:

$$
\mathcal{L}_{int} = \frac{1}{2} g \overline{\psi} \gamma^{\mu} (1 - \gamma_5) T_3 \psi W_{L\mu}^3 + \frac{1}{4} g_Y \left[ Y^L \overline{\psi} \gamma^{\mu} (1 - \gamma_5) \psi + Y^R \overline{\psi} \gamma^{\mu} (1 + \gamma_5) \psi \right] B_{\mu}.
$$
 (3.25)

Colecionando todos os termos e estabelecendo  $g_Y = g \tan \theta$ , obtemos:

$$
\mathcal{L}_{int} = \frac{1}{2} g \overline{\psi} \gamma^{\mu} \left[ (1 - \gamma_5) T_3 \cos \theta - \frac{1}{2} \tan \theta \left[ Y^L (1 - \gamma_5) + Y^R (1 + \gamma_5) \right] \sin \theta \right] \psi Z_{\mu}; \quad (3.26)
$$

$$
Y^{L} = 2(Q - T_{3}); \quad Y^{R} = +2Q; \tag{3.27}
$$

dos termos em parênteses, obtemos:

$$
(1 - \gamma_5)T_3 \cos \theta + (1 - \gamma_5)T_3 \tan \theta \sin \theta - 2Q \tan \theta \sin \theta;
$$
  
= 
$$
\frac{1}{\cos \theta}[(1 - \gamma_5)T_3 - 2Q \sin^2 \theta].
$$
 (3.28)

Assim, os resultados obtidos para quaisquer férmions com um dado  $T_3$  e  $Q$  são:

$$
g_V^i = T_3 - 2Q\sin^2\theta; \tag{3.29}
$$

$$
g_A^i = T_3. \t\t(3.30)
$$

Para o modelo Left-Right, utilizamos a lagrangiana de interação:

$$
\mathcal{L}_{int} = \frac{1}{2} g \overline{\psi} \gamma^{\mu} (1 - \gamma_5) T_{3L} \psi W_{L\mu}^3 + \frac{1}{2} g \overline{\psi} \gamma^{\mu} (1 + \gamma_5) T_{3R} \psi W_{R\mu}^3 + \frac{1}{4} g_{B-L} [Y^L \overline{\psi} \gamma^{\mu} (1 - \gamma_5) \psi + Y^R \overline{\psi} \gamma^{\mu} (1 + \gamma_5) \psi] B_{\mu};
$$
\n(3.31)

e as relações aproximadas para o limite especificado no capítulo 2:

$$
\sin \theta A_{\mu} + \cos \theta Z_{1\mu} = W_{L\mu}^{3};
$$
  
\n
$$
\sin \theta A_{\mu} - \cos \theta \tan^{2} \theta Z_{1\mu} + \frac{\sqrt{\cos 2\theta}}{\cos \theta} Z_{2\mu} = W_{R\mu}^{3};
$$
  
\n
$$
\sqrt{\cos 2\theta} A_{\mu} - \sqrt{\cos 2\theta} \tan \theta Z_{1\mu} - \tan \theta Z_{2\mu} = B_{\mu};
$$
\n(3.32)

a partir das quais se obtém a lagrangiana de interação resultante e os acoplamentos devidos a  $Z_{1\mu}$  e  $Z_{2\mu}$ , respectivamente:

$$
\mathcal{L}_{int} = \frac{1}{2} g \overline{\psi} \gamma^{\mu} (1 - \gamma_5) T_{3L} \psi \cos \theta Z_{1\mu} +
$$

$$
\frac{1}{2} g \overline{\psi} \gamma^{\mu} (1 + \gamma_5) T_{3R} \psi \left[ -\frac{\sin^2 \theta}{\cos \theta} Z_{1\mu} + \frac{\sqrt{\cos 2\theta}}{\cos \theta} Z_{2\mu} \right] +
$$

$$
\frac{1}{4}g_{B-L}[Y^L\overline{\psi}\gamma^\mu(1-\gamma_5)\psi+Y^R\overline{\psi}\gamma^\mu(1+\gamma_5)\psi][-\sqrt{\cos 2\theta}\tan\theta Z_{1\mu}-\tan\theta Z_{2\mu}];\tag{3.33}
$$

$$
g_V^i = T_3^i - 2Q_i \sin^2 \theta; \tag{3.34}
$$

$$
g_A^i = T_3^i; \t\t(3.35)
$$

$$
f_V^i = \frac{\cos^2 \theta}{\sqrt{\cos 2\theta}} T_{3R}^i - 2 \frac{\sin^2 \theta}{\sqrt{\cos 2\theta}} Q + \frac{\sin^2 \theta}{\sqrt{\cos 2\theta}} T_{3L}^i; \tag{3.36}
$$

$$
f_A^i = -\frac{\cos^2 \theta}{\sqrt{\cos 2\theta}} T_{3R}^i + \frac{\sin^2 \theta}{\sqrt{\cos 2\theta}} T_{3L}^i.
$$
 (3.37)

Nota-se que na aproximação descrita anteriormente,  $g_V^i$  e  $g_A^i$  coincidem com os acoplamentos calculados para o MPE. Esses cálculos foram demonstrados usando uma aproximação sugerida na referência [20]. Porém, neste trabalho, consideramos os acoplamentos completos para cada modelo, sem fazer uso de tais aproximações. Para isso, utilizamos o software "Mathematica 5.2". Ressaltamos ainda que, para todos os modelos, em geral, os acoplamentos de  $Z_1 \simeq Z$  e de  $Z_2 \simeq Z'$ , dentro dos limites experimentais.

Para o modelo 331, os acoplamentos são obtidos através da derivada covariante dos férmions definida abaixo:

$$
L_F = \overline{R}i\gamma^{\mu}(\partial_{\mu} + ig_{Y}B_{\mu}N_R)R + \overline{\psi}_a i\gamma^{\mu}(\partial_{\mu} + ig_{Y}B_{\mu}N_{\psi_a} + ig\lambda/2.W_{\mu})\psi_a; \tag{3.38}
$$

onde N representa a carga para os tripletos escalares ( $\varphi = \eta, \rho \in \chi$ ),  $\lambda_i$  representa as matrizes de Gell-Mann (i=1,..8), R representa qualquer singleto direito,  $\psi_a$  representa um tripleto esquerdo,  $g_Y$  e  $g$  são as constantes de acoplamento dos grupos  $U(1)_N$  e  $SU(3)_L$ .

Não demonstraremos explicitamente os cálculos dos acoplamentos para os modelos 331 e  $B - L$ , em função da obtenção destes cálculos via "Mathematica". Tais acoplamentos podem ser obtidos nas referências [21] para o modelo B-L e [25] para o modelo 331. A seguir, resumimos os acoplamentos completos por modelos:

#### 3.3.1 Modelo Left-Right

Neste tipo de modelo, não há mudança de sabor para correntes neutras (FCNC), tanto para  $Z_1$  como para  $Z_2$ . Os seguintes vínculos estão presentes: $(k^2 + k'^2 \rightarrow v^2, v^2 \rightarrow 4u^2)$  $g' \rightarrow g_{B-L}$ ) com relação a notação da referência [20]:

$$
\sin^2 \theta_W = \frac{g_{B-L}^2}{g^2 + 2g_{B-L}^2};
$$
\n(3.39)

$$
\cos^2 \theta_W = \frac{g^2 + g_{B-L}^2}{g^2 + 2g_{B-L}^2};
$$
\n(3.40)

$$
1 - 2\sin^2\theta_W = \frac{g^2}{g^2 + 2g_{B-L}^2}.\tag{3.41}
$$

Assim, os acoplamentos devidos aos léptons com  $Z_1$  e  $Z_2$  se resumem a:

$$
g_V^{\nu} = g_A^{\nu} = \frac{c_W}{4N_1} \left( 3g_{B-L}^2 + g^2 (1 - 2\bar{v}^2) + \sqrt{A} \right);
$$
  
\n
$$
g_V^l = -\frac{c_W}{2N_1} \left( g^2 - 2g_{B-L}^2 \right); \quad g_A^l = \frac{c_W}{2N_1} \left( -g_{B-L}^2 + 2g^2 \bar{v}^2 - \sqrt{A} \right);
$$
\n(3.42)

$$
f_V^{\nu} = f_A^{\nu} = \frac{c_W}{4N_2} \left( 3g_{B-L}^2 + g^2 (1 - 2\bar{v}^2) - \sqrt{A} \right);
$$
  
\n
$$
f_V^l = -\frac{c_W}{2N_2} \left( g^2 - 2g_{B-L}^2 \right); \quad f_A^l = \frac{c_W}{2N_2} \left( -g_{B-L}^2 + 2g^2 \bar{v}^2 + \sqrt{A} \right).
$$
\n(3.43)

Para os quarks com  $Z_1$  e  $Z_2$ , temos:

$$
g_V^u = \frac{c_W}{6N_1} (3g^2 - 2g_{B-L}^2); \quad g_A^u = \frac{c_W}{2N_1} (g_{B-L}^2 - 2g^2 \bar{v}^2 + \sqrt{A});
$$
  

$$
g_V^d = -\frac{c_W}{6N_1} (3g^2 + 2g_{B-L}^2); \quad g_A^d = \frac{c_W}{2N_1} (-g_{B-L}^2 + 2g^2 \bar{v}^2 - \sqrt{A});
$$
(3.44)

$$
f_V^u = \frac{c_W}{6N_2} (3g^2 - 2g_{B-L}^2); \quad f_A^u = -\frac{c_W}{2N_2} (-g_{B-L}^2 + 2g^2 \bar{v}^2 + \sqrt{A} );
$$
  

$$
f_V^d = -\frac{c_W}{6N_2} (3g^2 + 2g_{B-L}^2); \quad f_A^d = \frac{c_W}{2N_2} (-g_{B-L}^2 + 2g^2 \bar{v}^2 + \sqrt{A} );
$$
(3.45)

onde

$$
N_1 = [A + (g_{B-L}^2 - 2g^2 \bar{v}^2)\sqrt{A}]^{1/2};
$$

$$
N_2 = [A - (g_{B-L}^2 - 2g^2 \bar{v}^2)\sqrt{A}]^{1/2};
$$
  
\n
$$
A = G_+^4 - 4g^2 \bar{v}^2 (g_{B-L}^2 - g^2 \bar{v}^2);
$$
  
\n
$$
\bar{v} = \frac{v}{u};
$$

onde  $G_{+}^{2} = g^{2} + g_{B-L}^{2}$ .

A expressão completa para a massa dos bósons vetoriais neutros pode ser escrita como:

$$
8M_1^2 = [2g^2v^2 + g_+^2u^2] - [4g^4v^4 - 4g^2g_{B-L}^2u^2v^2 + G_+^4u^4]^{1/2};
$$
  
\n
$$
8M_2^2 = [2g^2v^2 + g_+^2u^2] + [4g^4v^4 - 4g^2g_{B-L}^2u^2v^2 + G_+^4u^4]^{1/2}.
$$
\n(3.46)

#### 3.3.2 Modelo com  $B-L$  local e neutrinos de mão direita idênticos

Assim como no modelo  $\mathit{left-right},$ neste modelo também não há FCNC. Para os acoplamentos de léptons com  $\mathbb{Z}_1,$  temos [21]:

$$
g_V^{\nu} = g_A^{\nu} = \frac{\tilde{g}}{2\sqrt{2}} \frac{8g^{\prime 2}g_{B-L}^2 - g^4\bar{v}^2 + g^2(4\tilde{g}^2 - g^{\prime 2}\bar{v}^2) + g^2\sqrt{X}}{[(g^{\prime 2}g_{B-L}^2 + g^2\tilde{g}^2)(g_+^2X + Y\sqrt{X})]^{1/2}}; \tag{3.47}
$$

$$
g_V^l = \frac{\tilde{g}}{2\sqrt{2}} \frac{-4[g_+^2 g'^2 + (g^2 - 5g'^2)g_{B-L}^2] + (g^4 - g'^4)\bar{v}^2 - g_-^2 \sqrt{X}}{[(g'^2 g_{B-L}^2 + g^2 \tilde{g}^2)(g_+^2 X + Y\sqrt{X})]^{1/2}};
$$
  

$$
g_A^l = -\frac{\tilde{g}}{2\sqrt{2}} \frac{-4(g'^2 g_-^2 + g_{B-L}^2 g_+^2) - g_+^4 \bar{v}^2 - g_+^2 \sqrt{X}}{[(g'^2 g_{B-L}^2 + g^2 \tilde{g}^2)(g_+^2 X + Y\sqrt{X})]^{1/2}}.
$$
(3.48)

Para os quarks, temos:

$$
g_V^u = \frac{\tilde{g}}{6\sqrt{2}} \frac{12g_+^2g'^2 + (12g^2 - 28g'^2)g_{B-L}^2 - 3(g^4 - g'^4)\bar{v}^2 + 3g_-^2\sqrt{X}}{[(g'^2g_{B-L}^2 + g^2\tilde{g}^2)(g_+^2X + Y\sqrt{X})]^{1/2}}; g_A^u = -\frac{\tilde{g}}{2\sqrt{2}} \frac{4(g_-^2g'^2 + g_+^2g_{B-L}^2) - g_+^4\bar{v}^2 + g_+^2\sqrt{X}}{[(g'^2g_{B-L}^2 + g^2\tilde{g}^2)(g_+^2X + Y\sqrt{X})]^{1/2}}; \tag{3.49}
$$

$$
g_V^d = \frac{\tilde{g}}{6\sqrt{2}} \frac{-12g_+^2g'^2 - 4(3g^2 + g'^2)g_{B-L}^2 + 3(g^4 - g'^4)\bar{v}^2 - 3g_-^2\sqrt{X}}{[(g'^2g_{B-L}^2 + g^2\tilde{g}^2)(g_+^2X + Y\sqrt{X})]^{1/2}};
$$
  

$$
g_A^d = -\frac{\tilde{g}}{2\sqrt{2}} \frac{-4g_-^2g'^2 - 4g_+^2g_{B-L}^2 + g_+^4\bar{v}^2 - g_+^2\sqrt{X}}{[(g'^2g_{B-L}^2 + g^2\tilde{g}^2)(g_+^2X + Y\sqrt{X})]^{1/2}}.
$$
(3.50)

Para léptons com com  $Z_2$ , temos:

$$
f_V^{\nu} = f_A^{\nu} = \frac{\tilde{g}}{2\sqrt{2}} \frac{8g^{\prime 2}g_{B-L}^2 - g^4 \bar{v}^2 - g^2(-4\tilde{g}^2 + g^{\prime 2}\bar{v}^2 + \sqrt{X})}{[(g^{\prime 2}g_{B-L}^2 + g^2 \tilde{g}^2)(g_+^2 X - Y\sqrt{X})]^{1/2}}; \tag{3.51}
$$

$$
f_V^l = \frac{\tilde{g}}{2\sqrt{2}} \frac{-4[g_+^2 g'^2 + (g^2 - 5g'^2)g_{B-L}^2] + (g^4 - g'^4)\bar{v}^2 + g_-^2 \sqrt{X}}{[(g'^2 g_{B-L}^2 + g^2 \tilde{g}^2)(g_+^2 X - Y\sqrt{X})]^{1/2}};
$$
  

$$
f_A^l = -\frac{\tilde{g}}{2\sqrt{2}} \frac{-4(g'^2 g_-^2 + g_{B-L}^2 g_+^2) + g_+^4 \bar{v}^2 + g_+^2 \sqrt{X}}{[(g'^2 g_{B-L}^2 + g^2 \tilde{g}^2)(g_+^2 X - Y\sqrt{X})]^{1/2}}.
$$
(3.52)

Para os quarks com  $Z_2$ , temos:

$$
f_V^u = \frac{\tilde{g}}{6\sqrt{2}} \frac{12g_+^2g^{\prime 2} + (12g^2 - 28g^{\prime 2})g_{B-L}^2 - 3(g^4 - g^{\prime 4})\bar{v}^2 - 3g_-^2\sqrt{X}}{[(g^{\prime 2}g_{B-L}^2 + g^2\tilde{g}^2)(g_+^2X - Y\sqrt{X})]^{1/2}}; f_A^u = -\frac{\tilde{g}}{2\sqrt{2}} \frac{4(g_-^2 + g_{B-L}^2)g^{\prime 2} - g_+^4\bar{v}^2 - g_+^2\sqrt{X}}{[(g^{\prime 2}g_{B-L}^2 + g^2\tilde{g}^2)(g_+^2X - Y\sqrt{X})]^{1/2}}; \tag{3.53}
$$

$$
f_V^d = \frac{\tilde{g}}{6\sqrt{2}} \frac{-12g_+^2g'^2 - 4(3g^2 + g'^2)g_{B-L}^2 + 3(g^4 - g'^4)\bar{v}^2 + 3g_-^2\sqrt{X}}{[(g'^2g_{B-L}^2 + g^2\tilde{g}^2)(g_+^2X - Y\sqrt{X})]^{1/2}};
$$
  
\n
$$
f_A^d = -\frac{\tilde{g}}{2\sqrt{2}} \frac{-4g_-^2g'^2 - 4g_+^2g_{B-L}^2 + g_+^2\bar{v}^2 + g_+^2\sqrt{X}}{[(g'^2g_{B-L}^2 + g^2\tilde{g}^2)(g_+^2X - Y\sqrt{X})]^{1/2}};
$$
\n
$$
X = 16\tilde{g}^4 - 8[-g'^2(g'^2 - g_{B-L}^2) + g^2\tilde{g}^2]\bar{v}^2 + g_+^4\bar{v}^4;
$$
\n
$$
Y = 4[g'^2(g_{B-L}^2 - g'^2) + g^2\tilde{g}^2] - g_+^4\bar{v}^2;
$$
\n
$$
\bar{v} = v/u, \quad \tilde{g}^2 = g'^2 + g_{B-L}^2 \quad g_+^2 = g^2 + g'^2, \quad g_-^2 = g^2 - g'^2.
$$
\n  
\n5.644

 ${\bf A}$ expressão completa, para a massa dos bósons vetoriais neutros, pode ser escrita c

$$
M_{1,2}^2 = \frac{1}{8} \left( U \mp \sqrt{U^2 - V} \right). \tag{3.55}
$$

Onde:

$$
U = 4\tilde{g}^2 u^2 + g_+^2 v^2;
$$
  

$$
V = 16 \left[ g^2 \tilde{g}^2 + g'^2 g_{B-L}^2 \right] u^2 v^2;
$$
 (3.56)

e pela definição especificada no capítulo 2,  $\tilde{g}^2 = g'^2 + g^2_{B-L}$ .

#### 3.3.3 Modelos 3-3-1

Neste modelo, a universalidade é preservada somente no setor dos léptons. Para os quarks há FCNC. Citamos apenas os acoplamentos dos léptons usuais com  $Z_1$  e  $Z_2$  [25]:

$$
g_V^l = -N_1 c_W \left(1 - \overline{v}_{\rho}^2\right); \quad g_A^l = N_1 \frac{c_W}{3} \left(1 - 6m_2^2 - 3\overline{v}_W^2\right);
$$
  
\n
$$
f_V^l = -N_2 c_W \left(1 - \overline{v}_{\rho}^2\right); \quad f_A^l = N_2 \frac{c_W}{3} \left(1 - 6m_1^2 - 3\overline{v}_W^2 + 4\overline{v}_{\rho}^2\right).
$$
 (3.57)

A expressão completa para a massa dos bósons vetoriais neutros já foi citada no capítulo 2 e pode ser escrita como:

$$
m_1^2 \equiv \frac{2M_{Z_1}^2}{g^2 v_\chi^2} = A(1 - R); \quad m_2^2 \equiv \frac{2M_{Z_2}^2}{g^2 v_\chi^2} = A(1 + R). \tag{3.58}
$$

Onde:

$$
A = \frac{1}{3} \left[ 3t^2 (\overline{v}_{\rho}^2 + 1) + \overline{v}_W^2 + 1 \right];
$$
\n(3.59)

$$
R = \left[1 - \frac{1}{3A^2} \left(4t^2 + 1\right) \left[\overline{v}_W^2 \left(\overline{v}_\rho^2 + 1\right) - \overline{v}_\rho^4\right]\right]^{\frac{1}{2}}; \tag{3.60}
$$

sendo  $t^2 = s_W^2/(1 - 4s_W^2)$ .

$$
N_1^{-2} = 3\left(2m_2^2 + \overline{v}_{\rho}^2 - \frac{4}{3}\overline{v}_{\scriptscriptstyle W}^2 - \frac{1}{3}\right)^2 + (\overline{v}_{\rho}^2 - 1)^2 (4t^2 + 1);
$$
  
\n
$$
N_2^{-2} = 3\left(2m_1^2 + \overline{v}_{\rho}^2 - \frac{4}{3}\overline{v}_{\scriptscriptstyle W}^2 - \frac{1}{3}\right)^2 + (\overline{v}_{\rho}^2 - 1)^2 (4t^2 + 1).
$$
\n(3.61)

 $\bar{v}_W \equiv v_W/v_\chi$  e  $v_W^2 = v_\eta^2 + v_\rho^2 + 2v_s^2$ ,  $\bar{v}_\rho \equiv v_\rho/v_\chi$ . Os valores esperados do vácuo são considerados reais.

Para a solução não trivial, obtida quando  $\rho_1 = 1$ , os acoplamentos com léptons se resumem a:

$$
g_V^{\nu} = g_A^{\nu} = \frac{1}{2};\tag{3.62}
$$

$$
f_V^{\nu} = f_A^{\nu} = -\frac{\sqrt{3}}{6} h(s_W^2); \tag{3.63}
$$

$$
g_V^l = -\frac{1}{2} + 2s_W^2; \tag{3.64}
$$

$$
g_A^l = -\frac{1}{2};\t\t(3.65)
$$

$$
f_V^l = -f_A^l = -\frac{\sqrt{3}}{6}h(s_W^2). \tag{3.66}
$$

Os demais acoplamentos para os modelos 3-3-1 podem ser encontrados na referência [25].

### Capítulo 4

# Gráficos de Observáveis

#### 4.1 Introdução

Neste capítulo apresentaremos os gráficos dos observáveis considerados, para os modelos Left-Right mínimo,  $B - L$  e 331. Consideramos primeiramente os gráficos das assimetrias forward-backward para baixas e altas energias. Uma etapa seguinte exemplifica a combinação de alguns observáveis que desempenham papel importante na minimização de erros referentes a parâmetros de  $Z'$ . Faremos ainda uma breve abordagem sobre a metodologia estatística adotada para análise dos observáveis pertinentes a  $Z'$ .

#### 4.2 Considerações Preliminares

De posse das informações referentes a cada modelo, construímos a tabela 4.1, que descreve as massas,  $M_Z$  e  $M_{Z'}$  (GeV) obtidas em função dos vínculos expostos no capítulo 3.

O modelo 331 apresenta uma possibilidade de um Z <sup>0</sup> numa escala de energia muito próxima a do MPE. Para os modelos left-right e  $B - L$ , apresentamos dois gráficos que mostram a evolução de  $M_Z$  e  $M_{Z'}$  em função da variação do parâmetro u. O parâmetro v continua fixo em 246 GeV.

Como etapa seqüencial, introduzimos uma tabela com as larguras calculadas para decaimentos de Z e Z' em férmions e os gráficos das assimetrias *forward-backward* a baixas e altas energias para os férmions considerados.

| $Left-Right$                                       | $B-L$ | -331 |
|----------------------------------------------------|-------|------|
| $M_Z$   88, 15369393   88, 32008039   88, 34437    |       |      |
| $M_{Z'}$   990, 2998719   1813, 141027   303, 1193 |       |      |

Tabela 4.1: Massas dos Bósons Z e Z' previstas para os modelos Left-Right,  $B - L$  e 331.

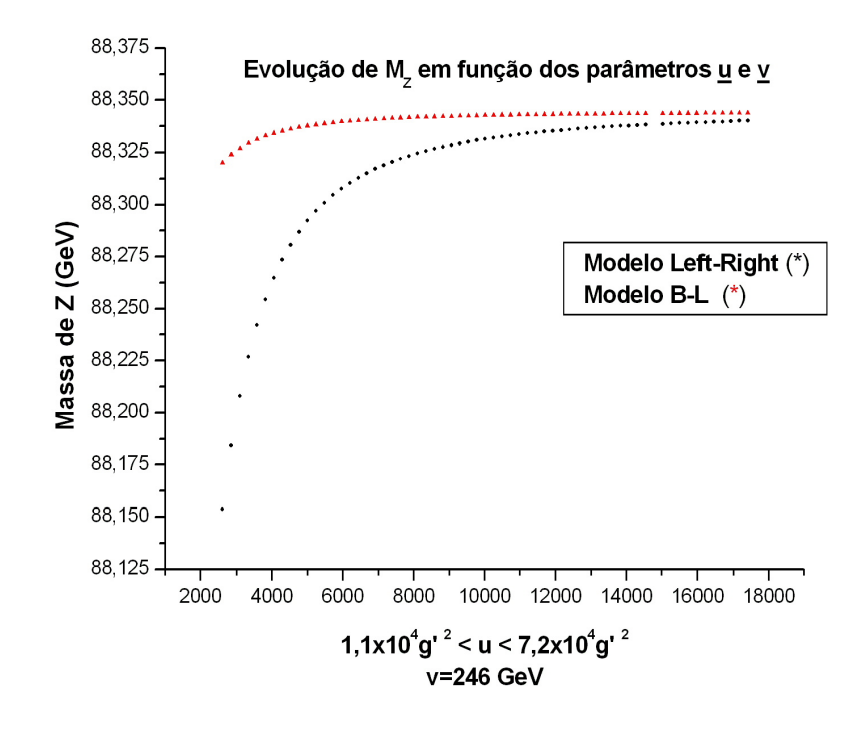

Figura 4.1: Tanto nos modelos Left-Right como no B-L, a massa de  $Z(M_Z)$  tem um limite superior em nível de árvore. Assim como no MP, é necessário calcular as correções radiativas com a finalidade de obter  $M_Z$  de acordo com dos dados do LEP.

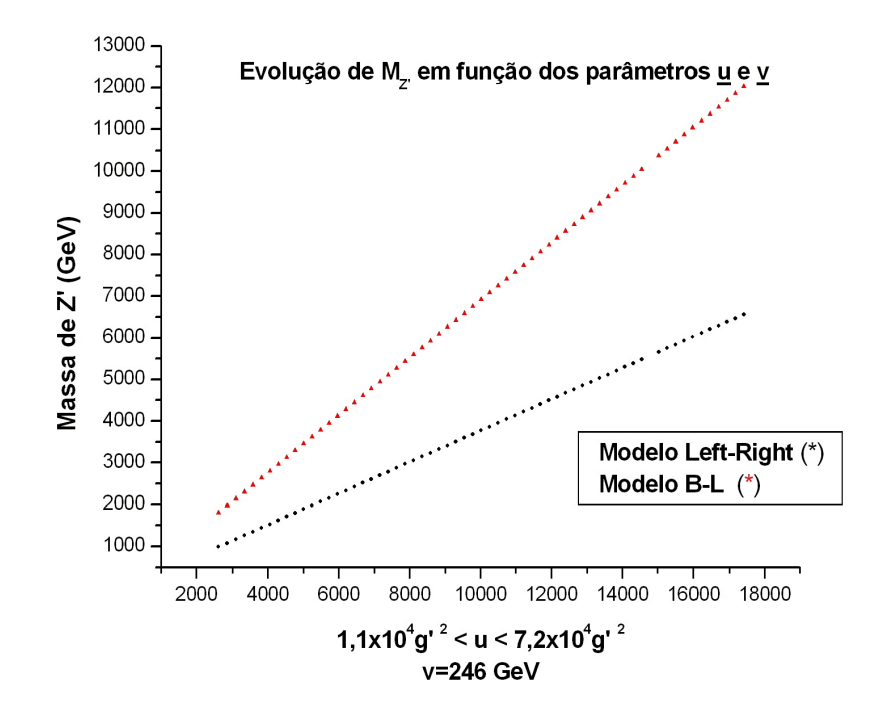

Figura 4.2: O gráfico de massas obedece às equações  $(3.46)$  e  $(3.55)$ .

#### 4.2.1 Larguras

| $\mathbb{Z}$         | $\Gamma$ <sub>z</sub> - (GeV) |                            |                   |          | $\Gamma_{Z'}$ - (GeV) |          |  |
|----------------------|-------------------------------|----------------------------|-------------------|----------|-----------------------|----------|--|
|                      | <b>MP</b>                     | LR                         | $B-L$             | 331      | LR                    | $B - L$  |  |
| <b>Lépton Neutro</b> | 0.165881                      | 0,15042                    | 0,150885          | 0,150844 | 0,161248              | 0,712026 |  |
| Lépton Carregado     | 0,083409                      | 0,074717                   | 0,07624           | 0,075847 | 0,468551              | 0,71726  |  |
| <b>Quark Up</b>      | 0,2854                        | 0,25644                    | 0,259096          |          | 2,064021              | 3,724786 |  |
| <b>Quark Down</b>    | 0,367873                      | 0,332149                   | 0,334286          |          | 3,607691              | 3,667792 |  |
| <b>Quark Charm</b>   | 0.2854                        | 0,25644                    | 0,259096          |          | 2,064021              | 3,724786 |  |
| <b>Quark Strange</b> | 0,367873                      |                            | 0,332149 0,334286 |          | 3,607691              | 3,667792 |  |
| <b>Quark Top</b>     | <b>Decaimento Proibido</b>    |                            |                   |          | 1,81191               | 3,526854 |  |
| <b>Quark Bottom</b>  |                               | 0,364709 0,329117 0,331225 |                   |          | 3.607542              | 3.667757 |  |

Tabela 4.2: Larguras para decaimentos de Z e  $Z'$ , para os modelos *left-right*, B-L e 331, expressas em GeV. A largura calculada para o modelo 331 leva em conta o parâmetro  $b=\sqrt{3}.$ Notamos que, para léptons neutros e carregados, a largura calculada utilizando o parâmetro  $b = \pm 1/$ √ 3 pode ser consultada na referência [8].

#### 4.2.2 Gráficos de Assimetrias

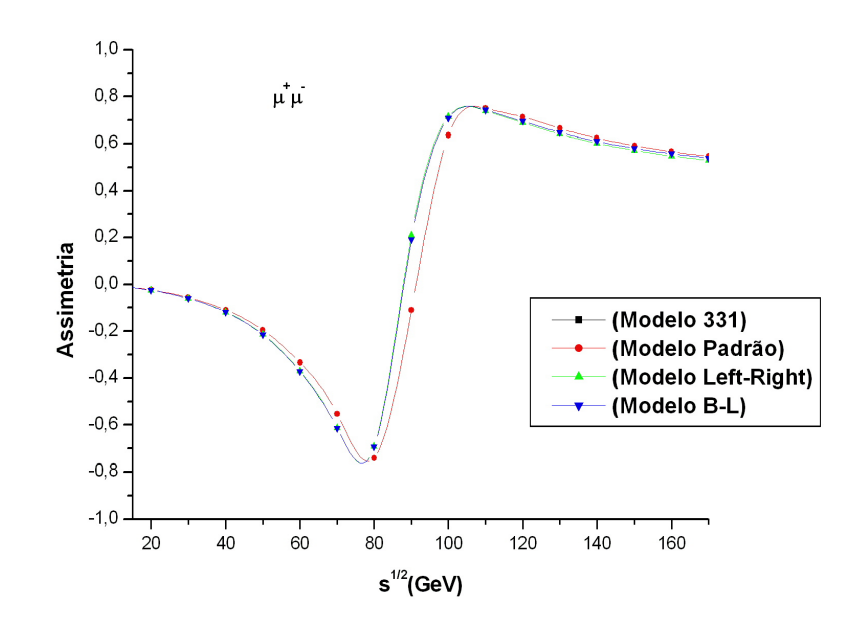

Figura 4.3: Assimetria a baixas energias para léptons carregados.

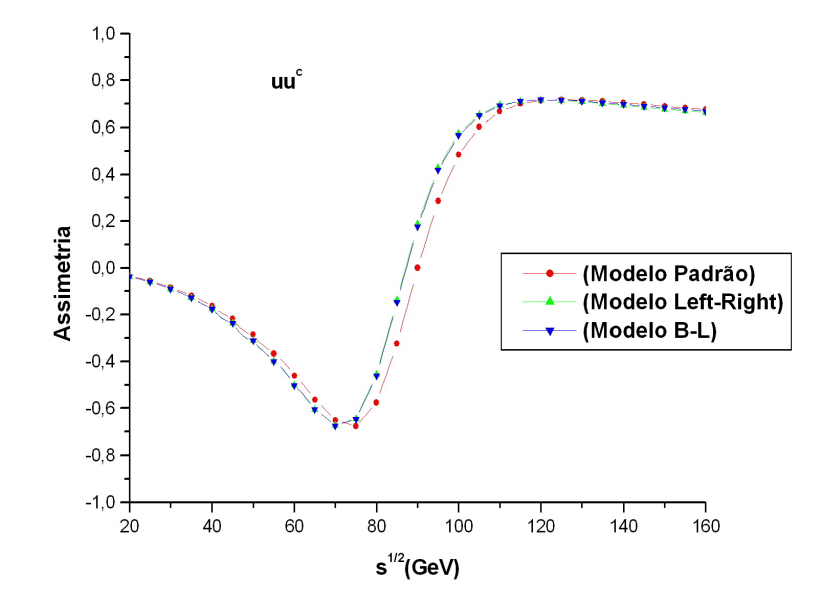

Figura 4.4: Assimetria a baixas energias para os quarks  $u \in \overline{u}$ .

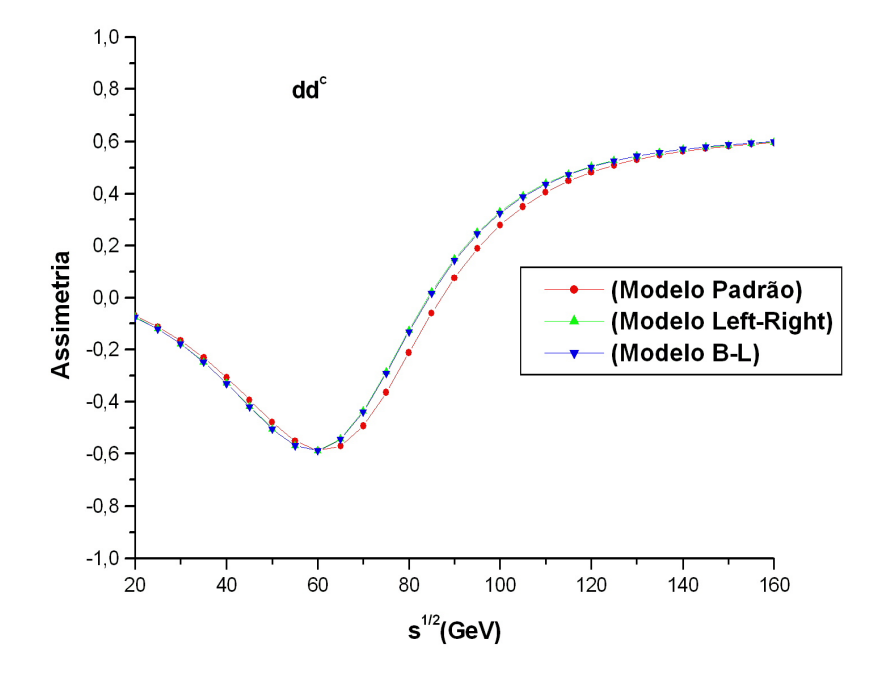

Figura 4.5: Assimetria a baixas energias para os quarks  $d \text{ e } \overline{d}$ .

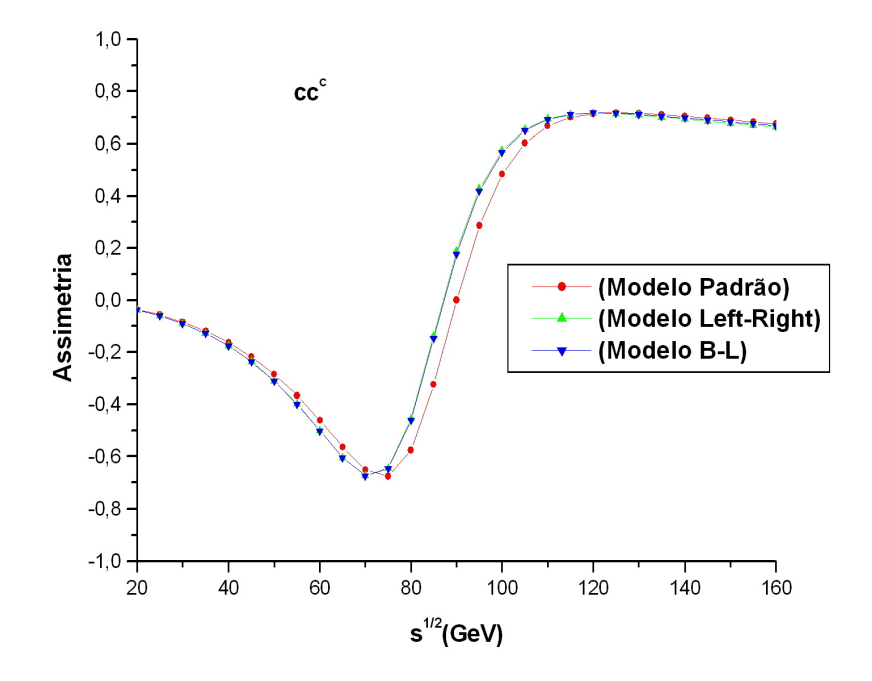

Figura 4.6: Assimetria a baixas energias para os quarks  $c$  e  $\overline{c}$ .

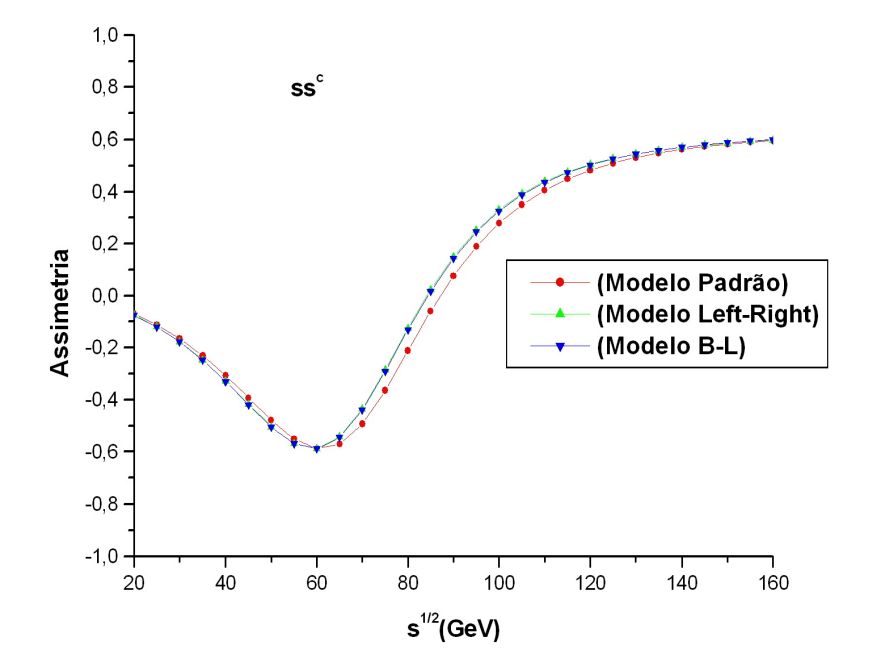

Figura 4.7: Assimetria a baixas energias para os quarks  $s$ e $\overline{s}.$ 

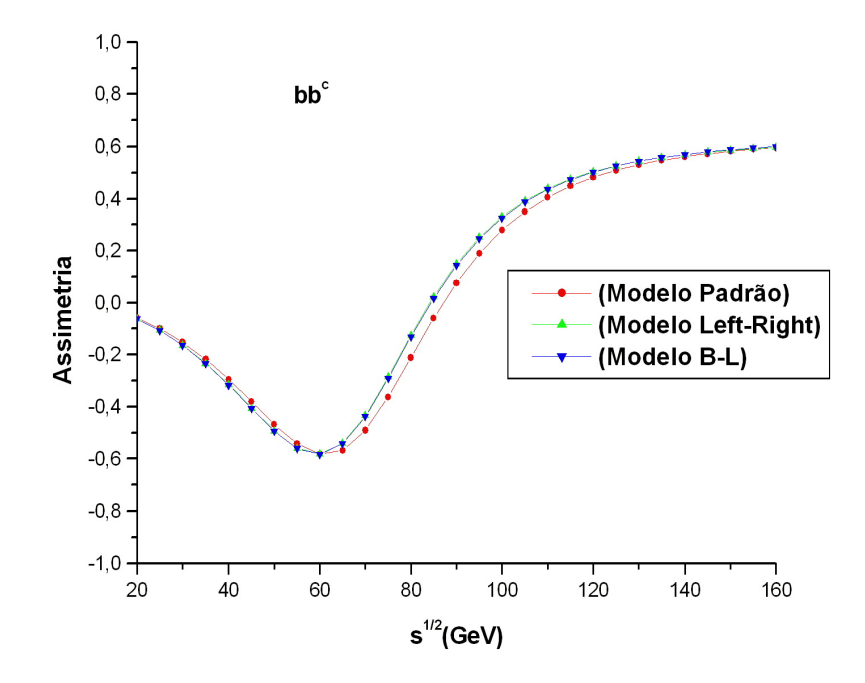

Figura 4.8: Assimetria a baixas energias para os quarks  $b$ e $\bar{b}.$ 

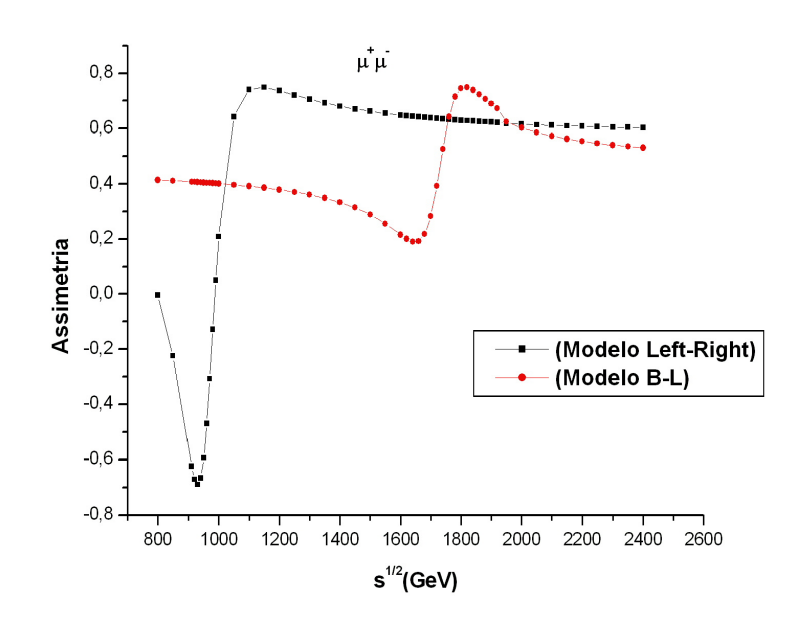

Figura 4.9: Assimetria a altas energias para léptons carregados.

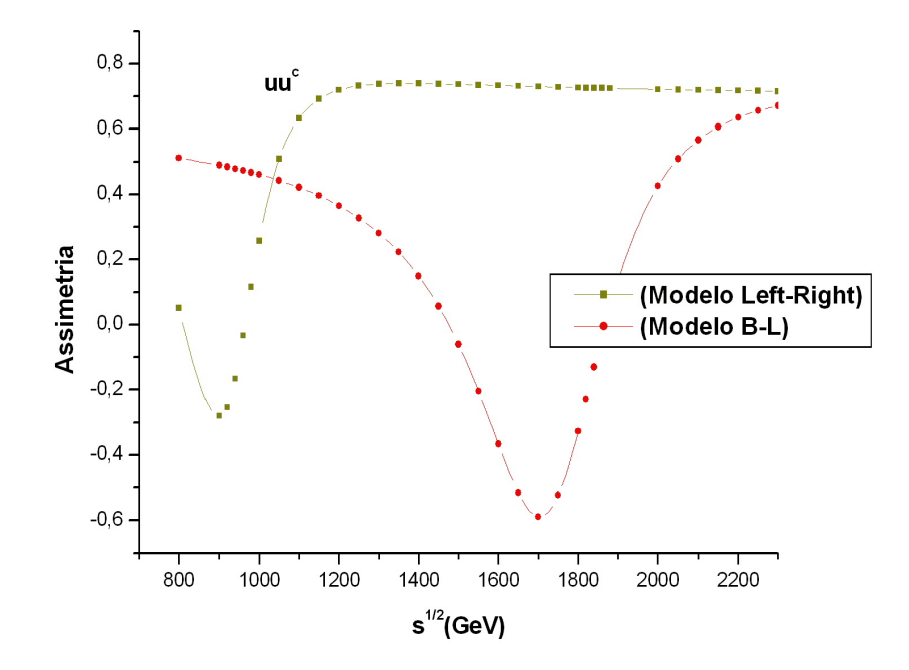

Figura 4.10: Assimetria a altas energias para os quarks  $u \in \overline{u}$ .

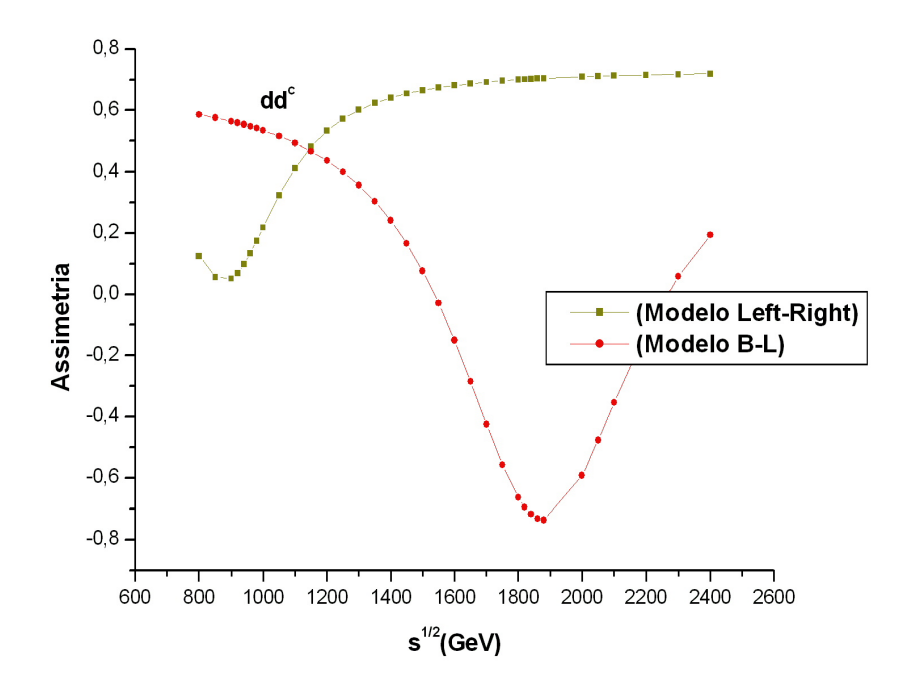

Figura 4.11: Assimetria a altas energias para os quarks  $d$  e  $\overline{d}$ .

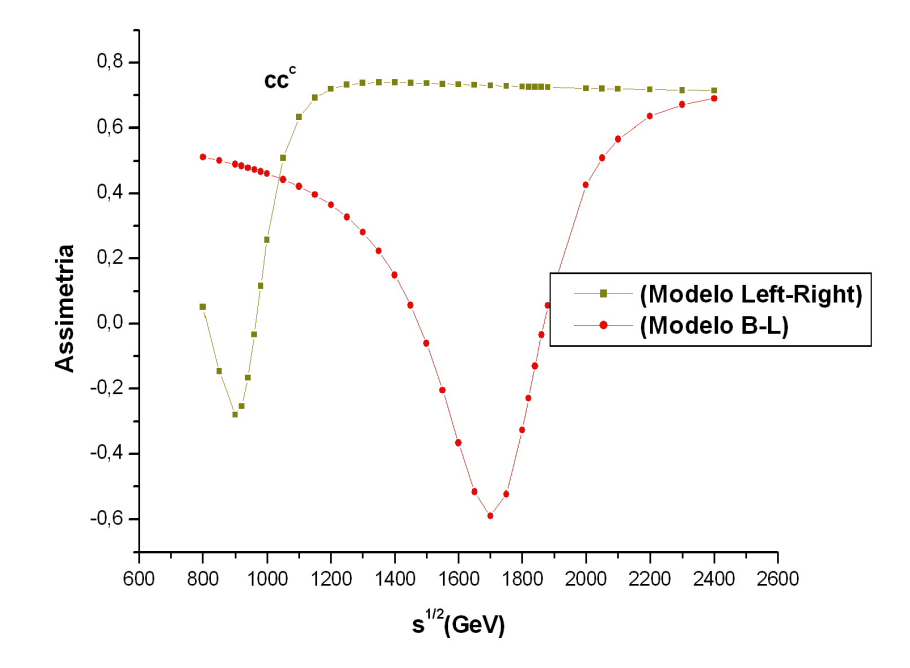

Figura 4.12: Assimetria a altas energias para os quarks  $c$  e  $\overline{c}$ .

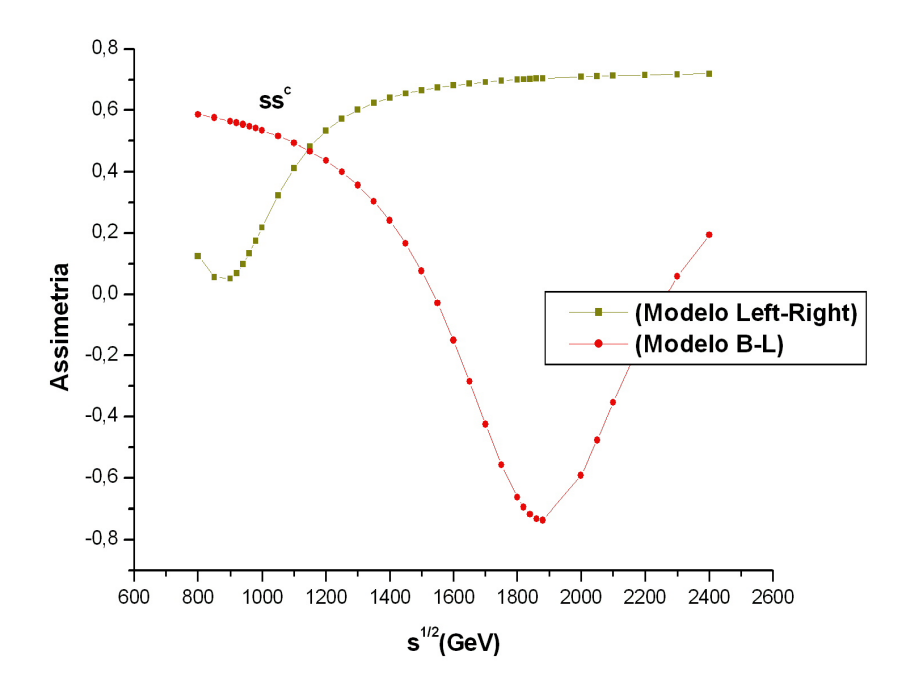

Figura 4.13: Assimetria a altas energias para os quarks  $s \in \overline{s}$ .

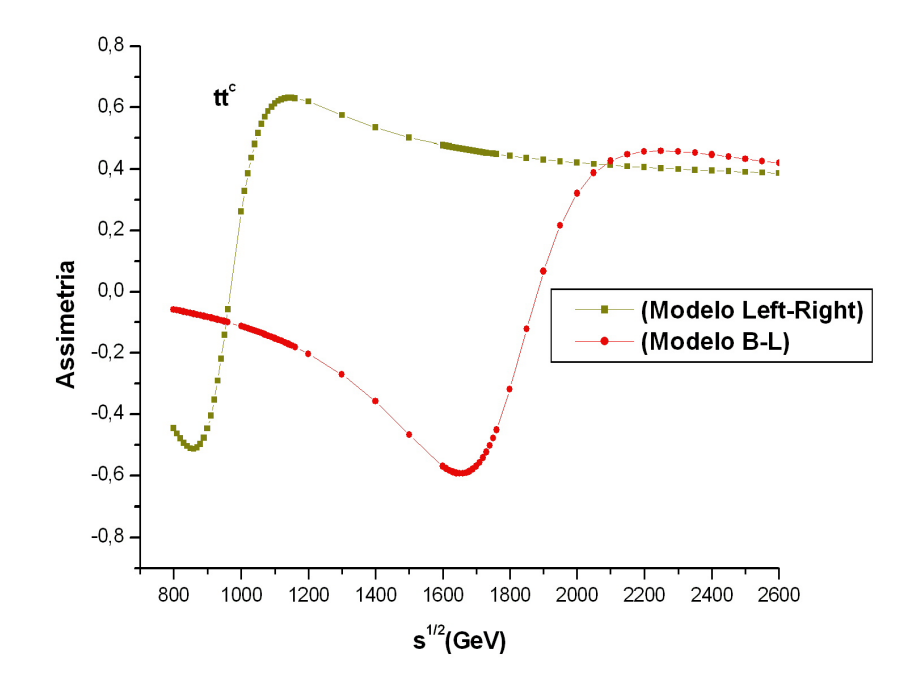

Figura 4.14: Assimetria a altas energias para os quarks  $t \in \overline{t}$ .

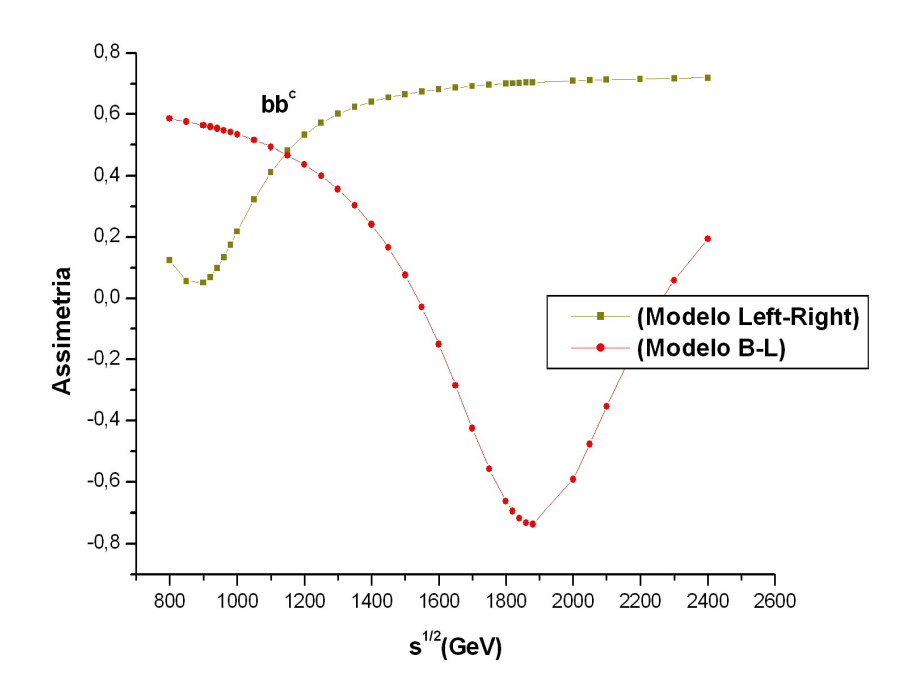

Figura 4.15: Assimetria a altas energias para os quarks  $b$ e $\bar{b}.$ 

A seguir iremos mostrar gráficos de uma das assimetrias *forward-backward* e distribuição de rapidez para outros modelos que predizem  $Z'$ , especificados no capítulo 1.

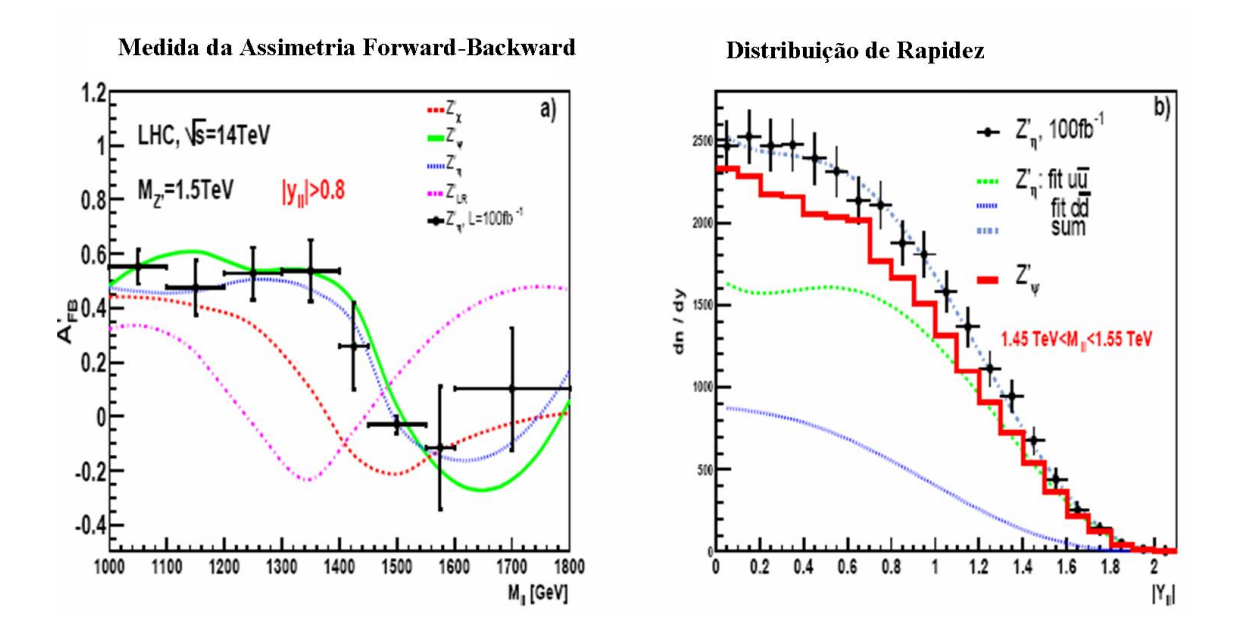

Figura 4.16: (a) $A_{\rm FB}^l$  para vários modelos de  $Z'$ . (b) Distribuição de rapidez para dois modelos de  $Z'$  [9].

#### 4.3 A Combinação de Observáveis

Na prática, a confirmação experimental de sinais de  $Z'$  não é uma tarefa simples. Envolve muitas hipóteses, modelos e observáveis diferentes para os mesmos. Fizemos gráficos apenas do observável "assimetrias *forward-backward*". Estes sozinhos podem não trazer todas as provas a favor da existência de Z'. Tais comprovações devem ser confirmadas através do casamento entre os diversos observáveis citados na seção (1.5) . Acoplamentos do tipo  $f_A^l$  e  $f_V^l$ são medidos por observáveis independentes e a contradição de valores para tais acoplamentos pode levar à reprovação de um modelo que prediz Z'. Quando um experimento prediz que  $f_A^l$  e  $f_V^l$  são diferentes de zero, uma etapa seguinte envolvendo a medição de  $f_A^i$  e  $f_V^i$  para férmions pode ser considerada. No entanto, surgem mais duas relações importantes que devem ser consideradas para a validação de um modelo específico.

$$
A_{FB}^i = \frac{3}{4} A_{pol}^i A_{LR}^e; \quad A_{LR}^i = A_{LR}^e; \tag{4.1}
$$

isso, se  $m_i \simeq 0$  na aproximação de Born.

Sabe-se que tanto para o LHC como para o ILC, a luminosidade traz erros sistemáticos decorrentes da medida dela. Enfatizamos então a necessidade do cálculo da  $A_{LR}$ , visando a análise combinada de observáveis. Esta assimetria, apesar de ser muito sensível a  $c_W^2$  e

depender de correções radiativas (incluindo aquelas que envolvem as massas do quark top e do bóson de Higgs e aquelas que surgem de novos fenômenos e conhecimento absoluto da polarização do feixe), não requer conhecimento da luminosidade absoluta, aceitação do detector ou eficiência<sup>1</sup> [28].

Nos colisores  $e^+e^-$ , para eliminar outros erros e para reduzir a sensibilidade devido a correções radiativas, consideram-se também observáveis que dependem da soma dos sabores dos cinco quarks mais leves. Assim, temos:

$$
R^{had} = \frac{\sigma_T^{u+d+s+c+b}}{\sigma_T^{\mu}}; \quad A_{LR}^{had} = A_{LR}^{u+d+s+c+b}; \quad R_b = \frac{\sigma_T^b}{\sigma_T^{u+d+s+c+b}}; \quad R_c = \frac{\sigma_T^c}{\sigma_T^{u+d+s+c+b}}. \tag{4.2}
$$

Para os modelos *left-right* e  $B - L$ , incluímos gráficos referentes a três desses novos observáveis.

Nos colisores  $pp(\bar{p}p)$ , se o estado final do espalhamento envolver um par de léptons, definem-se ainda as taxas de rapidez como observáveis:

$$
r_{y_1} = \frac{\int_{-y_1}^{y_1} \frac{d\sigma_T^l}{dy} dy}{\left(\int_{-y_{max}}^{y_1} + \int_{y_1}^{y_{max}}\right) \frac{d\sigma_T^l}{dy} dy}; \quad A_{FB_{y_1}} = \frac{\left(\int_{-y_1}^{0} - \int_{0}^{y_1}\right) \frac{d\sigma_{FB}^l}{dy} dy}{\left(\int_{-y_{max}}^{y_1} - \int_{y_1}^{y_{max}}\right) \frac{d\sigma_{FB}^l}{dy} dy}.
$$
(4.3)

 $r_{y_1}$ é útil na diferenciação de modelos que predizem $Z^\prime$  e  $A_{FB_{y_1}}$  serve como um refinamento de observáveis que já estão refinados<sup>2</sup> [29].

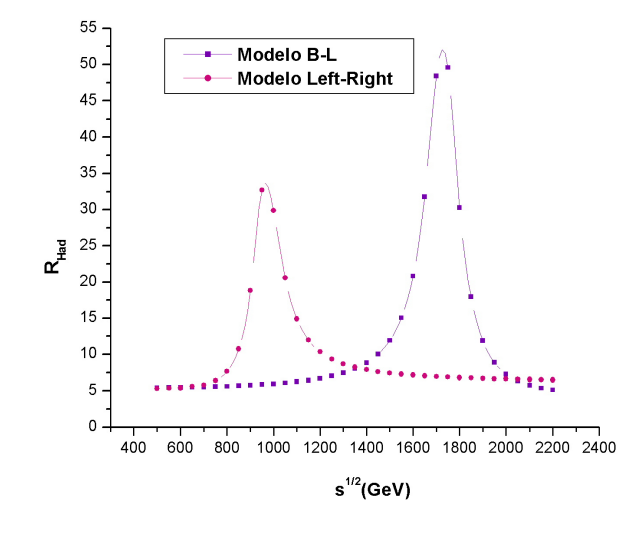

Figura 4.17: Observável obtido pela expressão  $R^{had} = \frac{\sigma_T^{u+d+s+c+b}}{\sigma_T^{\mu}}$ .

 $1$ O valor de  $A_{LR}$  não é afetado pelas variações do modo de decaimento na aceitação do detector e eficiência, uma vez que, a eficiência para detectar um férmion no mesmo ângulo polar (com relação à direção do elétron) é igual a eficiência para detectar um antiférmion no mesmo ângulo polar (levando a uma aceitação de simetria no ângulo polar).

<sup>&</sup>lt;sup>2</sup>Onde  $y_1$  tem um valor escolhido apropriadamente, r mede a taxa da seção de choque na região central para a região da frente.

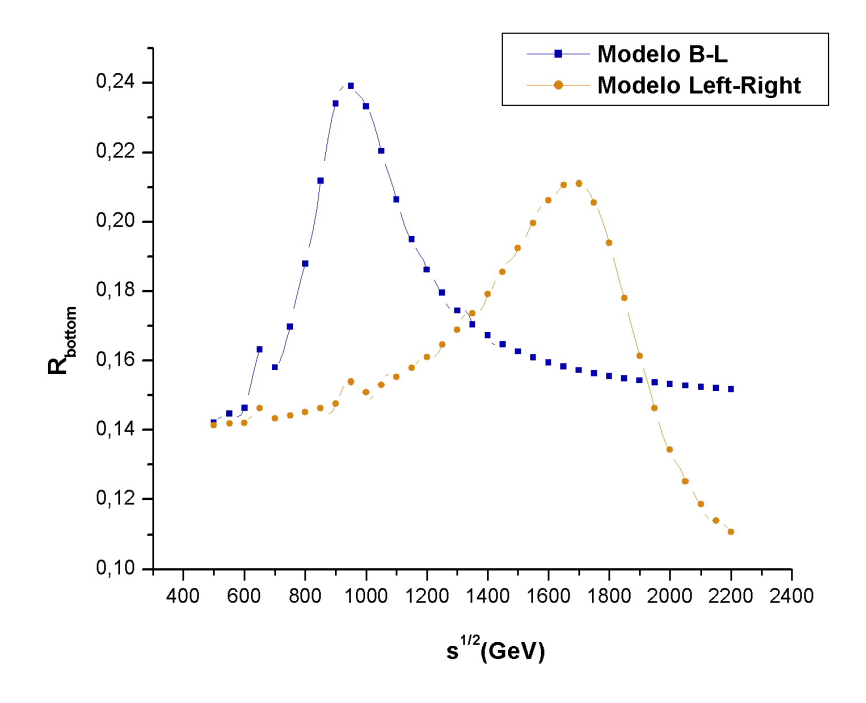

Figura 4.18: Observável obtido pela expressão  $R_b = \frac{\sigma_T^b}{\sigma_T^{u+d+s+c+b}}$ .

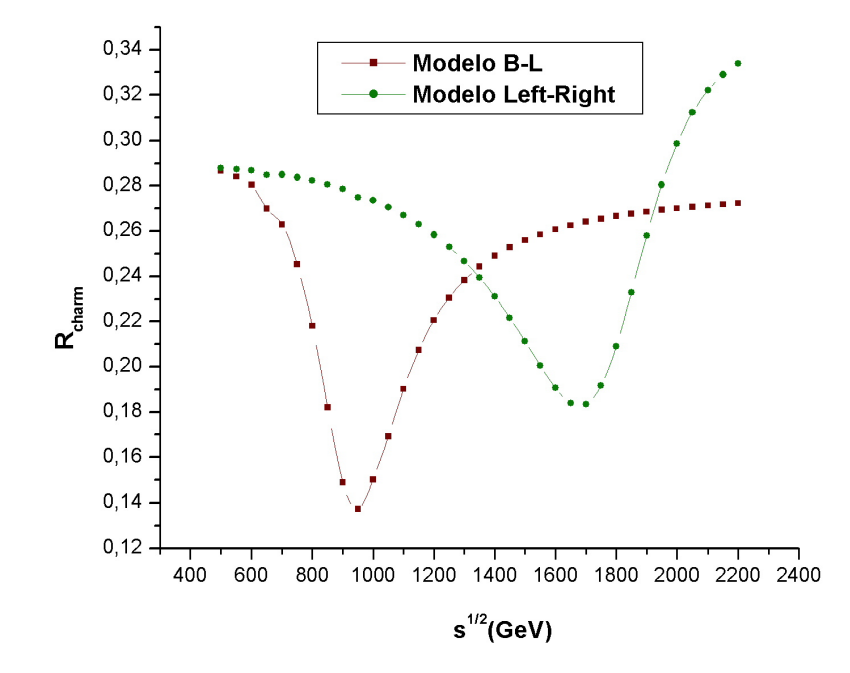

Figura 4.19: Observável obtido pela expressão  $R_c = \frac{\sigma_T^c}{\sigma_T^{u+d+s+c+b}}$ .

#### 4.4 Análise dos Observáveis

Usualmente, para mensurar ou ajustar previsões teóricas em concordância com os dados experimentais, recorre-se a uma análise estatística para determinar o grau de compatibilidade ou incompatibilidade das predições ou hipóteses teóricas com resultados encontrados. Assim, todos os dados referentes aos observáveis já mencionados são analisados por meio de ajuste de  $\chi^2$ .

O  $\chi^2$  é um teste de hipóteses que se destina a encontrar um valor da dispersão para duas variáveis nominais<sup>3</sup>, avaliando a associação existente entre variáveis qualitativas. Z' fornece seu sinal através de um observável  $O_i,$  se produz um desvio  $\Delta^{Z'}O_i$  com relação às predições  $O_i(MP)$ , as quais são maiores do que o erro experimental  $\Delta O_i$ . Assim, como exemplo, temos a construção da função do $\chi^2$ para o observável $O_i;$ 

$$
\chi^2 = \sum_{i} \left[ \frac{O_i - O_i(SM + Z')}{\Delta O_i} \right]^2.
$$
\n(4.4)

A minimização do  $\chi^2$  reflete a máxima probabilidade estivada para a derivação dos observáveis pertinentes a  $Z'$  [30].

Portanto, na prática, o teste é usado para:

.

- Verificar se a freqüência com que um determinado evento observado em uma amostra se desvia significativamente ou não da frequência com que ele é esperado;
- Comparar a distribuição de diversos eventos em diferentes amostras, visando avaliar se as proporções observadas destes mostram (não mostram) diferenças significativas.

Os experimentos do LEP, Tevatron, LHC e ILC testam/testar˜ao desvios de certas teorias com relação ao MP. Esses desvios poderão ser interpretados em termos de parâmetros de Z'. No entanto, essas análises não impõe uma obrigatoriedade sobre vínculos a modelos específicos. Ela pode ser feita de maneira dependente de um modelo ou independente. A seguir, citamos algumas vantagens  $(\checkmark)$  e desvantagens  $(\dagger)$  na escolha de uma ou outra análise.

 $3$ De acordo com sua escala de medição, as variáveis podem ser classificadas em 3 tipos:

<sup>•</sup> Nominais: são qualitativas. Os dados podem ser distribuídos em categorias mutuamente exclusivas, n˜ao existindo ordem entre as categorias existentes.

<sup>•</sup> Ordinais: são qualitativas. Os dados podem ser distribuídos em categorias mutuamente exclusivas, mas que têm ordenação natural. São aquelas com possíveis resultados nominais, sem valores métricos, mas em que existe uma ordenação entre as categorias, com um resultado precedendo o outro.

<sup>•</sup> Intervalares: são quantitativas. Os dados são expressos por números. Permitem não apenas ordenar os itens que est˜ao sendo medidos, mas tamb´em possibilitam quantificar e comparar o tamanho das diferenças entre eles.

#### Análise de Parâmetros de Z' Dependente de Modelos

- $\bullet$   $\dagger$  Os vínculos mesclam-se de resultados experimentais e conceitos teóricos;
- $\bullet$  † Análise de dados individuais são necessárias para um novo modelo que prediz  $Z^\prime$ ;
- $\bullet$   $\checkmark$  Parâmetros individuais de  $Z'$  podem ser construídos;
- $\bullet\,\prec\,\dot{\mathbf{E}}$  possível a comparação dos limites de  $Z^\prime$  para diferentes experimentos.

#### Análise de Parâmetros de Z' Independente de Modelos

- $\bullet$   $\checkmark$  Os vínculos são resultados de dados somente, não se baseiam em conceitos teóricos;
- $\bullet$   $\checkmark$  Limites de  $Z'$  para um novo modelo podem ser deduzidos sem novas análises de dados;
- † Podem ser construídas somente combinações de parâmetros de  $Z'$ ;
- $\bullet$   $\dagger$  Os limites de  $Z'$  para diferentes experimentos nem sempre podem ser comparados.

Quando aplicarmos todas as correções radiativas para os cálculos já desenvolvidos, poderemos utilizar da "Análise de Parâmetros de Z' Dependente de Modelos", no que diz respeito aos modelos Left-Right, B-L e 331, de modo a possibilitar a comparação de observáveis pertinentes aos mesmos modelos (individualmente) no LHC e ILC, trazendo confirmações estatísticas contra ou a favor de tais modelos.

## Capítulo 5

# Considerações Finais

Neste trabalho, tivemos a oportunidade de desenvolver uma fórmula geral para mensurar os efeitos de interferência das interações eletromagnéticas e fracas para o espalhamento  $e^+e^-$  →  $\overline{f}f$ , através das assimetrias *forward-backward* para os modelos *left-right*,  $B - L$  e 331 (para léptons e a baixas energias). Devido à forma significante dos gráficos de assimetria forward-backward na vizinhança do pico de Z', bem como na região de interferência, este observável fornece informação complementar para muitas das análises utilizadas para medir os efeitos eletrofracos.

Um de nossos principais interesses foi o cálculo dos acoplamentos para os mencionados modelos e a influência destes na confecção dos gráficos gerados. Faltam ainda etapas para obtenção de valores mais realísticos, entre elas citamos principalmente a inclusão de efeitos de ordens mais altas como a aplicação de correções radiativas completas (QCD, QED e correções fracas), o cálculo de um maior número de observáveis e combinações destes, a análise estatística bem fundamentada para os observáveis dos modelos pretendidos.

A implantação das correções tanto nos acoplamentos fracos, nas larguras de  $Z$  e  $Z'$ , no ângulo de mistura possibilitarão a confirmação/rejeição destes, entre muitos modelos, nas experiências a serem desenvolvidas pelo LHC e futuramente pelo ILC.

O cálculo das assimetrias *forward-backward* para o processo  $e^+e^- \rightarrow \overline{f}f$  foi possível manualmente. O que falta, na fórmula geral é a inclusão de termos provenientes do bóson de Higgs, que podem se tornar importantes para modelos onde há mudança de sabor de correntes neutras (modelo 331). Assim, além dos seis termos presentes, surgirão mais quatro: de interferência entre o fóton  $(\gamma)$  e o Higgs  $(H)$ , de interferência entre Z e H, de interferência entre  $Z'$  e  $H$  e um termo devido ao Higgs puro. Essa foi a razão de termos confeccionado, para o modelo 331, somente gráficos envolvendo léptons e a baixas energias, onde a mudança de sabor ainda não é implementada.

Processos do tipo  $pp(p\bar{p}) \to (\gamma, Z, Z') \to f\bar{f}$  requerem o uso de programas mais específicos, do tipo CompHep e Fortran. Assim, como um estudo futuro, repetiremos todos os cálculos feitos anteriormente com o uso desses programas e ampliaremos o número de modelos estudados.

# Apêndice A

# Definições Utilizadas

#### A.1 Notação

Para melhor conveniência, colocamos a seguir os principais parâmetros que aparecem durante o trabalho:

- $\bullet$   $G_F$  é a constante de acoplamento da interação fraca, cujo valor considerado no PDG2007 é de 1,6637.10<sup>-5</sup>  $GeV^{-2}$ ;
- $\bullet$  s é o quadrado da energia do centro de massa;
- $\alpha$  é igual a  $\frac{e^2}{4\pi}$  $\frac{e^2}{4\pi}$ ;
- z é igual ao  $\cos \theta_{c.m};$
- $m_i$  é igual a massa do férmion considerado;
- $Q_i$  é igual a carga do férmion considerado;
- $M_{Z_1}, \Gamma_{Z_1}$  Massa e Largura de  $Z$ ;
- $M_{Z_2}, \Gamma_{Z_2}$  é a massa de  $Z^{'};$
- $g_V^i, g_A^i, (f_V^i, f_A^i)$ são acoplamentos vetor e vetor axial de  $Z(Z')$  com o férmion considerado;
- $c_W$  é igual ao cosseno de  $\theta_W$ ;
- $s_W$  é igual ao seno de  $\theta_W$ ;
- $\bullet \ \sigma_T^i$ é a seção de choque total para a produção de um par de férmions;
- $\bullet$   $A_{FB}^i, A_{LR}, A_{pol}^i$  são assimetrias *forward-backward, left-right* e de polarização para produção de férmions em diferentes processos;
- $A_{LR,FB}^i, A_{pol,FB}^i, A_{LR, pol}^i$  denotam assimetrias combinadas;
- $R^{had}, R_b, R_c, A_{LR}^{had}$  denotam taxas e assimetrias hadrônicas definidas em (4.2).

### A.2 Fórmulas Utilizadas para o Cálculo das Seções de Choque Diferencial

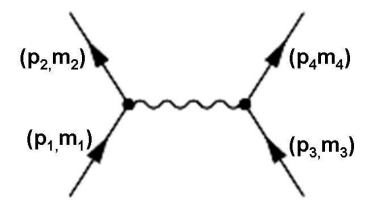

Figura A.1: Diagrama ilustrativo para o processo

$$
\frac{d\sigma}{d\Omega_{c.m.}} = \frac{|M_{\beta\alpha}|^2}{64\pi^2 s} \frac{\Im_{34}}{\Im_{12}} S; \tag{A.1}
$$

Onde:

$$
\alpha \equiv (1,2) \rightarrow (3,4) \equiv \beta;
$$

 $|M_{\beta\alpha}|$ é o elemento de matriz para a reação;

S contém um fator estatístico  $1/n!$  se há n partículas idênticas no estado final. Ou seja:

$$
S = \sum_{\mathbf{k}=\text{espécies}} \frac{1}{n_k!};
$$

 $\Im_{12} = [s - (m_1 + m_2)^2]^{1/2} [s - (m_1 - m_2)^2]^{1/2}$ , sendo  $s = m_\alpha^2$  igual ao quadrado da energia do centro de massa.

#### A.3 Teorema dos Traços

$$
tr(I) = 4;
$$
  
\n
$$
tr(AB) = tr(BA);
$$
  
\n
$$
tr(\gamma_{\mu}) = 0;
$$
  
\n
$$
tr(\mathbf{n}^{\circ} \text{impar de } \gamma' \textbf{s}) = 0;
$$
  
\n
$$
tr(\gamma_{\mu}\gamma_{\nu}) = 4g_{\mu\nu};
$$
  
\n
$$
tr(\phi\phi) = 4a.b;
$$
  
\n
$$
tr(\gamma_{\mu}\gamma_{\nu}\gamma_{\rho}\gamma_{\sigma}) = 4[g_{\mu\nu}g_{\rho\sigma} - g_{\mu\rho}g_{\nu\sigma} + g_{\mu\sigma}g_{\nu\rho}];
$$
  
\n
$$
tr(\phi\phi\phi) = 4[(a.b)(c.d) - (a.c)(b.d) + (a.d)(b.c)];
$$
  
\n
$$
tr(\gamma_{5}) = 0;
$$
  
\n
$$
tr(\gamma_{5}\gamma_{\mu}) = 0;
$$

 $tr(\gamma_5\gamma_\mu\gamma_\nu)=0;$  $tr(\gamma_5 \gamma_\mu \gamma_\nu \gamma \rho) = 0;$  $tr(\gamma_5 \gamma_\mu \gamma_\nu \gamma \rho \gamma \sigma) = 4 \imath \varepsilon_{\mu \nu \rho \sigma};$  $tr(\gamma_5 \phi \phi \phi d) = 4i \varepsilon_{\mu \nu \rho \sigma} a^{\mu} b^{\nu} c^{\rho} d^{\sigma}.$ 

#### A.4 Propagadores

1. Para o fóton:

$$
\frac{-ig_{\mu\nu}}{q^2 + i\varepsilon};\tag{A.2}
$$

2. Para um bóson vetorial massivo:

$$
\frac{-i(g_{\mu\nu} - \frac{q_{\mu}q_{\nu}}{M_V^2})}{q^2 - M_V^2 + i\varepsilon}.
$$
\n(A.3)

Onde q denota o quadrimomento da partícula e  $M_V$  é a massa do bóson neutro envolvido. Vale notar ainda que o termo  $q_{\mu}q_{\nu}$  não contribui para o cálculo de elementos de matriz de objetos invariantes de gauge como a matriz S [31].

#### A.5 Vértices Utilizados

−iQif γλf (A.4)

$$
\sum_{\mathbf{a}} \mathbf{v} \mathbf{v} \mathbf{v} \mathbf{v} \mathbf{v} \mathbf{v} \mathbf{v}
$$
\n
$$
\sum_{\mathbf{a}} \mathbf{v} \mathbf{v} \mathbf{v} \mathbf{v} \mathbf{v} \mathbf{v} \mathbf{v}
$$
\n
$$
\sum_{\mathbf{a}} \mathbf{v} \mathbf{v} \mathbf{v} \mathbf{v} \mathbf{v} \mathbf{v} \mathbf{v} \mathbf{v} \mathbf{v} \mathbf{v} \mathbf{v} \mathbf{v} \mathbf{v} \mathbf{v} \mathbf{v} \mathbf{v} \mathbf{v}
$$
\n
$$
\sum_{\mathbf{a}} \mathbf{v} \mathbf{v} \mathbf{
$$

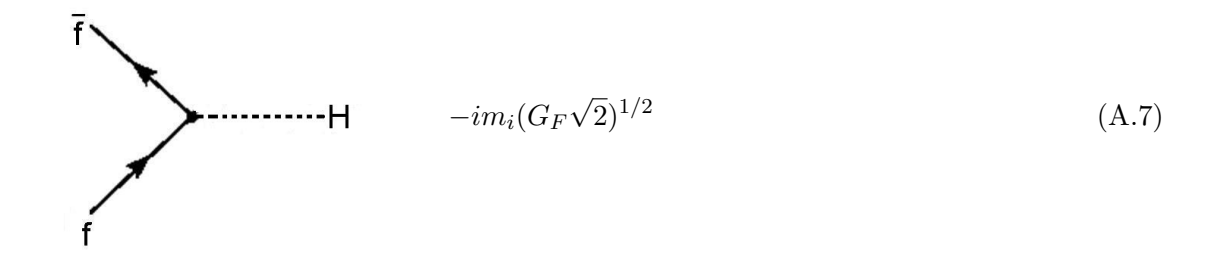

#### A.6 Cinemática

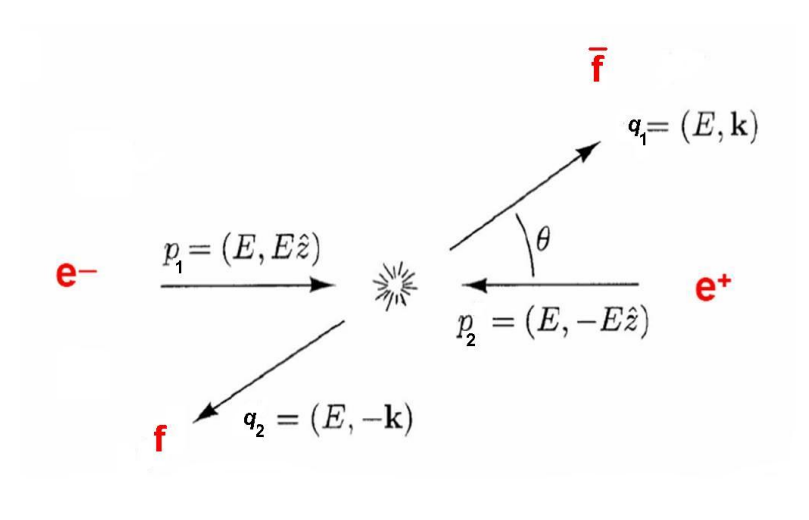

Figura A.2: Espalhamento  $e^-e^+ \rightarrow f\bar{f}$ 

$$
|\overrightarrow{k}| = \sqrt{E^2 - m_i^2};
$$
  

$$
\overrightarrow{k} \cdot \hat{z} = |k| \cos \theta.
$$

A conservação do momento nos vértices implica que:

$$
q^2 = (p_1 + p_2)^2 = 4E^2;
$$
  
 $s = 4E^2 \Rightarrow E^2 = \frac{s}{4}.$ 

Assim:

$$
|\overrightarrow{k}|=\frac{\sqrt{s}}{2}\sqrt{1-\frac{4m_i^2}{s}}.
$$

Considerando desprezível a massa do férmion produzido:

$$
p_1 \cdot p_2 = q_1 \cdot q_2 = \frac{1}{2}s;
$$
  

$$
p_1 \cdot q_1 = p_2 \cdot q_2 = \frac{1}{2}s(1-z);
$$
  

$$
p_1 \cdot q_2 = p_2 \cdot q_1 = \frac{1}{2}s(1+z).
$$

Considerando a massa do férmion produzido:

$$
p_{1\cdot 2} = q_1 \cdot q_2 = \frac{1}{2}s;
$$
  

$$
p_1 \cdot q_1 = p_2 \cdot q_2 = \frac{1}{4}s \left(1 - \sqrt{\frac{4m_i^2}{s}}z\right);
$$
  

$$
p_1 \cdot q_2 = p_2 \cdot q_1 = \frac{1}{4}s \left(1 + \sqrt{\frac{4m_i^2}{s}}z\right).
$$

#### A.7 Elemento de Matriz

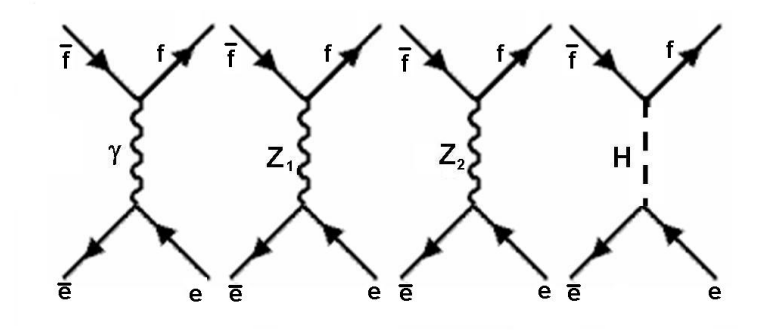

Figura A.3: Diagramas Envolvidos no Processo

Comparando as magnitudes relativas das constantes de acoplamento nos elementos de matrizes dos quatro processos, temos que  $A_H \approx 10^{-8} g^2$ , fato que fez o diagrama referente ao bóson de Higgs ser desprezado nos cálculos. Assim, temos:

$$
M(e^+e^- \to \mu^+\mu^-) = -ie^2 \overline{u}(\mu, q_1) \gamma_\lambda Q_\mu v(\mu, q_2) \frac{g^{\lambda \nu}}{s} \overline{v}(e, p_2) \gamma_\nu u(e, p_1)
$$
  
+
$$
+i \frac{g^2}{4c_W} \overline{u}(\mu, q_1) \gamma_\lambda [(g_V^\mu - g_A^\mu \gamma_5)] v(\mu, q_2) \frac{g^{\lambda \nu}}{(s - M_{Z_1}^2)} \overline{v}(e, p_2) \gamma_\nu [(g_V^\mu - g_A^\mu \gamma_5)] u(e, p_1)
$$
  
+
$$
+i \frac{g^2}{4c_W} \overline{u}(\mu, q_1) \gamma_\lambda [(f_V^\mu - f_A^\mu \gamma_5)] v(\mu, q_2) \frac{g^{\lambda \nu}}{(s - M_{Z_2}^2)} \overline{v}(e, p_2) \gamma_\nu [(f_V^\mu - f_A^\mu \gamma_5)] u(e, p_1) \text{(A.8)}
$$

Para o cálculo de  $|M|^2$  da matriz invariante, usamos as seguintes propriedades:  $\overline{\psi} = \psi^+ \gamma^0$ e  $\gamma_{\mu^+} = \gamma^0 \gamma_\mu \gamma^0$ . O fato do estado inicial (elétron-pósitron) não ser polarizado, aliado ao fato de que não estamos medindo a polarização do estado final, requer que façamos a média sobre os spins iniciais e a soma sobre os spins finais [32].

$$
\frac{1}{2} \sum_{s} \frac{1}{2} \sum_{s'} \sum_{r} \sum_{r'} |M(s, s' \to r, r')|^2;
$$

Para implementar a soma sobre os spins dos férmions, foram usadas as seguintes relações de completeza:

$$
\sum_{s} u(s, p)\overline{u}(s, p) = p + m;\tag{A.9}
$$

$$
\sum_{s} v(s, p)\overline{v}(s, p) = p - m.
$$
\n(A.10)

Assim, o elemento de matriz ao quadrado  $|M|^2$  é calculado, levando-se em conta os termos do fóton  $\gamma$ ,  $Z_1$ ,  $Z_2$ , denotados por  $T_{\gamma}$ , $T_{Z_1}$ , $T_{Z_2}$  e resulta em:

$$
|M|^2 = (T_{\gamma} + T_{Z_1} + T_{Z_2})(T_{\gamma} + T_{Z_1} + T_{Z_2})^+
$$
  

$$
|M|^2 = |T_{\gamma}|^2 + T_{\gamma}T_{Z_1}^+ + T_{\gamma}T_{Z_2}^+ + T_{Z_1}T_{\gamma}^+ + |T_{Z_1}|^2 + T_{Z_1}T_{Z_2}^+ + T_{Z_2}T_{\gamma}^+ + T_{Z_2}T_{Z_1}^+ + |T_{Z_2}|^2
$$

Do cálculo anterior, saem três termos de ressonância para  $\gamma, Z_1, Z_2$  e três termos de interferência ( $\gamma Z_1, \gamma Z_2$  e  $Z_1 Z_2$ ). O cálculo dos termos de interferência é proporcional a parte real $2Re(\gamma Z_1)$ para o  $\gamma$ e $Z_1,$   $2Re(\gamma Z_2)$ para o  $\gamma$ e  $Z_2$ e  $2Re(Z_1Z_2)$ para o  $Z_1$ e  $Z_2.$ Exemplificando, temos:

$$
T(\gamma Z_1) \propto 2 \frac{(s - M_{Z_1}^2)}{[(s - M_{Z_1}^2)^2 + M_{Z_1}^2 \Gamma_{Z_1}^2]};
$$
  

$$
T(\gamma Z_2) \propto 2 \frac{(s - M_{Z_2}^2)}{[(s - M_{Z_2}^2)^2 + M_{Z_2}^2 \Gamma_{Z_2}^2]};
$$
  

$$
T(Z_1, Z_2) \propto 2 \frac{(s - M_{Z_1}^2)(s - M_{Z_2}^2) + M_{Z_1} M_{Z_2} \Gamma_{Z_1} \Gamma_{Z_2}}{[(s - M_{Z_1}^2)^2 + M_{Z_1}^2 \Gamma_{Z_1}^2][(s - M_{Z_2}^2)^2 + M_{Z_2}^2 \Gamma_{Z_2}^2].}
$$

O desenvolvimento dos cálculos dos traços e demais cálculos subseqüentes, leva a seção de choque diferencial resultante para os léptons e para os quarks up, down, charm, strange, expressa por:

$$
\frac{d\sigma}{dz}(e^{-}e^{+}\rightarrow f_{i}\bar{f}_{i}) = \frac{\pi\alpha^{2}Q_{i}^{2}}{2s}(1+z^{2})
$$
\n
$$
+\frac{g^{4}s}{512\pi} \frac{1}{c_{W}^{2}} \frac{1}{[(s-M_{Z_{1}}^{2})^{2}+M_{Z_{1}}^{2}\Gamma_{Z_{1}}^{2}]} \left[ [g_{V}^{e})^{2}+(g_{A}^{e})^{2}][(g_{V}^{i})^{2}+(g_{A}^{f})^{2}](1+z^{2})+8g_{V}^{e}g_{A}^{e}g_{V}^{i}g_{A}^{i}z \right]
$$
\n
$$
+\frac{g^{4}s}{512\pi} \frac{1}{c_{W}^{2}} \frac{1}{[(s-M_{Z_{2}}^{2})^{2}+M_{Z_{2}}^{2}\Gamma_{z_{2}}^{2}]} \left[ [(f_{V}^{e})^{2}+(f_{A}^{e})^{2}][(f_{V}^{i})^{2}+(f_{A}^{i})^{2}](1+z^{2})+8f_{V}^{e}f_{A}^{e}f_{V}^{i}f_{A}^{i}z \right]
$$
\n
$$
-\frac{1}{16} \frac{\alpha g^{2}Q_{i}}{c_{W}} \frac{(s-M_{Z_{1}}^{2})}{[(s-M_{Z_{1}}^{2})^{2}+M_{Z_{1}}^{2}\Gamma_{Z_{1}}^{2}]} [g_{V}^{e}g_{V}^{i}(1+z^{2})+2g_{A}^{e}g_{A}^{i}z]
$$
\n
$$
-\frac{1}{16} \frac{\alpha g^{2}Q_{i}}{c_{W}} \frac{(s-M_{Z_{2}}^{2})}{[(s-M_{Z_{2}}^{2})^{2}+M_{Z_{2}}^{2}\Gamma_{Z_{2}}^{2}]} [f_{V}^{e}f_{V}^{i}(1+z^{2})+2f_{A}^{e}f_{A}^{i}z]
$$
\n
$$
+\frac{g^{4}s}{256\pi} \frac{1}{c_{W}^{2}} \frac{(s-M_{Z_{1}}^{2})(s-M_{Z_{2}}^{2})+M_{Z_{1}}M_{Z_{2}}\Gamma_{Z_{1}}\Gamma_{Z_{2}}}{[g_{V}^{e}f_{V}^{e}+g_{A}^{e}f_{A}^{e})(g_{V}^{i}f_{V}^{i}+g_{A}^{f}f_{A}^{i
$$

Para os quarks bottom e top, faz-se o cálculo da seção de choque considerando a massa do férmion. Assim, de maneira geral, temos:

$$
\frac{d\sigma}{dz}(e^-e^+ \to f_i\bar{f}_i) = \sqrt{1 - 4\frac{m_i^2}{s}}(T_\gamma + T_{Z_1} + T_{Z_2} + T_{\gamma - Z_1} + T_{\gamma - Z_2} + T_{Z_1 - Z_2}).\tag{A.12}
$$

Sendo que:

$$
T_{\gamma} = \frac{\pi \alpha^2 Q_i^2}{2s} \left[ \left( 1 + 4 \frac{m_i^2}{s} \right) + \left( 1 - 4 \frac{m_i^2}{s} \right) z^2 \right]
$$
  
\n
$$
T_{Z_1} = \frac{g^4 s}{512\pi} \frac{1}{c_W^2} \frac{1}{[(s - M_{Z_1}^2)^2 + M_{Z_1}^2 \Gamma_{Z_1}^2]} \cdot \left\{ \left[ (g_V^e)^2 + (g_A^e)^2 \right] \left[ (g_V^i)^2 \left( 1 + 4 \frac{m_i^2}{s} \right) + (g_A^i)^2 \left( 1 - 4 \frac{m_i^2}{s} \right) \right\}
$$
  
\n
$$
+ \left[ (g_V^e)^2 + (g_A^e)^2 \right] \left[ (g_V^i)^2 + (g_A^i)^2 \right] \left( 1 - 4 \frac{m_i^2}{s} \right) z^2 + 8g_V^e g_A^e g_V^i g_A^i z \sqrt{1 - 4 \frac{m_i^2}{s}} \right\}
$$

$$
T_{Z_2} = \frac{g^4 s}{512\pi} \frac{1}{c_W^2} \frac{1}{[(s - M_{Z_2}^2)^2 + M_{Z_2}^2 \Gamma_{Z_2}^2]} \cdot \left\{ \left[ (f_V^e)^2 + (f_A^e)^2 \right] \left[ (f_V^i)^2 \left( 1 + 4\frac{m_i^2}{s} \right) + (f_A^i)^2 \left( 1 - 4\frac{m_i^2}{s} \right) \right\} \right\}
$$
  
+ 
$$
\left[ (f_V^e)^2 + (f_A^e)^2 \right] \left[ (f_V^i)^2 + (f_A^i)^2 \right] \left( 1 - 4\frac{m_i^2}{s} \right) z^2 + 8f_V^e f_A^e f_V^i f_A^i z \sqrt{1 - 4\frac{m_i^2}{s}} \right\}
$$

$$
\begin{split} T_{\gamma - Z_1} &= -\frac{1}{16} \frac{\alpha g^2 Q_i}{c_W} \frac{(s-M_{Z_1}^2)}{[(s-M_{Z_1}^2)^2+M_{Z_1}^2 \Gamma_{Z_1}^2]} \left\{ g_V^e g_V^i \left[ \left(1+4 \frac{m_i^2}{s} \right) + \left(1-4 \frac{m_i^2}{s} \right) z^2 \right] + 2 g_A^e g_A^i z \sqrt{1-4 \frac{m_i^2}{s}} \right\} \\ T_{\gamma - Z_2} &= -\frac{1}{16} \frac{\alpha g^2 Q_i}{c_W} \frac{(s-M_{Z_2}^2)}{[(s-M_{Z_2}^2)^2+M_{Z_2}^2 \Gamma_{Z_2}^2]} \left\{ f_V^e f_V^i \left[ \left(1+4 \frac{m_i^2}{s} \right) + \left(1-4 \frac{m_i^2}{s} \right) z^2 \right] + 2 f_A^e f_A^i z \sqrt{1-4 \frac{m_i^2}{s}} \right\} \end{split}
$$

$$
\begin{split} &T_{Z_1 - Z_2} = \frac{g^4 s}{256 \pi} \frac{1}{c_W^2} \frac{(s - M_{Z_1}^2)(s - M_{Z_2}^2) + M_{Z_1} M_{Z_2} \Gamma_{Z_1} \Gamma_{Z_2}}{[(s - M_{Z_1}^2)^2 + M_{Z_1}^2 \Gamma_{Z_1}^2][(s - M_{Z_2}^2)^2 + M_{Z_2}^2 \Gamma_{Z_2}^2]} \left\{ \left(g_V^e f_V^e + g_A^e f_A^e\right) \right. \\ & \left. \left[g_V^i f_V^i \left(1 + 4 \frac{m_i^2}{s}\right) + g_A^i f_A^i \left(1 - 4 \frac{m_i^2}{s}\right)\right] + \left(g_V^e f_V^e + g_A^e f_A^e\right) \left(g_V^i f_V^i + g_A^i f_A^i\right) \left(1 - 4 \frac{m_i^2}{s}\right) z^2 \right. \\ & \left. + 2(g_V^e f_A^e + g_A^e f_V^e)(g_V^i f_A^i + g_A^i f_V^i) z \sqrt{1 - 4 \frac{m_i^2}{s}} \right\} \end{split}
$$

Observação: As fórmulas de seção de choque contêm o parâmetro  $N_c$  (Número de Cor), que deve estar multiplicado às duas expressões anteriores. Ressaltamos que, para o quark top, toda a parte da seção de choque que envolve  $Z_1$  deve ser omitida, tendo em vista a proibição cinemática para este decaimento.

### A.8 Fórmulas Utilizadas para o Cálculo da Largura de Decaimento

A expressão completa para a largura de decaimento de  $Z_1$  é dada por [33]:

$$
\Gamma_{Z_1} = \frac{N_c G_F M_{Z_1}^3}{6\pi\sqrt{2}} [(g_V^i)^2 + (g_A^i)^2] \sqrt{1 - 4\frac{m_i^2}{M_{Z_1}^2}} \left[ 1 + 2\frac{m_i^2}{M_{Z_1}^2} \frac{[(g_V^i)^2 - 2(g_A^i)^2]}{[(g_V^i)^2 + (g_A^i)^2]} \right];\tag{A.13}
$$

Porém, se considerarmos desprezível a massa do férmion produzido, temos:

$$
\Gamma_{Z_1} = \frac{N_c G_F M_{Z_1}^3}{6\pi\sqrt{2}} [(g_V^i)^2 + (g_A^i)^2].
$$
\n(A.14)

Para  $\mathbb{Z}_2,$  temos as expressões completa e particular, respectivamente.

$$
\Gamma_{Z_2} = \frac{N_c G_F M_{Z_1}^2}{6\pi\sqrt{2}} M_{Z_2} [(f_V^i)^2 + (f_A^i)^2] \sqrt{1 - 4\frac{m_i^2}{M_{Z_2}^2}} \left[ 1 + 2\frac{m_i^2}{M_{Z_2}^2} \frac{[(f_V^i)^2 - 2(f_A^i)^2]}{[(f_V^i)^2 + (f_A^i)^2]} \right]; \tag{A.15}
$$

$$
\Gamma_{Z_2} = \frac{N_c G_F M_{Z_1}^2}{6\pi\sqrt{2}} M_{Z_2} [(f_V^i)^2 + (f_A^i)^2]. \tag{A.16}
$$

Neste trabalho, consideramos desprezíveis as massas de todos os léptons e dos quarks  $up$ , down, charm, strange. Para os quarks bottom e top utilizamos as fórmulas de larguras completas.

#### A.9 Programas Utilizados para os Cálculos e Gráficos

- Mathematica 5.2;
- Microsoft Excel ;
- Microcal Origin 6.0.

# Referências Bibliográficas

- [1] D. Feldman, Zuowei Liu and Pran Nath, hep-ph/0606294.
- [2] H-Jian He, Yu-Ping Kuang, Young-Hui, Bin Zhang, LHC Signatures of New Gauge Bosons in Minimal Higgsless Model, arXiv:0708.2588.
- [3] M. Carena, Alexandro Daleo et al, hep-ph/0408098.
- [4] P. Galison, Review of Modern Physics 55, 477 (1983).
- [5] Fortes, E. C. F. S. ; M. C. Tijero ; Pleitez, V. A Descoberta das Correntes Neutras das Interações Fracas. Revista Brasileira de Ensino de Física (São Paulo), v. 29, p. 415-435, 2007; e referências ali citadas.
- [6] T. Rizzo, Z' Phenomenology and the LHC, hep-ph/0610104.
- [7] P. Langacker, The Physics of Heavy Z' Gauge Bosons, arXiv:0801.1345.
- [8] F. A. O. Pérez, Constucción Y Estudio Fenomenológico de los Modelos  $SU(3)_c \otimes SU(3)_L \otimes$  $U(1)_X$ , Tese de Doutorado, Universidade Nacional da Colômbia, Bogotá, 2007.
- [9] The LHC/ LC Study Group, Physics Interplay of the LHC and the ILC, hep-ph/0410364.
- [10] http://lhc.web.cern.ch/lhc
- [11] R. K. Ellis, W. J.Stirling and B.R. Webber, QCD and Collider Physics, Cambridge Monographs on Particle Physics, Nuclear Physics and Cosmology, Cambridge University Press, Cambridge, 2003.
- [12] http://www.sprace.org.br/novaes/HEP.
- [13] http://www.linearcollider.org/pdf/ILCposterNEW<sub>2</sub>00702.
- [14] ILC Reference Design Report, Agosto de 2007.
- [15] A. Schälicke, *Polarised positrons for the ILC*,  $arXiv:0712.2340$ .
- [16] G. Weiglein, Electroweak Physics at the ILC, arXiv:0711.3003
- [17] http://www.linearcollider.org/cms.
- [18] A.Leike, The Phenomenology of Extra Neutra Gauge Bosons, hep-ph/9805494.
- [19] W.-M. Yao, et al. (PDG Collaboration), J .Phys. G: Nucl. Part. Phys. 33, 1 (2006) and 2007 partial update for 2008.
- [20] G. Sejanovic, Nucl. Phys. Rev. B153,334 (1979).
- [21] J. C. Montero and V. Pleitez, arXiv:0706.0473.
- [22] A. A. Aguilar-Arevalo et al. (MiniBoone Collaboration), arXiv:0704.1500.
- [23] C. Athanassopoulos et al., Phys. Rev. Lett. 75, 2650 (1995);ibid. 77, 3082(1999); A. Aguilar et al, Phys. Rev. D 64, 112007 (2001).
- [24] F. Pisano and V. Pleitez, Phys. Rev. D 46, 410 (1992).
- [25] A. Dias, J. C Montero and V. Pleitez, hep-ph/0605051.
- [26] C.Quigg, Gauge Theories of Strong, Weak and Eletromagnetic Interactions, Addison-Wesley Publishing Company, 1983.
- [27] Greiner Müller, Gauge Theory of Weak Interations, 2<sup>a</sup> edição, Springer, Frankfurt, 1993.
- [28] SLD Collaboration, Precise Measurement of the Left-Right Cross Section Asymmetry in Z Boson Production by  $e^+e^-$  Collisions, Physical Review Letters, Volume 73, Número 1, 4 de julho de 1994.
- [29] F. Del Aguilla, M. Cvetič, P. Langacker, Phys. Rev. D48 (1993) 969.
- [30] A. V. Gulov and V. V. Skalozub,  $Z'$  signal from the LEP2 data, hep-ph/0601183.
- [31] M. O. C. Gomes, *Teoria Quântica dos Campos*, Edusp, São Paulo, 2002.
- [32] D.H. Perkins, *Introduction to High Energy Physics*,  $4^{\circ}$  Ed., Cambridge University Press, Cambridge, 2000.
- [33] J. F. Donoghue, E. Golowich, B. R. Holstein, *Dynamics of the Standard Model*, Cambridge University Press, Cambridge, 1992.

# **Livros Grátis**

( <http://www.livrosgratis.com.br> )

Milhares de Livros para Download:

[Baixar](http://www.livrosgratis.com.br/cat_1/administracao/1) [livros](http://www.livrosgratis.com.br/cat_1/administracao/1) [de](http://www.livrosgratis.com.br/cat_1/administracao/1) [Administração](http://www.livrosgratis.com.br/cat_1/administracao/1) [Baixar](http://www.livrosgratis.com.br/cat_2/agronomia/1) [livros](http://www.livrosgratis.com.br/cat_2/agronomia/1) [de](http://www.livrosgratis.com.br/cat_2/agronomia/1) [Agronomia](http://www.livrosgratis.com.br/cat_2/agronomia/1) [Baixar](http://www.livrosgratis.com.br/cat_3/arquitetura/1) [livros](http://www.livrosgratis.com.br/cat_3/arquitetura/1) [de](http://www.livrosgratis.com.br/cat_3/arquitetura/1) [Arquitetura](http://www.livrosgratis.com.br/cat_3/arquitetura/1) [Baixar](http://www.livrosgratis.com.br/cat_4/artes/1) [livros](http://www.livrosgratis.com.br/cat_4/artes/1) [de](http://www.livrosgratis.com.br/cat_4/artes/1) [Artes](http://www.livrosgratis.com.br/cat_4/artes/1) [Baixar](http://www.livrosgratis.com.br/cat_5/astronomia/1) [livros](http://www.livrosgratis.com.br/cat_5/astronomia/1) [de](http://www.livrosgratis.com.br/cat_5/astronomia/1) [Astronomia](http://www.livrosgratis.com.br/cat_5/astronomia/1) [Baixar](http://www.livrosgratis.com.br/cat_6/biologia_geral/1) [livros](http://www.livrosgratis.com.br/cat_6/biologia_geral/1) [de](http://www.livrosgratis.com.br/cat_6/biologia_geral/1) [Biologia](http://www.livrosgratis.com.br/cat_6/biologia_geral/1) [Geral](http://www.livrosgratis.com.br/cat_6/biologia_geral/1) [Baixar](http://www.livrosgratis.com.br/cat_8/ciencia_da_computacao/1) [livros](http://www.livrosgratis.com.br/cat_8/ciencia_da_computacao/1) [de](http://www.livrosgratis.com.br/cat_8/ciencia_da_computacao/1) [Ciência](http://www.livrosgratis.com.br/cat_8/ciencia_da_computacao/1) [da](http://www.livrosgratis.com.br/cat_8/ciencia_da_computacao/1) [Computação](http://www.livrosgratis.com.br/cat_8/ciencia_da_computacao/1) [Baixar](http://www.livrosgratis.com.br/cat_9/ciencia_da_informacao/1) [livros](http://www.livrosgratis.com.br/cat_9/ciencia_da_informacao/1) [de](http://www.livrosgratis.com.br/cat_9/ciencia_da_informacao/1) [Ciência](http://www.livrosgratis.com.br/cat_9/ciencia_da_informacao/1) [da](http://www.livrosgratis.com.br/cat_9/ciencia_da_informacao/1) [Informação](http://www.livrosgratis.com.br/cat_9/ciencia_da_informacao/1) [Baixar](http://www.livrosgratis.com.br/cat_7/ciencia_politica/1) [livros](http://www.livrosgratis.com.br/cat_7/ciencia_politica/1) [de](http://www.livrosgratis.com.br/cat_7/ciencia_politica/1) [Ciência](http://www.livrosgratis.com.br/cat_7/ciencia_politica/1) [Política](http://www.livrosgratis.com.br/cat_7/ciencia_politica/1) [Baixar](http://www.livrosgratis.com.br/cat_10/ciencias_da_saude/1) [livros](http://www.livrosgratis.com.br/cat_10/ciencias_da_saude/1) [de](http://www.livrosgratis.com.br/cat_10/ciencias_da_saude/1) [Ciências](http://www.livrosgratis.com.br/cat_10/ciencias_da_saude/1) [da](http://www.livrosgratis.com.br/cat_10/ciencias_da_saude/1) [Saúde](http://www.livrosgratis.com.br/cat_10/ciencias_da_saude/1) [Baixar](http://www.livrosgratis.com.br/cat_11/comunicacao/1) [livros](http://www.livrosgratis.com.br/cat_11/comunicacao/1) [de](http://www.livrosgratis.com.br/cat_11/comunicacao/1) [Comunicação](http://www.livrosgratis.com.br/cat_11/comunicacao/1) [Baixar](http://www.livrosgratis.com.br/cat_12/conselho_nacional_de_educacao_-_cne/1) [livros](http://www.livrosgratis.com.br/cat_12/conselho_nacional_de_educacao_-_cne/1) [do](http://www.livrosgratis.com.br/cat_12/conselho_nacional_de_educacao_-_cne/1) [Conselho](http://www.livrosgratis.com.br/cat_12/conselho_nacional_de_educacao_-_cne/1) [Nacional](http://www.livrosgratis.com.br/cat_12/conselho_nacional_de_educacao_-_cne/1) [de](http://www.livrosgratis.com.br/cat_12/conselho_nacional_de_educacao_-_cne/1) [Educação - CNE](http://www.livrosgratis.com.br/cat_12/conselho_nacional_de_educacao_-_cne/1) [Baixar](http://www.livrosgratis.com.br/cat_13/defesa_civil/1) [livros](http://www.livrosgratis.com.br/cat_13/defesa_civil/1) [de](http://www.livrosgratis.com.br/cat_13/defesa_civil/1) [Defesa](http://www.livrosgratis.com.br/cat_13/defesa_civil/1) [civil](http://www.livrosgratis.com.br/cat_13/defesa_civil/1) [Baixar](http://www.livrosgratis.com.br/cat_14/direito/1) [livros](http://www.livrosgratis.com.br/cat_14/direito/1) [de](http://www.livrosgratis.com.br/cat_14/direito/1) [Direito](http://www.livrosgratis.com.br/cat_14/direito/1) [Baixar](http://www.livrosgratis.com.br/cat_15/direitos_humanos/1) [livros](http://www.livrosgratis.com.br/cat_15/direitos_humanos/1) [de](http://www.livrosgratis.com.br/cat_15/direitos_humanos/1) [Direitos](http://www.livrosgratis.com.br/cat_15/direitos_humanos/1) [humanos](http://www.livrosgratis.com.br/cat_15/direitos_humanos/1) [Baixar](http://www.livrosgratis.com.br/cat_16/economia/1) [livros](http://www.livrosgratis.com.br/cat_16/economia/1) [de](http://www.livrosgratis.com.br/cat_16/economia/1) [Economia](http://www.livrosgratis.com.br/cat_16/economia/1) [Baixar](http://www.livrosgratis.com.br/cat_17/economia_domestica/1) [livros](http://www.livrosgratis.com.br/cat_17/economia_domestica/1) [de](http://www.livrosgratis.com.br/cat_17/economia_domestica/1) [Economia](http://www.livrosgratis.com.br/cat_17/economia_domestica/1) [Doméstica](http://www.livrosgratis.com.br/cat_17/economia_domestica/1) [Baixar](http://www.livrosgratis.com.br/cat_18/educacao/1) [livros](http://www.livrosgratis.com.br/cat_18/educacao/1) [de](http://www.livrosgratis.com.br/cat_18/educacao/1) [Educação](http://www.livrosgratis.com.br/cat_18/educacao/1) [Baixar](http://www.livrosgratis.com.br/cat_19/educacao_-_transito/1) [livros](http://www.livrosgratis.com.br/cat_19/educacao_-_transito/1) [de](http://www.livrosgratis.com.br/cat_19/educacao_-_transito/1) [Educação - Trânsito](http://www.livrosgratis.com.br/cat_19/educacao_-_transito/1) [Baixar](http://www.livrosgratis.com.br/cat_20/educacao_fisica/1) [livros](http://www.livrosgratis.com.br/cat_20/educacao_fisica/1) [de](http://www.livrosgratis.com.br/cat_20/educacao_fisica/1) [Educação](http://www.livrosgratis.com.br/cat_20/educacao_fisica/1) [Física](http://www.livrosgratis.com.br/cat_20/educacao_fisica/1) [Baixar](http://www.livrosgratis.com.br/cat_21/engenharia_aeroespacial/1) [livros](http://www.livrosgratis.com.br/cat_21/engenharia_aeroespacial/1) [de](http://www.livrosgratis.com.br/cat_21/engenharia_aeroespacial/1) [Engenharia](http://www.livrosgratis.com.br/cat_21/engenharia_aeroespacial/1) [Aeroespacial](http://www.livrosgratis.com.br/cat_21/engenharia_aeroespacial/1) [Baixar](http://www.livrosgratis.com.br/cat_22/farmacia/1) [livros](http://www.livrosgratis.com.br/cat_22/farmacia/1) [de](http://www.livrosgratis.com.br/cat_22/farmacia/1) [Farmácia](http://www.livrosgratis.com.br/cat_22/farmacia/1) [Baixar](http://www.livrosgratis.com.br/cat_23/filosofia/1) [livros](http://www.livrosgratis.com.br/cat_23/filosofia/1) [de](http://www.livrosgratis.com.br/cat_23/filosofia/1) [Filosofia](http://www.livrosgratis.com.br/cat_23/filosofia/1) [Baixar](http://www.livrosgratis.com.br/cat_24/fisica/1) [livros](http://www.livrosgratis.com.br/cat_24/fisica/1) [de](http://www.livrosgratis.com.br/cat_24/fisica/1) [Física](http://www.livrosgratis.com.br/cat_24/fisica/1) [Baixar](http://www.livrosgratis.com.br/cat_25/geociencias/1) [livros](http://www.livrosgratis.com.br/cat_25/geociencias/1) [de](http://www.livrosgratis.com.br/cat_25/geociencias/1) [Geociências](http://www.livrosgratis.com.br/cat_25/geociencias/1) [Baixar](http://www.livrosgratis.com.br/cat_26/geografia/1) [livros](http://www.livrosgratis.com.br/cat_26/geografia/1) [de](http://www.livrosgratis.com.br/cat_26/geografia/1) [Geografia](http://www.livrosgratis.com.br/cat_26/geografia/1) [Baixar](http://www.livrosgratis.com.br/cat_27/historia/1) [livros](http://www.livrosgratis.com.br/cat_27/historia/1) [de](http://www.livrosgratis.com.br/cat_27/historia/1) [História](http://www.livrosgratis.com.br/cat_27/historia/1) [Baixar](http://www.livrosgratis.com.br/cat_31/linguas/1) [livros](http://www.livrosgratis.com.br/cat_31/linguas/1) [de](http://www.livrosgratis.com.br/cat_31/linguas/1) [Línguas](http://www.livrosgratis.com.br/cat_31/linguas/1)

[Baixar](http://www.livrosgratis.com.br/cat_28/literatura/1) [livros](http://www.livrosgratis.com.br/cat_28/literatura/1) [de](http://www.livrosgratis.com.br/cat_28/literatura/1) [Literatura](http://www.livrosgratis.com.br/cat_28/literatura/1) [Baixar](http://www.livrosgratis.com.br/cat_30/literatura_de_cordel/1) [livros](http://www.livrosgratis.com.br/cat_30/literatura_de_cordel/1) [de](http://www.livrosgratis.com.br/cat_30/literatura_de_cordel/1) [Literatura](http://www.livrosgratis.com.br/cat_30/literatura_de_cordel/1) [de](http://www.livrosgratis.com.br/cat_30/literatura_de_cordel/1) [Cordel](http://www.livrosgratis.com.br/cat_30/literatura_de_cordel/1) [Baixar](http://www.livrosgratis.com.br/cat_29/literatura_infantil/1) [livros](http://www.livrosgratis.com.br/cat_29/literatura_infantil/1) [de](http://www.livrosgratis.com.br/cat_29/literatura_infantil/1) [Literatura](http://www.livrosgratis.com.br/cat_29/literatura_infantil/1) [Infantil](http://www.livrosgratis.com.br/cat_29/literatura_infantil/1) [Baixar](http://www.livrosgratis.com.br/cat_32/matematica/1) [livros](http://www.livrosgratis.com.br/cat_32/matematica/1) [de](http://www.livrosgratis.com.br/cat_32/matematica/1) [Matemática](http://www.livrosgratis.com.br/cat_32/matematica/1) [Baixar](http://www.livrosgratis.com.br/cat_33/medicina/1) [livros](http://www.livrosgratis.com.br/cat_33/medicina/1) [de](http://www.livrosgratis.com.br/cat_33/medicina/1) [Medicina](http://www.livrosgratis.com.br/cat_33/medicina/1) [Baixar](http://www.livrosgratis.com.br/cat_34/medicina_veterinaria/1) [livros](http://www.livrosgratis.com.br/cat_34/medicina_veterinaria/1) [de](http://www.livrosgratis.com.br/cat_34/medicina_veterinaria/1) [Medicina](http://www.livrosgratis.com.br/cat_34/medicina_veterinaria/1) [Veterinária](http://www.livrosgratis.com.br/cat_34/medicina_veterinaria/1) [Baixar](http://www.livrosgratis.com.br/cat_35/meio_ambiente/1) [livros](http://www.livrosgratis.com.br/cat_35/meio_ambiente/1) [de](http://www.livrosgratis.com.br/cat_35/meio_ambiente/1) [Meio](http://www.livrosgratis.com.br/cat_35/meio_ambiente/1) [Ambiente](http://www.livrosgratis.com.br/cat_35/meio_ambiente/1) [Baixar](http://www.livrosgratis.com.br/cat_36/meteorologia/1) [livros](http://www.livrosgratis.com.br/cat_36/meteorologia/1) [de](http://www.livrosgratis.com.br/cat_36/meteorologia/1) [Meteorologia](http://www.livrosgratis.com.br/cat_36/meteorologia/1) [Baixar](http://www.livrosgratis.com.br/cat_45/monografias_e_tcc/1) [Monografias](http://www.livrosgratis.com.br/cat_45/monografias_e_tcc/1) [e](http://www.livrosgratis.com.br/cat_45/monografias_e_tcc/1) [TCC](http://www.livrosgratis.com.br/cat_45/monografias_e_tcc/1) [Baixar](http://www.livrosgratis.com.br/cat_37/multidisciplinar/1) [livros](http://www.livrosgratis.com.br/cat_37/multidisciplinar/1) [Multidisciplinar](http://www.livrosgratis.com.br/cat_37/multidisciplinar/1) [Baixar](http://www.livrosgratis.com.br/cat_38/musica/1) [livros](http://www.livrosgratis.com.br/cat_38/musica/1) [de](http://www.livrosgratis.com.br/cat_38/musica/1) [Música](http://www.livrosgratis.com.br/cat_38/musica/1) [Baixar](http://www.livrosgratis.com.br/cat_39/psicologia/1) [livros](http://www.livrosgratis.com.br/cat_39/psicologia/1) [de](http://www.livrosgratis.com.br/cat_39/psicologia/1) [Psicologia](http://www.livrosgratis.com.br/cat_39/psicologia/1) [Baixar](http://www.livrosgratis.com.br/cat_40/quimica/1) [livros](http://www.livrosgratis.com.br/cat_40/quimica/1) [de](http://www.livrosgratis.com.br/cat_40/quimica/1) [Química](http://www.livrosgratis.com.br/cat_40/quimica/1) [Baixar](http://www.livrosgratis.com.br/cat_41/saude_coletiva/1) [livros](http://www.livrosgratis.com.br/cat_41/saude_coletiva/1) [de](http://www.livrosgratis.com.br/cat_41/saude_coletiva/1) [Saúde](http://www.livrosgratis.com.br/cat_41/saude_coletiva/1) [Coletiva](http://www.livrosgratis.com.br/cat_41/saude_coletiva/1) [Baixar](http://www.livrosgratis.com.br/cat_42/servico_social/1) [livros](http://www.livrosgratis.com.br/cat_42/servico_social/1) [de](http://www.livrosgratis.com.br/cat_42/servico_social/1) [Serviço](http://www.livrosgratis.com.br/cat_42/servico_social/1) [Social](http://www.livrosgratis.com.br/cat_42/servico_social/1) [Baixar](http://www.livrosgratis.com.br/cat_43/sociologia/1) [livros](http://www.livrosgratis.com.br/cat_43/sociologia/1) [de](http://www.livrosgratis.com.br/cat_43/sociologia/1) [Sociologia](http://www.livrosgratis.com.br/cat_43/sociologia/1) [Baixar](http://www.livrosgratis.com.br/cat_44/teologia/1) [livros](http://www.livrosgratis.com.br/cat_44/teologia/1) [de](http://www.livrosgratis.com.br/cat_44/teologia/1) [Teologia](http://www.livrosgratis.com.br/cat_44/teologia/1) [Baixar](http://www.livrosgratis.com.br/cat_46/trabalho/1) [livros](http://www.livrosgratis.com.br/cat_46/trabalho/1) [de](http://www.livrosgratis.com.br/cat_46/trabalho/1) [Trabalho](http://www.livrosgratis.com.br/cat_46/trabalho/1) [Baixar](http://www.livrosgratis.com.br/cat_47/turismo/1) [livros](http://www.livrosgratis.com.br/cat_47/turismo/1) [de](http://www.livrosgratis.com.br/cat_47/turismo/1) [Turismo](http://www.livrosgratis.com.br/cat_47/turismo/1)